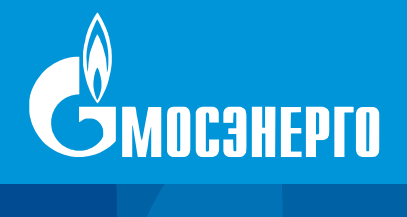

# Информационно-KД аналитический бюллетень ПЛИЯ ПАО «Мосэнерго»

**Выпуск № 3** / 2023

**ОПЫТ И ПЕРСПЕКТИВЫ ИСПОЛЬЗОВАНИЯ ПАРОГАЗОВЫХ УСТАНОВОК В ГИБКИХ ЭНЕРГОСИСТЕМАХ**

Издание выходит с 2022 года

Главный редактор академик РАН **А.В. Клименко**

**Экология, энергетика, энергосбережение** : бюллетень / под редакцией академика РАН А.В. Клименко. — Москва : ПАО «Мосэнерго», 2023. — Э 40

ISBN 978-5-383-01681-7

Вып. 3. Опыт и перспективы использования парогазовых установок в гибких энергосистемах / [Ю.А. Радин]. — 2023. — 56 с.

ISBN 978-5-383-01684-8

В выпуске рассмотрены вопросы эксплуатации газотурбинных установок (ГТУ) и парогазовых установок (ПГУ), проанализированы технические решения, направленные на повышение эффективности ГТУ и ПГУ. Представлены различные компоновки ПГУ, влияющие на такие характеристики маневренности, как продолжительности пусков из различных тепловых состояний, сбросы нагрузки, регулировочный диапазон нагрузок и возможность участия в регулировании частоты сети. Часть материала посвящена вопросам повышения эффективности ГТУ большой мощности и ПГУ как в результате их модернизации для увеличения мощности, так и благодаря использованию установок адиабатического охлаждения в летнее время. Кроме того, в выпуске рассмотрены вопросы расширения регулировочного диапазона нагрузок и увеличения межсервисного интервала эксплуатации.

> **УДК 620.9:502/504 ББК 31+20.1**

ISBN 978-5-383-01684-8 (вып. 3) © ПАО «Мосэнерго», 2023 ISBN 978-5-383-01681-7 © Радин Ю.А., 2023

# ОПЫТ И ПЕРСПЕКТИВЫ ИСПОЛЬЗОВАНИЯ ПАРОГАЗОВЫХ УСТАНОВОК В ГИБКИХ ЭНЕРГОСИСТЕМАХ

# **СОДЕРЖАНИЕ**

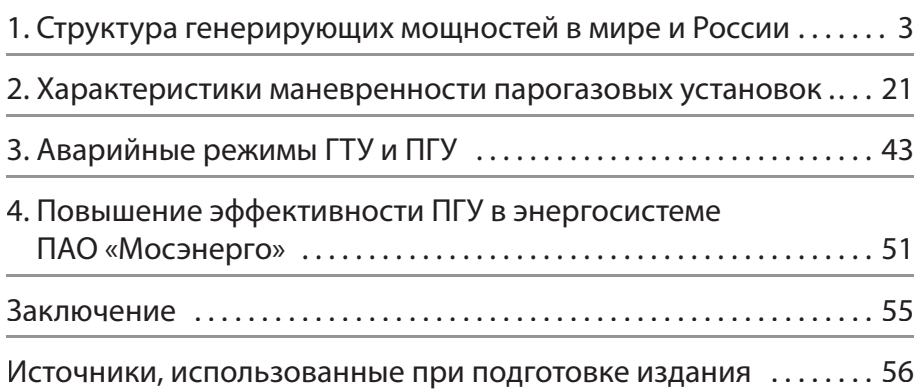

# **ОБ АВТОРЕ**

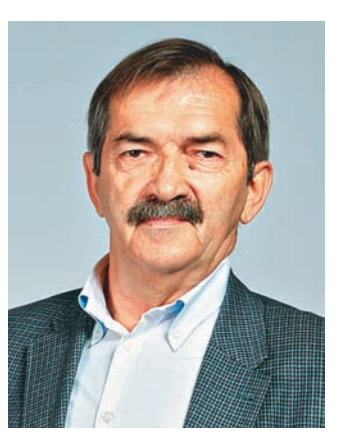

# **РАДИН Юрий Анатольевич**

Доктор технических наук, почетный энергетик Российской Федерации, лауреат премии Правительства РФ в области науки и техники, главный специалист службы вибродиагностики и наладки (инженерное управление ПАО «Мосэнерго»)

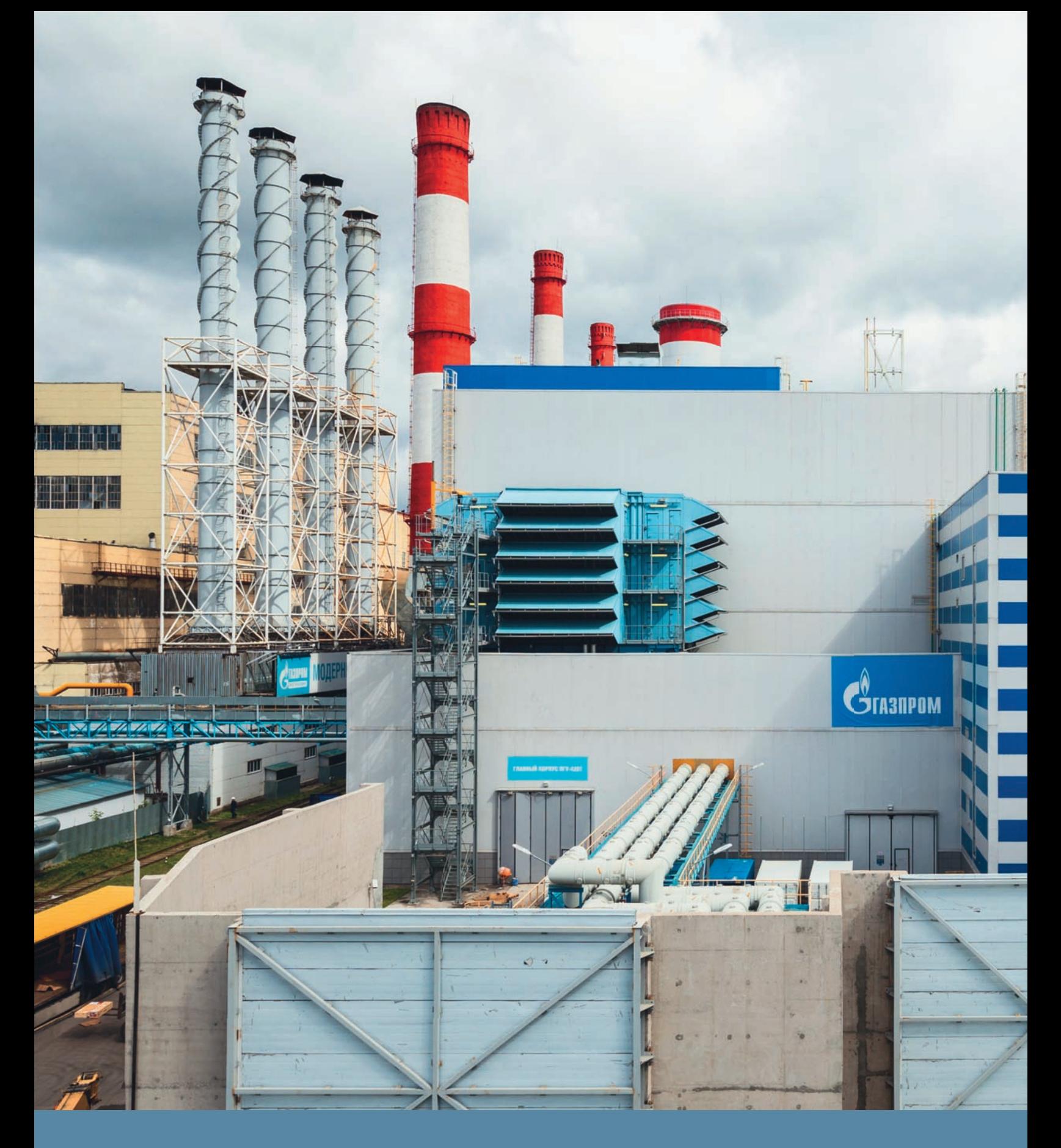

В ЭНЕРГОСИСТЕМЕ ПАО «МОСЭНЕРГО» БОЛЕЕ 20 % ГЕНЕРИРУЮЩИХ МОЩНОСТЕЙ ПРИХОДИТСЯ НА КОМБИНИРОВАННЫЕ ПАРОГАЗОВЫЕ УСТАНОВКИ (ПГУ)

# Структура генерирующих мощностей в мире и России

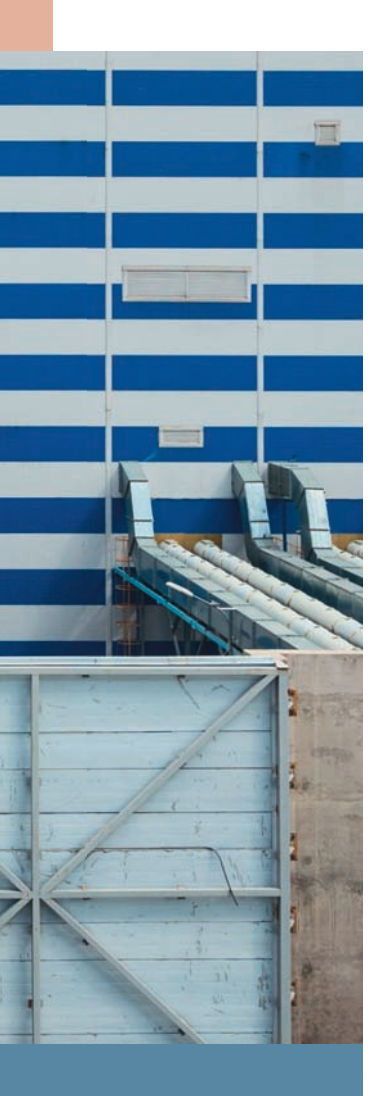

В энергетической статистике отслеживаются два вида преобразования первичной энергии: производство электрической и тепловой энергии. Примерно 40 % первичной энергии сегодня используется в ходе тепло- и электрогенерации.

Топливом для тепловых электрических станций (ТЭС) служат уголь, природный газ и, гораздо реже, нефтепродукты (мазут или дизель). Существуют ТЭС, сжигающие твердое или газообразное биотопливо, получаемое из отходов деревообработки или сельского хозяйства. В энергетике России широко применяется когенерация совместное производство тепла и электричества. За счет этого на таких станциях коэффициент использования теплоты топлива (КИТТ) — отношение полезно использованной теплоты топлива к всей затраченной теплоте, — являющийся одним из критериев экономичности, может достигать 70—80 %.

На атомных электростанциях (АЭС) для производства электроэнергии используют энергию распада ядер радиоактивных изотопов в ходе цепной реакции.

Все остальные способы тепло- и электрогенерации не нуждаются в топливе, так как основаны на возобновляемых источниках энергии. В первую очередь речь идет о гидроэлектростанциях, преобразующих энергию падающего потока воды, ветровых и солнечных электростанциях, геотермальных электростанциях, использующих энергию горячих подземных вод как для генерации электроэнергии, так и для обогрева. При работе приливных и волновых электростанций источником энергии служит энергия соответственно морских приливов/отливов и волн.

На рис. 1 представлена диаграмма распределения электрогенерации в мире по использованным для этого источникам энергии по данным на конец 2021 г. В целом сегодня более 70 % первичной энергии получают из ископаемого топлива (угля, нефти и природного газа).

На возобновляемые источники приходится менее 15 % первичной энергии. При этом на биоэнергетику приходится примерно две трети всех возобновляемых источников и около 8 % общего потребления первичной энергии.

Предполагается, что мировой ВВП будет расти со средним темпом около 3,5 % в год, то есть до 2040 г. он должен вырасти примерно в два с половиной раза. Две трети этого роста произойдет за счет сферы услуг населению Земли, которое к 2040 г. должно вырасти до 9 млрд чел. По существу это означает, что параллельно с ростом ВВП должна развиваться электроэнергетика, в которой ведущая роль будет принадлежать ТЭС на органическом топливе.

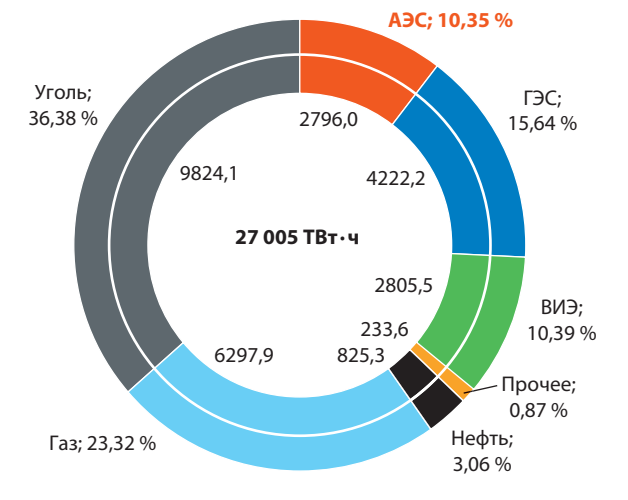

#### **Рис. 1.**

**Доля традиционных источников и различных способов выработки электроэнергии в ее мировом производстве в 2019 г. (по данным BP Statistical Review of World Energy 2020)**

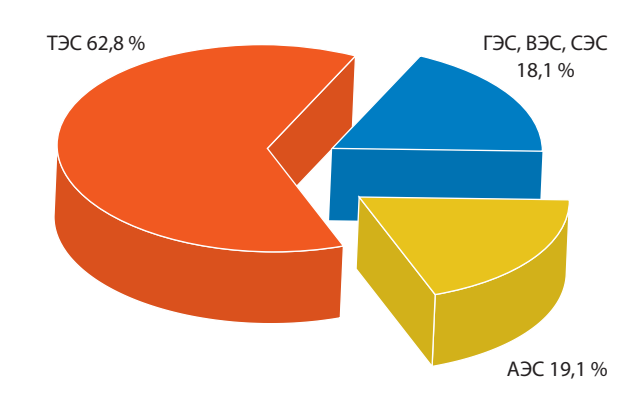

**Рис. 2. Распределение электрогенерации в России по типам электростанций (данные на начало 2020 г.)**

Прогнозы Международного энергетического агентства на период до 2040 г. входят следующие основные положения:

 мировое потребление первичной энергии будет расти, но не так быстро, как раньше;

 многократно вырастет использование энергии из возобновляемых источников, таких как солнечная и ветроэнергетика;

 доля ископаемого топлива уменьшится, но оно, тем не менее, останется ключевым источником первичной энергии;

 среди видов ископаемого топлива существенно вырастет доля природного газа.

Аналогичная ситуация наблюдается в структуре электроэнергетики России с тем отличием, что очень слабо развита ветровая и солнечная генерации (рис. 2). Однако степень локализации производства этих установок возрастает, и в ближайшей перспективе ожидается рост этих типов генерации.

#### **Структура мощностей ПАО «Мосэнерго»**

ПАО «Мосэнерго» — основной производитель электрической и тепловой энергии для Московского региона, объединяющего два субъекта Российской Федерации — Москву и Московскую область. Электростанции «Мосэнерго» поставляют свыше 60 % электрической энергии, потребляемой в Московском регионе, и обеспечивают около 90 % потребностей региона в тепловой энергии.

В состав компании входят 15 филиалов — тепловых электроцентралей (табл. 1). Также в составе Мосэнерго эксплуатируются районные и квартальные тепловые станции, районные станции теплоэлектроснабжения (в таблице не отражены).

Основной вид топлива — природный газ (доля в топливном балансе по итогам 2020 г. 99,38 %). Уголь (доля в топливном балансе 0,34 %) используется только на ТЭЦ-22, которая постепенно переводится на сжигание природного газа.

Резервные и аварийные виды топлива — мазут и дизельное топливо.

В энергосистеме ПАО «Мосэнерго» более 20 % генерирующих мощностей приходится на комбинированные парогазовые установки (ПГУ) (рис. 3). Основную долю составляют паросиловые установки (ПСУ) ТЭЦ как с «поперечными связями»,

# Таблица 1 Тепловые станции ПАО «Мосэнерго» и их оборудование

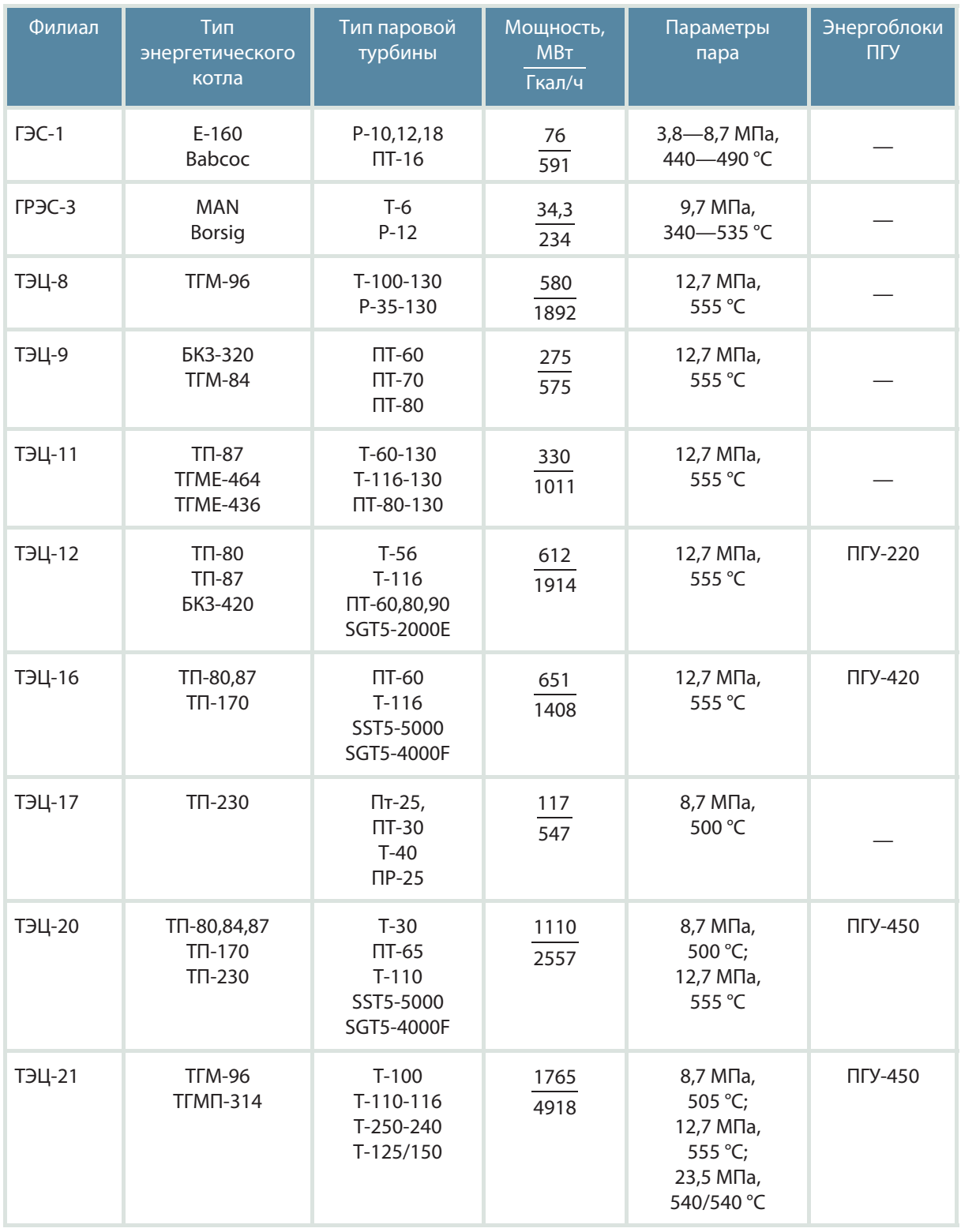

 $5<sub>1</sub>$ 

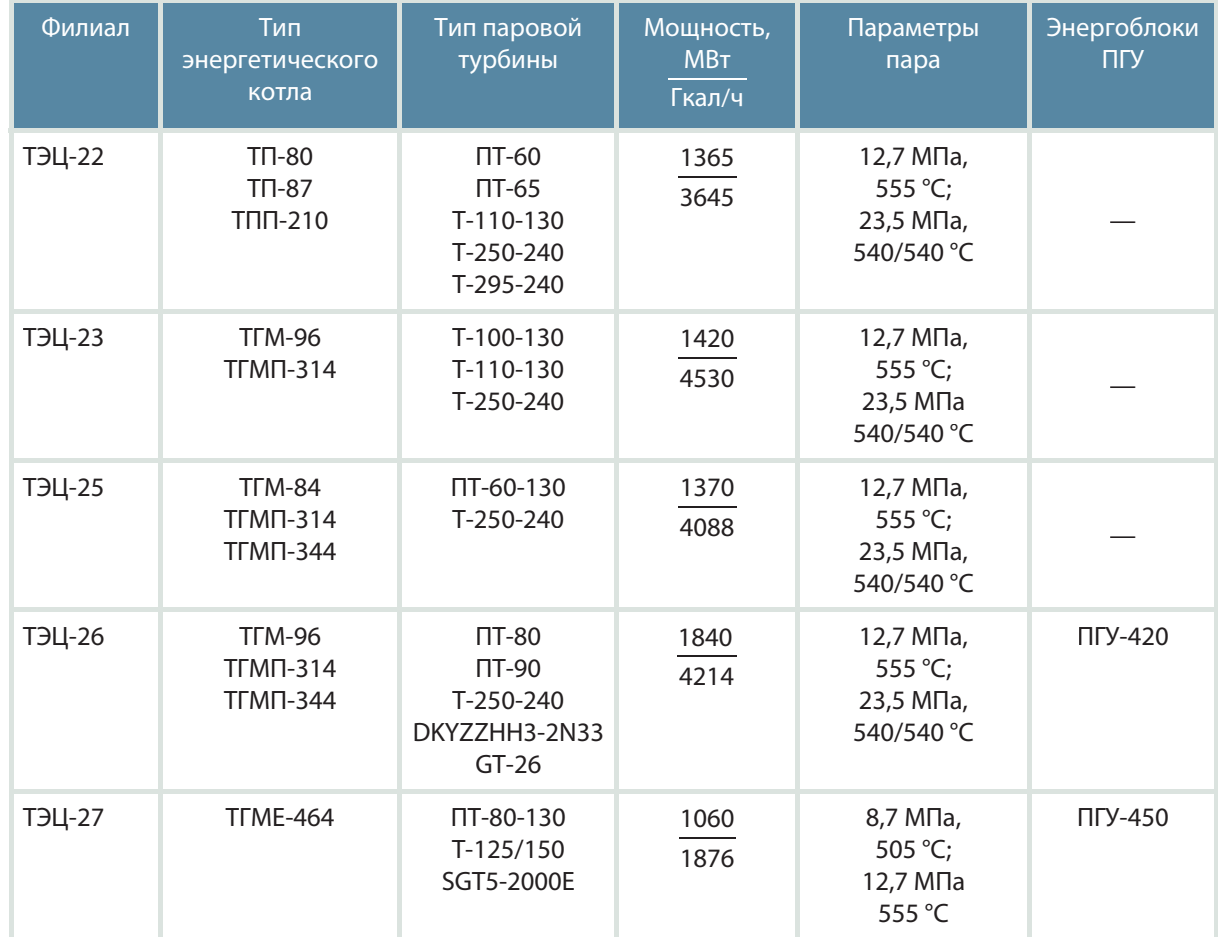

# Окончание таблицы

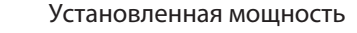

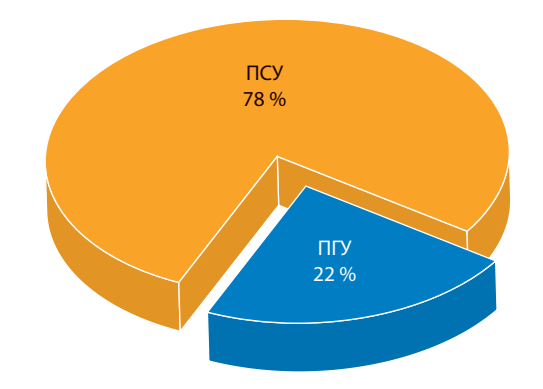

**Рис. 3.**

**Распределение электрогенерации в ПАО «Мосэнерго» между ПСУ и ПГУ**

6 так и c энергоблоками на сверхкритические параметры пара (СКД) с паровыми турбинами типа Т-25/300-240 УТЗ. На ТЭЦ-22 в 2022 г. введена в эксплуатацию самая мощная в мире теплофикационная паровая турбина Т-295/335-240.

> Главными проблемами энергосистемы Мосэнерго в настоящее время являются стареющее паросиловое оборудование, требующее замены, а также необходимость замены после определенной наработки (33—50 тыс. эквивалентных часов эксплуатации) деталей горячего тракта газотурбинных установок (ГТУ) (например, восстановительного ремонта рабочих лопаток турбины, керамических плиток в камерах сгорания и т.п.).

> Необходимо отметить, что для контроля технического состояния ГТУ проводятся так называемые инспекции различной продолжительности по

времени, требующие останова ГТУ и ПГУ. Причем самая малая по продолжительности инспекция, выполняемая через каждые 8000 эквивалентных часов эксплуатации, длится 5-7 сут с учетом необходимости расхолаживания ГТУ после ее останова и выбега ротора.

# Режимы эксплуатации генерирующего оборудования энергосистем

Сезонные и суточные изменения нагрузки, необходимость маневренных мощностей

Серьезной проблемой эксплуатации энергосистем является существенная неравномерность потребления электроэнергии. Это касается как коммунально-бытового сектора, так и промышленных предприятий. На рис. 4 представлен пример суточного графика нагрузки для условий центра европейской части России. Видно, что нагрузка возрастает в дневное время и снижается в ночное, при этом максимальное значение нагрузки может в несколько раз превышать минимальное.

Различают суточную, недельную и сезонную (или годовую) неравномерность нагрузки.

В качестве характеристик суточного изменения нагрузки принято использовать несколько величин.

Суточный коэффициент неравномерности К<sub>нер</sub> представляет собой отношение минимальной нагрузки к максимальной в течение суток:

$$
K_{\text{Hep}} = W_{\text{min}} / W_{\text{max}}
$$

Значение К<sub>нер</sub> сильно зависит от региона России. Например, для Северо-Западного региона оно не превышает 0,6. Для энергосистемы Центра, в который входит Москва и Московская область,  $K_{\text{Hep}} \leq 0.73$ .

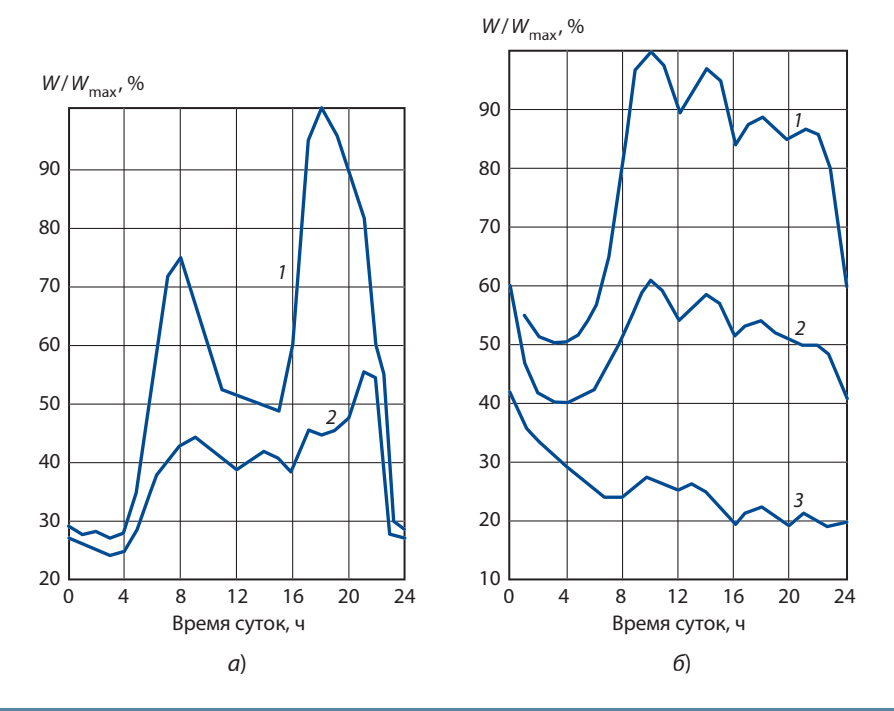

# Рис. 4.

Примеры типичных суточных графиков нагрузки для условий центра европейской части России:

 $a$  — коммунально-бытовой сектор: 1 — декабрь; 2 — июль; 6 — промышленный сектор: 1 — рабочий день; 2 — суббота; 3 — воскресенье

Коэффициент плотности (заполнения) графика нагрузки (K<sub>зап</sub>) равен отношению суточного потребления электроэнергии (Э<sub>сут</sub>) к максимально возможному:

$$
K_{\text{san}} = \vartheta_{\text{cyT}} / (W_{\text{max}} \cdot 24).
$$

Коэффициент регулирования К<sub>рег</sub> определяется как отношение разности максимальной и минимальной суточной нагрузки к максимальной:

$$
K_{\text{per}} = (W_{\text{max}} - W_{\text{min}}) / W_{\text{max}}
$$

Существенной характеристикой графиков нагрузки является скорость ее изменения, представляющая изменение нагрузки в единицу времени или производную от потребляемой мощности во времени. В первую очередь эта величина важна для периода нагружения, она может достигать 3 % изменения мощности в минуту.

Анализ суточных графиков электрической нагрузки отдельных электростанций и энергосистем в целом за последние несколько десятков лет показывает, что со временем происходит их систематическое разуплотнение. Это объясняется как ростом бытовых нагрузок, так и уменьшением числа предприятий, работающих в ночное время.

Существуют три характерных типа суточных графиков нагрузки — для нормального рабочего дня, субботы и воскресения (рис. 4).

Наряду с суточной и недельной неравномерностью графиков электрической нагрузки энергосистемы имеет место существенное изменение потребления электроэнергии и в течение года (сезонная неравномерность, рис. 5). Анализ показывает, что в летний период наблюдается существенный спад потребления электроэнергии. Он обусловлен увеличением продолжительности светового дня и повышением температуры наружного воздуха. Для некоторых стран, расположенных в климатической зоне с высокими летними температурами и развитой системой

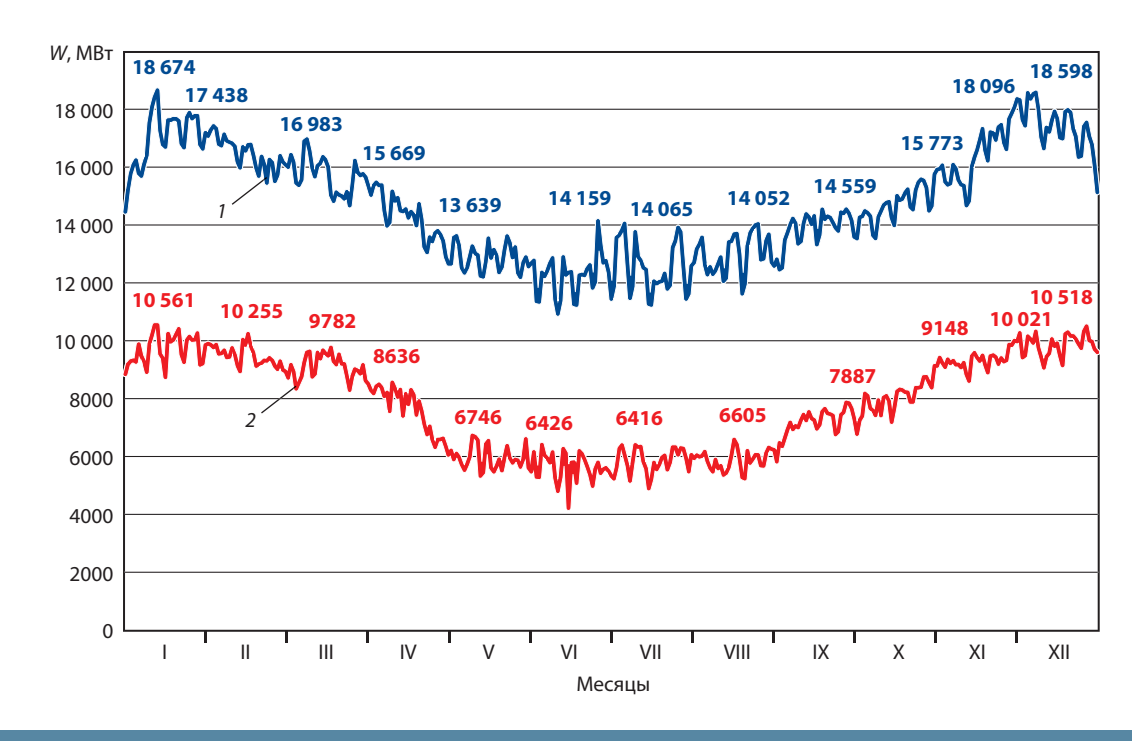

## **Рис. 5.**

**Максимумы потребления электрической мощности в энергосистеме Московского региона и генерация ТЭС Мосэнерго (суточные максимумы) в 2022 г.:** 1 — потребление; 2 — генерация

кондициони рования, нао б о рот, может быть характерен летний максимум электрической на грузки.

Кроме того, существуют так называемые технические ограничения установленной мощно сти аг регатов из-за де йствия внешних сезонно повторяющихся факторов ( у х удшение вакуума в конденсаторах т урбин вследствие повышения температ уры охлаждающей воды в летний пери од, сезонные изменения тепловых нагрузок, снижение мощности ГТУ в летнее в ремя).

Наличие провала электрической нагр узки эне ргосистем в летний пе риод создает благо приятные условия для ремонта о бор удования. Летнюю зон у провала нагр узки поэтом у часто на зывают зоной ремонтов (или « ремонтной площад кой»). Анализ графика изменения осредненных за месяц максим умов электрической нагр узки показывает, что в течение летних месяцев происходит снижение нагрузки на 20 % по сравнению с зимним пе риодом в ремени. Наличие этой зоны позволяет уменьшить величину специального, так называемого «ремонтного» резерва в энергосистеме.

Раз уплотнение гра фиков нагр узки энергосистем, начавшееся в мировой энергетике, а также в СССР и затем в России более 60 лет назад, п риве ло к снижению надежности обор удования и уско ренной выра ботке рес урса высоконагр уженных деталей паровых котлов и т у р бин. Участились сл учаи возникновения повреждений и аварий, вызванных о бразованием в этих деталях трещин, пережогами труб поверхностей нагрева, повре ждениями др угих деталей обор удования трактов высокого и среднего давления.

Одним из возможных решений задачи поддержания соответствия генерируемой и потребляемой мощности как по величине, так и по скорости изменения стали проекты паросиловых устано вок, специально предназначенных для эксплуа тации с числом часов использования установленной мощности менее 4000 ч/год при количестве пусков более 200. При этом продолжительность пусков из любого теплового состояния не превышала 90 мин от начала растопки котла до номинальной нагрузки паровой турбины (ПТ). В нашей стране эт у про блем у решали п утем исследования

ха ракте ристик манев ренности эне рго блоков, режимы эксплуатации которых отличались от базовых, а количество пусковых режимов достигало 60 за год.

При присущей России структуре энергетических мощностей потребление наиболее энергоемких регионов удовлетворяется тепловыми и атомными электростанциями. Для кр упных энергосистем европейской части России харак терна тенденция к увеличению неравномерности гра фиков нагр узки .

По техническим и экономическим причинам рег улирование гра фиков нагр узки с помощью АЭС нецелесообразно.

Половина эне ргетических мощностей ТЭС эксплуатируется на теплоэлектроцентралях (ТЭЦ), работающих по тепловом у график у в осенне-зимний период продолжительностью до 6 месяцев и более в зависимости от региона. П ривлечение их к рег улированию с уточных гра фиков электрической нагрузки является крупной самостоятельной проблемой.

В этих условиях для рег улирования графиков электрической нагр узки использ уются в основ ном конденсационные па ровые эне рго блоки ТЭС, р а ботающие на п р и родном газе, с реднегодовая продолжительность использования установленной мощности которых в последние годы снизилась и составляет 4—5 тыс. часов (нижняя граница рег улировочного диапазона 40—50 %).

Для аналогичных энерго блоков на угле, экономичное сжигание которого трудно организовать в широком диапазоне режимов, характерен значительно меньший регулировочный диапазон<br>(нижняя граница не менее 60—65 %).

Особые тр удности при экспл уатации электростанции возникают при прохождении максимальных и минимальных нагрузок. В период прохождения пиков нагрузок в работу включаются практически все имеющиеся в наличии агрегаты. Для пок рытия ост ропиковой части г р а фика нагрузки, как правило, привлекается специальное пиковое обор удование, имеющее высокие маневренные характеристики; к их числу относятся: ГТУ, гидроаккумулирующие электростанции

(ГАЭС), гидроэлектростанции с регулируемым стоком (ГЭС). При прохождении провалов нагрузки приходится разгружать значительную часть агрегатов, а часть из них даже останавливать. Особенно сложным является прохождение ночного минимума нагрузки, если это требует ежесуточного останова части агрегатов.

Паровые энергоблоки, составляющие основу отечественной тепловой энергетики, построены десятки лет назад для работы в базовой части графиков электрических нагрузок. Они сильно изношены, недостаточно автоматизированы и потребляют на единицу произведенной электроэнергии значительно больше природного газа, чем современные ПГУ.

Рассматривая вопрос о соответствии генерации электроэнергии и ее потребления, следует также упомянуть о так называемых временных ограничениях мощности, к которым относятся:

 ограничения периода освоения — снижение установленной мощности вновь введенного агрегата в период нормативных сроков освоения и вследствие наличия строительно-монтажных недоделок;

 режимные ограничения — снижение установленной мощности агрегата: из-за недостатка тепловых нагрузок (на турбинах типа Р); увеличения конденсационной выработки на турбинах (типа ПТ и Т); конструктивных особенностей отдельных типов турбин, не позволяющих развивать номинальную мощность при низких нагрузках отборов; работы турбин в режимах ухудшенного вакуума, на противодавлении с отключенными цилиндрами низкого давления (ЦНД) и т.д.;

 ограничения из-за сжигания непроектного топлива или топлива ухудшенного качества;

 экологические ограничения — снижение установленной мощности в результате проведения природоохранных мероприятий;

 системные ограничения из-за недостаточной пропускной способности электрических связей, определяющих режим работы и уровень нагрузок оборудования электростанций.

**Переменные режимы эксплуатации тепловых электростанций.** К важнейшим элементам структуры генерирующих мощностей относятся два типа тепловых электростанций (ТЭС):

ГРЭС — государственные районные электростанции, обслуживающие крупные промышленные и жилые районы, обычно это крупные конденсационные электростанции (КЭС), собранные по блочной схеме на сверхкритическое давление свежего пара ВД с промежуточным перегревом пара;

ТЭЦ — теплоэлектроцентрали, предназначенные для одновременной выработки электрической и тепловой энергии из регулируемых отборов теплофикационных ПТ, собранные, как правило, по коллекторной тепловой схеме. В России в целях организации теплоснабжения крупных городов для комбинированной выработки применяют теплофикационные ПТ мощностью 185—300 МВт на давление свежего пара 12,7 и 23,3 МПа и промежуточным перегревом пара.

Переменные режимы эксплуатации энергетического оборудования ТЭС подразделяются на нормальные и аварийные.

Под нормальными режимами следует понимать режимы пусков энергетических установок из различных тепловых состояний, включая пуски после простоев 1—3 ч и остановов, и режимы изменения нагрузки в пределах регулировочного диапазона. К нормальным режимам следует также относить режимы регулирования частоты сети первичного, вторичного и третичного. В целом эти режимы относятся к режимам эксплуатации по диспетчерскому графику.

Под аварийными понимаются следующие режимы: сбросы нагрузки с удержанием холостого хода или нагрузки собственных нужд (СН); импульсные разгрузки; частичные сбросы нагрузки; разгрузки по командам противоаварийной автоматики; аварийные остановы.

Нормальные режимы характеризуются продолжительностью и скоростями изменения нагрузки. Допустимые значения этих величин содержатся в требованиях к маневренности, разработанных специально для всех основных типов теплоэнергетических установок.

Требованиями к маневренности регламентированы следующие продолжительности пусков блочного оборудования ТЭС от момента включения электрогенератора в сеть до полной нагрузки:

• из неостывшего состояния после 24-55 ч простоя: для энергоблоков мощностью менее 300 МВт и с докритическим давлением свежего пара - 2 ч 30 мин, для энергоблоков СКД 300 МВт - 3 ч, а для энергоблоков 500 и 800 МВт - 4 ч;

• из горячего состояния после 8-10 ч простоя: для энергоблоков менее 300 МВт и с докритическим давлением свежего пара - 2 ч, для энергоблоков СКД 300 МВт - 2 ч 30 мин, а для блоков 500 и 800 МВт - 3 ч;

• из горячего резерва после 1-3 ч простоя: 40-60 мин независимо от мощности энергоблока

На рис. 6 представлены примеры графиков-заданий пусков энергоблока СКД мощностью 250/300 МВт с газомазутным котлом из холодного, неостывшего, горячего состояний и горячего резерва. Графики-задания пусков — предельные по продолжительности пуска и не учитывают возможные задержки и иные причины увеличения продолжительности этапов и пуска в целом. Они разработаны с целью показать персоналу ТЭС возможности оборудования и зависимости температур пара от мощности для различных исходных тепловых состояний высокотемпературных цилиндров ПТ, определяющих тип пускового режима.

При построении графиков-заданий энергоблоков СКД следует учитывать различия скоростей прогрева металла корпусов цилиндра высокого давления (ЦВД) и цилиндра среднего давления (ЦСД) паровой турбины, связанные с ограничениями термонапряженного состояния роторов ВД и СД. Графики-задания построены для однобайпасных пусковых тепловых схем энергоблоков СКД с промежуточным перегревом пара. Предпусковой прогрев горячих паропроводов промперегрева перед ЦСД осуществляется по так называемой совмещенной технологии - паром из выхлопа ЦВД на промежуточной частоте вращения ротора турбины (800-1300 об/мин)

при беспаровом режиме ЦСД и ЦНД и повышенном абсолютном давлении пара в конденсаторе турбины. Кроме температур пара ВД и СД на этих графиках представлены расход питательной воды  $(W_{nR})$ , расход топлива (*B*), температура среды до встроенной задвижки котла, вакуум в конденсаторе  $(V_x)$ , давление свежего пара  $(p_0)$ , частота вращения ротора турбины и мощность. Также на графиках показаны все основные подэтапы пускового режима.

В силу особенности климатических условий России преимущественное развитие получили паросиловые установки для комбинированной выработки тепловой и электрической энергии. Как правило, источником тепловой энергии являются теплофикационные ПТ с регулируемыми отборами пара в подогреватели сетевой воды. Паровые турбины этого класса имеют обозначение T или ПТ (П — при наличии производственного отбора пара с давлением 1,3 МПа). Кроме того, в эксплуатации находятся ПТ мощностью более 130 МВт с промежуточным перегревом пара типа КТ, у которых регулирование давления в отборах осуществляется посредством изменения положения дроссельного клапана в ресиверном паропроводе между ЦСД и ЦНД. У этих ПТ рабочие лопатки последних ступеней имеют длину более 910 мм, что позволяет эффективно использовать их в конденсационном режиме.

Для регулирования давления в теплофикационных отборах в подавляющем большинстве случаев применяется регулирующая поворотная диафрагма, степень открытия которой изменяет расход пара в конденсатор ПТ так, что при полном открытии паровая турбина эксплуатируется в конденсационном режиме, а при полном закрытии — в режиме работы по тепловому графику с максимальным расходом пара в подогреватели сетевой воды.

Использование этого оборудования для целей регулирования частоты и мощности в энергосистеме при работе с включенными теплофикационными отборами (прикрытой регулирующей диафрагмой в проточной части ПТ или дроссельным клапаном на пароперепускном паропроводе к ЦНД) возможно только при наличии замещающего котельного оборудования и, как правило, ограничено возможностями последнего.

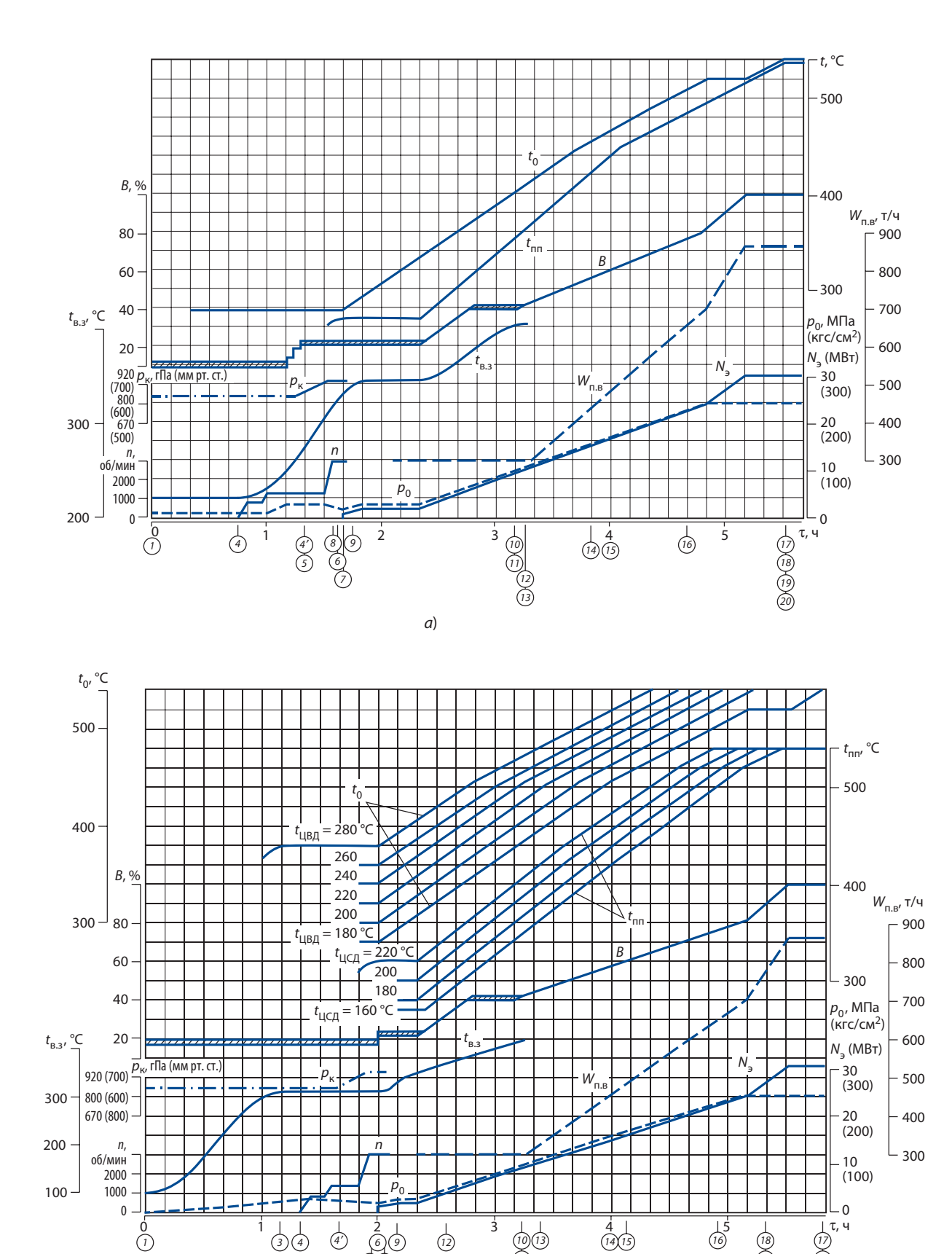

 $\begin{array}{ccc} 0 & 1 \end{array}$  1  $\begin{array}{ccc} 1 & 2 & 1 & 3 \end{array}$  4  $\begin{array}{ccc} 4 & 4 & 1 \end{array}$ 

б)

 $\widehat{3}$  (4)  $\widehat{4}$  (6)  $\widehat{9}$  (12)  $\widehat{12}$  (10)  $\widehat{13}$ 

8 ( 7

10 11  $\tau$ , ч

19 (17  $\begin{array}{c}\n\downarrow \\
\hline\n(18) \\
(20)\n\end{array}$ 

12

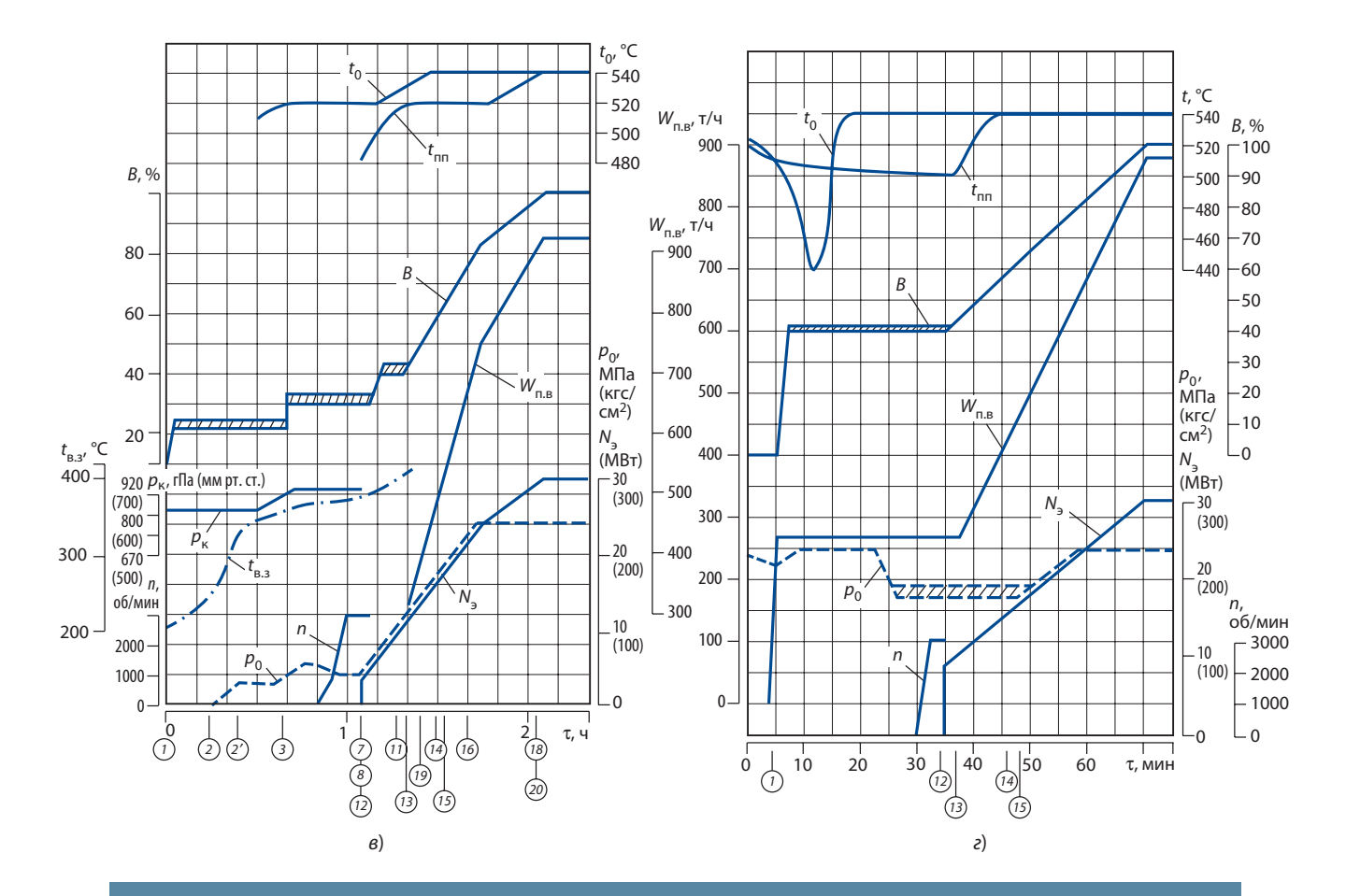

# **Рис. 6.**

# **Примеры графиков-заданий пусков из холодного (** *а***), неостывшего (** *б***), горячего (** *в***) состояний и горячего резерва (** *г***):**

номера операций (показаны в окружностях): 1 — розжиг горелок (форсунок); 2—2′ —открытие клапанов Др-3; 3 — ввод пусковых впрысков в главные паропроводы; 4—4 $^{\prime}$  — прогрев паропроводов промперегрева; 5 — открытие стопорных и регулирующих клапанов ЦСД-1 и закрытие сбросных задвижек; 6 — включение байпасов промежуточного пароперегревателя; 7 — включение системы обогрева фланцевого соединения корпуса ЦСД-1; 8 — включение генератора в сеть, закрытие пускосбросного устройства, открытие регулирующего клапана турбины (угол поворота кулачкового вала 80°); 9 — включение фланцевого соединения корпуса ЦВД; 10 — включение аварийных впрысков промежуточного пароперегревателя; 11 — переход котла на прямоточный режим; 12 — начало прогрева питательного турбонасоса (ПТН); 13 — включение нижнего отопительного отбора; 14 включение верхнего отопительного отбора; 15 — переход с питательного электронасоса на ПТН; 16 — открытие встроенных задвижек котла; 17 — отключение системы обогрева фланцевого соединения корпуса ЦВД; 18 — отключение системы обогрева фланцевого соединения корпуса ЦСД-1; 19 — отключение пусковых впрысков в главные паропроводы; 20 — отключение паровых байпасов и аварийных впрысков промежуточного пароперегревателя; регулирующего клапана дренажей паропроводов свежего пара перед главной паровой задвижкой <sup>0</sup> <sup>1</sup> <sup>2</sup>

 $\mathsf{N}_{\mathsf{g}}$ — электрическая нагрузка;  $\mathsf{n}$  — частота вращения ротора турбогенератора;  $\mathsf{p}_{\mathsf{K}}$  — давление в конденсаторе;  $\bm{\mathsf{p}}_0$  — давление свежего пара перед турбиной;  $W_{\mathsf{n},\mathsf{B}}$  — расход воды на котел;  $B$  — относительный расход топлива;  $t_{\rm{B.3}}$  — температура среды перед встроенной задвижкой;  $t_{\rm{0}}$  — температура свежего пара после пускового впрыска;  $t_\mathsf{KPC}$  — температура пара в камере регулирующей ступени;  $t_{\sf LBA}$  — температура металла верха ЦВД в зоне паровпуска;  $t_{\sf nn}$  — температура пара промперегрева перед ЦСД-1;  $t_{\text{LCA}}$  — температура металла верха ЦСД-1 в зоне паровпуска; УП<sub>РКД</sub> — положение<br>регулирующего клапана дренажей паропроводов свежего пара перед главной паровой задвижкой

1 3

Лишь по окончании отопительного сезона при отсутствии тепловой нагрузки теплофикационное оборудование, если оно не останавливается для выполнения ремонтных работ, может быть использовано в режимах регулирования мощности и частоты.

Появившиеся в начале этого века на рынке мощные газотурбинные и парогазовые установки на их основе обладают заметно большими возможностями для работы в переменных режимах при сохранении всех основных преимуществ парогазового цикла по сравнению с паросиловыми установками.

Кроме того, объединение в одной тепловой схеме ГТУ, котла-утилизатора и паровой турбины приводит к увеличению экономичности комбинированного цикла более чем на 15—20 % (табл. 2). Это позволяет разгружать ПГУ по электрической мощности, сохраняя даже при сниженных нагрузках лучшие по сравнению с паросиловыми установками технико-экономические показатели. Например, ПГУ-420 с газовой турбиной серии F (КПД ПГУ более 58 %) при разгружении до 50 % номинальной мощности будет иметь КПД около 50 %.

Для ГТУ характерны две скорости нагружения турбины после включения электрогенератора в сеть — базовая и пиковая. Базовая скорость мощных ГТУ превышает 10 МВт/мин, а пиковая скорость нагружения составляет 30—50 МВт/мин и даже более. Скорость нагружения всей ПГУ в пределах регулировочного диапазона нагрузок, в отличие от паросиловых энергоблоков со скоростями нагружения не более 1,5 %/мин, превышает 4,5 %/мин, а пиковая скорость нагружения — 10 %/мин. Указанные скорости сравнимы только со скоростью нагружения-разгружения полупиковых энергоблоков, у которых она составляет 1,5—6 % номинальной мощности в минуту.

Использование ГТУ с котлами-утилизаторами и паротурбинной установкой приводит к появлению новых качеств, определяющих показатели маневренности ПГУ:

 существенная зависимость мощности установки и регулировочного диапазона нагрузок от температуры наружного воздуха;

 разнообразие возможных переменных режимов и, как следствие, сложность построения унифицированной технологии пусковых режимов;

 наличие ограничений по критериям надежности в паровой части цикла;

 относительно быстрое остывание котла-утилизатора и паропроводов;

 быстрая реакция котла-утилизатора на возмущение теплом, вносимым с выхлопными газами ГТУ из-за конвективного характера теплообмена между этими газами и пароводяной средой в тракте котла-утилизатора;

 высокая тепловая экономичность при работе в пределах регулировочного диапазона нагрузок и при различном составе работающего оборудования;

 возможность участия ПГУ в системном регулировании частоты и мощности при работе в пределах регулировочного диапазона нагрузок ПГУ с относительно быстрой реакцией на ее изменение.

Такой набор возможностей реализации различных вариантов переменных режимов, благодаря наличию в схемах относительно быстрых ГТУ, позволяет обеспечить приемлемые значения дополнительных критериев, характеризующих совершенство регулирования, таких как затраты топлива на пуск и накопление эквивалентных часов эксплуатации (подробнее см. разд. 5) или исчерпание ресурса оборудования.

Например, существует возможность опережающего пуска ГТУ с котлом-утилизатором со сбросом пара в конденсатор ПТ и быстрым набором мощности, что позволяет за короткое время повысить мощность ПГУ до 65—67 % номинальной с последующим пуском ПТ.

Если рассматривать зависимость продолжительности пуска от количества накопленной поврежденности через эквивалентные часы эксплуатации, то можно сознательно увеличивать скорость нагружения блока, тем самым сокращая межсервисный интервал обслуживания.

# Таблица 2 Мощность и КПД крупных ГТУ и ПГУ

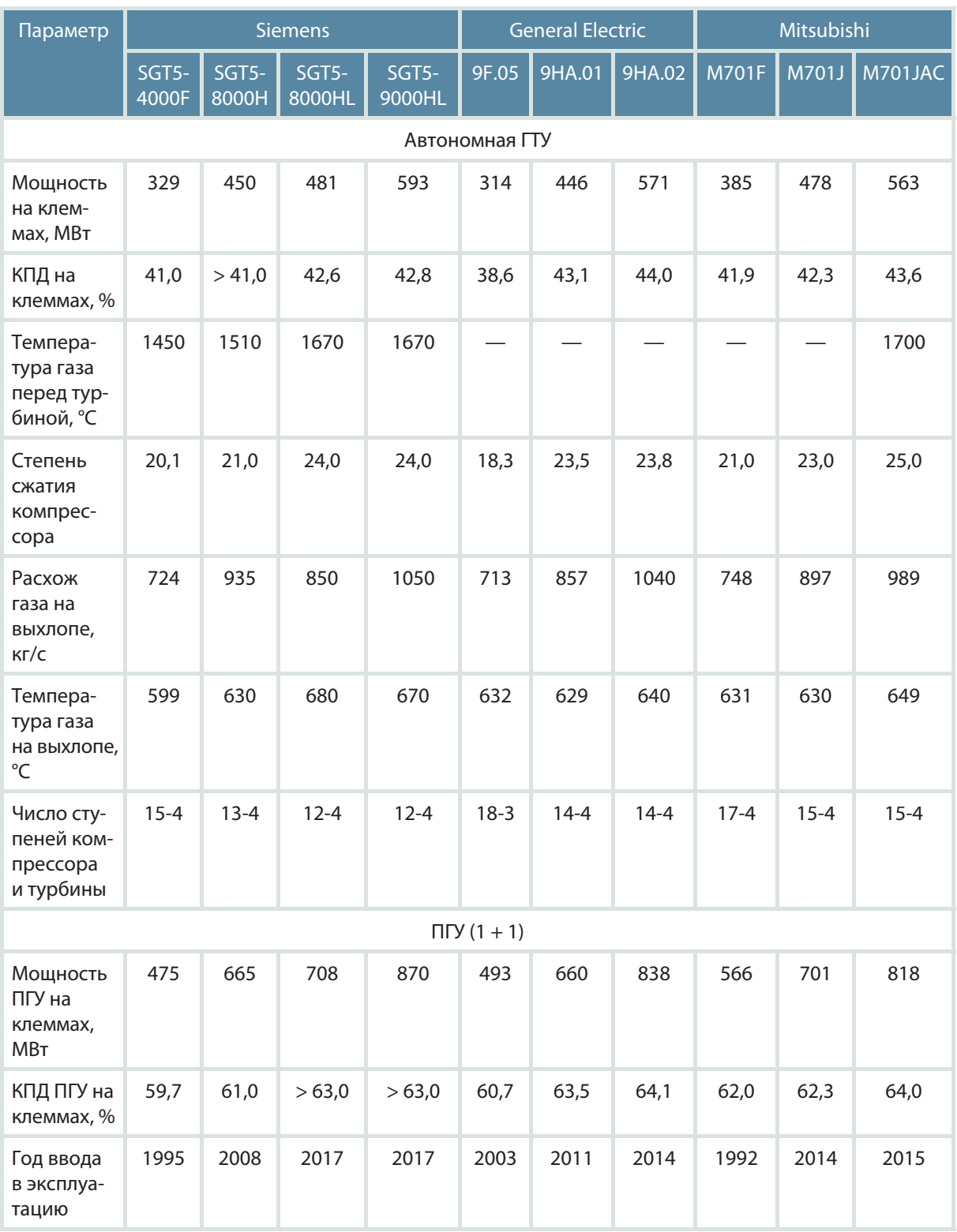

 $15$ 

# **Технические показатели парогазовых установок различной мощности**

Совершенствование газотурбинных установок, увеличение их установленной мощности и экономичности (мощность свыше 270 МВт, КПД более 38 % и температура выхлопных газов 570-600 °С) позволило проектировать высокоэкономичные парогазовые установки на их основе.

Помимо ГТУ в состав ПГУ входят котел-утилизатор с тремя контурами пара и промежуточным перегревом и паровые турбины с промежуточным перегревом пара и тремя впусками пара — ВД, СД и НД. Общий термический КПД таких ПГУ превышает 59 % при мощности более 400 МВт (см. табл. 2). На рис. 7 в качестве иллюстрации представлены зависимости термического КПД ГТУ и ПГУ от их мощности.

В России эксплуатируются 15 подобных моноблоков с ГТУ серии F, два из которых введены в эксплуатацию в период 2014—2016 гг. в энергосистеме ПАО «Мосэнерго» с термическим КПД блока более 58 %.

Эти установки выполнены по схеме с двумя электрогенераторами, технические характери-

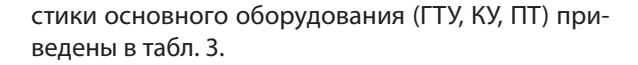

Важными характеристиками газовых турбин и парогазовых установок являются их экологические показатели в пределах регулировочного диапазона нагрузок.

В настоящее время в РФ действуют нормы выбросов загрязняющих веществ от ГТУ, установленные информационно-техническим справочником ИТС 38-2022 «Сжигание топлива на крупных установках в целях производства энергии». Нормы установлены для стационарных энергетических ГТУ с проектной входной тепловой мощностью 50 МВт и более и числом часов работы более 1500 ч/год в виде максимально допустимых концентраций загрязняющих веществ в дымовых газах ГТУ. Технологические нормативы выбросов для ГТУ при стационарном режиме их работы с нагрузкой 50 % и более составляют [в мг/м<sup>3</sup> в сухих дымовых газах, в пересчете на нормальные условия (0 °С; 101,3 кПа) и содержание кислорода 15 %]:

 при сжигании жидких нефтяных топлив, исключая жидкие производственные отходы и искусственное топливо:  $NO_x$  — 100, SO<sub>2</sub> — 700,  $CO - 300;$ 

 при сжигании природного и попутного газов:  $NO<sub>x</sub>$  — 50, CO — 300.

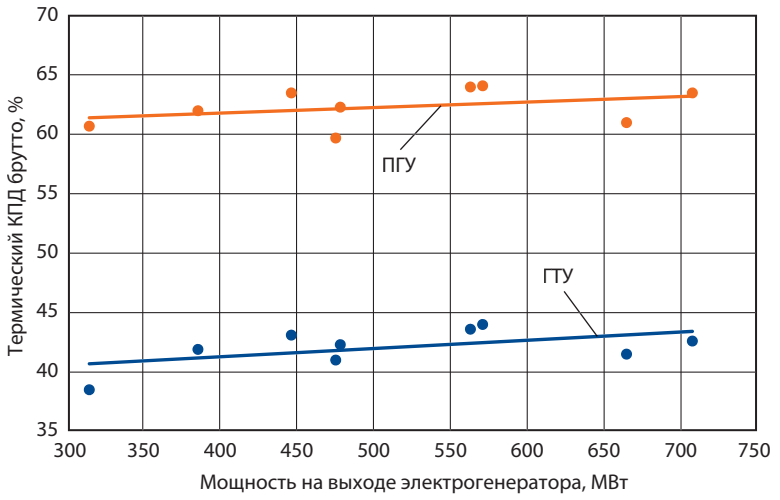

**КПД брутто ГТУ (серии F и Н) и ПГУ в зависимости от мощности**

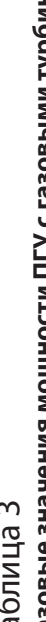

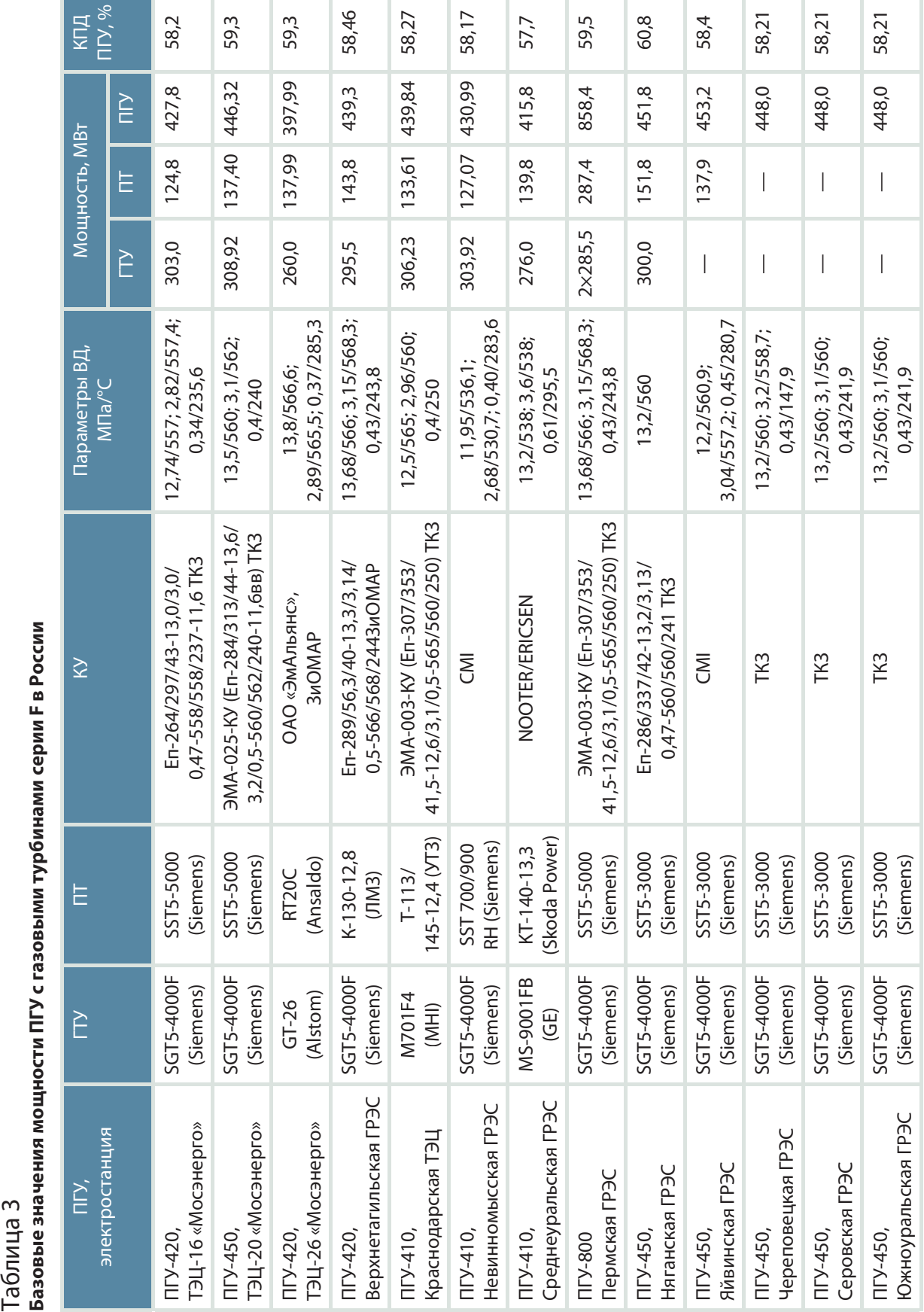

17

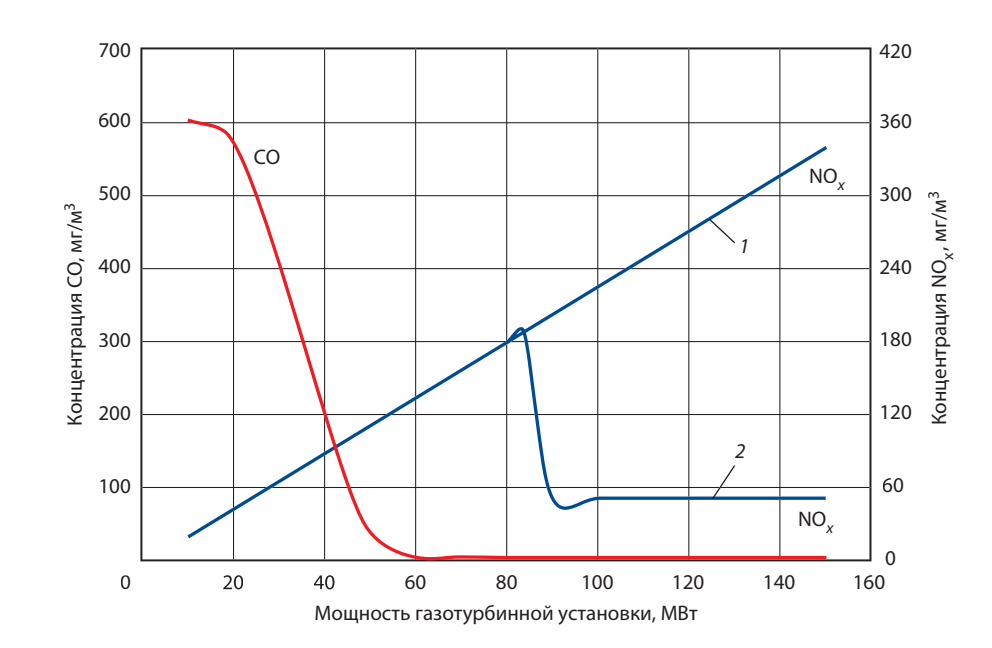

**Рис. 8.**

**Содержание оксидов азота (NO***x***) и углерода (СО) в уходящих газах ГТУ SGT5-2000E**  режимы горения: 1 — диффузионный; 2 — смесительный

Показатель содержания оксидов азота NO<sub>v</sub> отражает суммарное содержание в дымовых газах диоксида азота  $NO<sub>2</sub>$  и монооксида азота NO в пересчете на диоксид. Монооксид азота NO бесцветный газ, именно этот газ в основном образуется в камере сгорания (КС). Диоксид азота  $NO<sub>2</sub>$  — бурый газ тяжелее воздуха, в основном он образуется в результате доокисления монооксида азота кислородом уже за пределами КС и после выпуска дымовых газов из дымовой трубы. Оксиды азота в дымовых газах ГТУ в основном являются результатом связывания атмосферного азота кислородом в пламени КС при высоких температурах.

Интенсивность образования оксидов азота экспоненциально растет вместе с ростом температуры горения и линейно увеличивается с ростом времени пребывания газов в высокотемпературных зонах. Поэтому повышение температуры газов перед газовой турбиной (ГТ) в стремлении повысить экономичность ГТУ становится все чаще трудно осуществимым не только из-за проблемы обеспечения надежности рабочих лопаток первых ступеней ГТ, но и из-за роста выбросов оксидов азота.

Для снижения выбросов NO<sub>v</sub> применяются различные методы снижения температуры горения топлива, в том числе:

 сжигание обедненной топливной смеси с максимальным выравниванием температуры газов по всему объему КС, что обеспечивает отсутствие локальных зон с более высокими температурами — источников повышенной генерации  $NO_{\cdot\cdot}$ ;

 введение в зону горения либо в КС воды или пара;

 каталитическое сжигание топливно-воздушной смеси.

Если нормативы выбросов не удается выполнить за счет организации режимов горения в КС, возможно применение установок селективного каталитического восстановления азота из его оксидов, однако это наиболее затратный из доступных методов снижения выбросов NO<sub>v</sub>.

При сжигании углеродосодержащих топлив СО является промежуточным продуктом окисления.

При температурах продуктов сгорания в КС ГТУ более 1000 °С, характерных для современных ГТУ, СО быстро доокисляется до СО<sub>2</sub>, так что его концентрации в продуктах сгорания пренебрежимо малы. При снижении нагрузки ГТУ и температуры факела скорости реакций окисления СО замедляются и времени его пребывания в зоне горения может не хватить для полного окисления. В результате содержание СО в продуктах сгорания может стать чрезмерным (рис. 8).

При необходимости применяются методы снижения выбросов СО, основанные на обеспечении полного выгорания топлива, исключении холодных пристеночных зон, увеличении объема области горения и времени пребывания в ней.

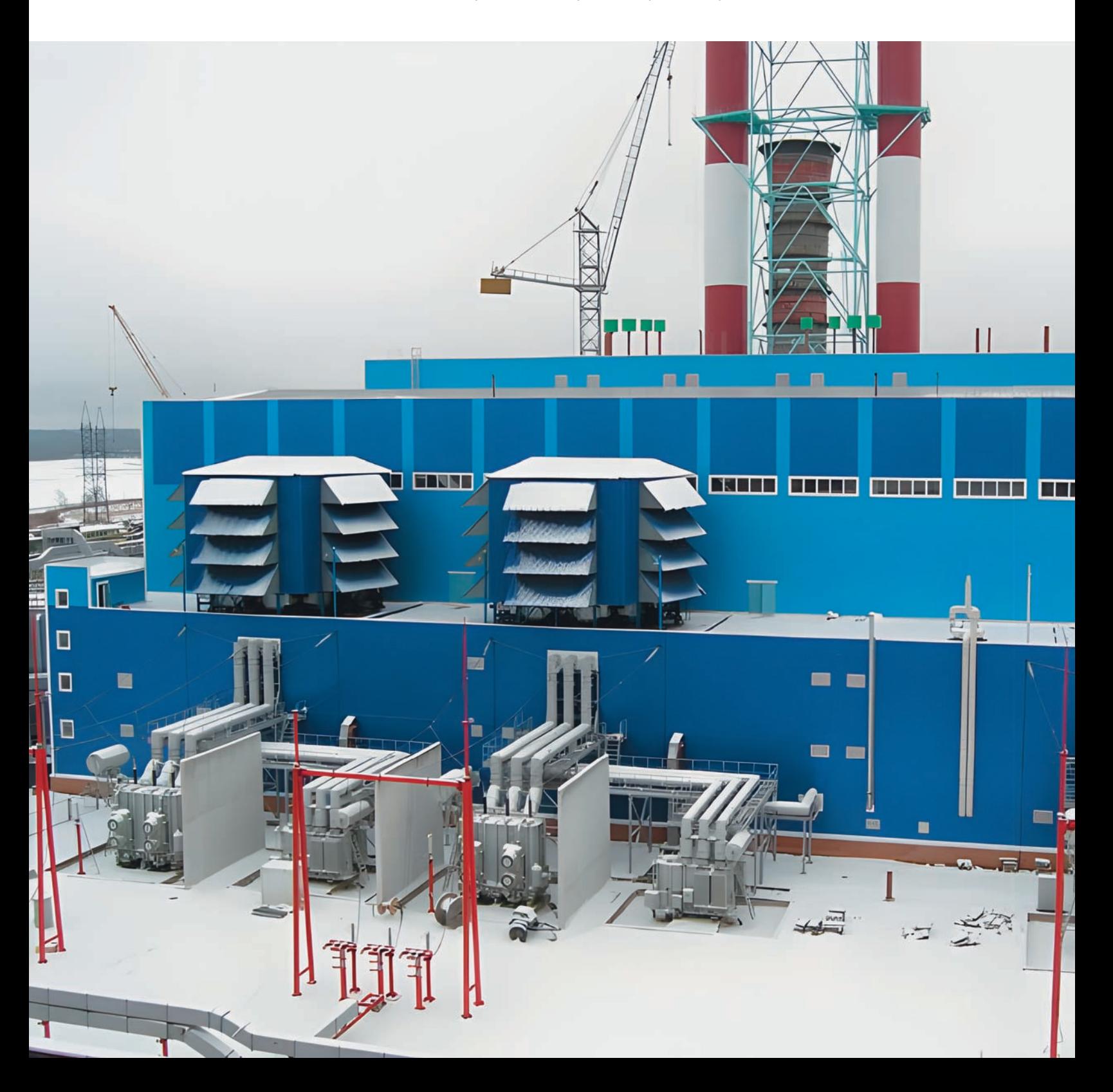

# **ВВОД В ЭКСПЛУАТАЦИЮ** ПГУ-220 ТЭЦ-12 МОСЭНЕРГО

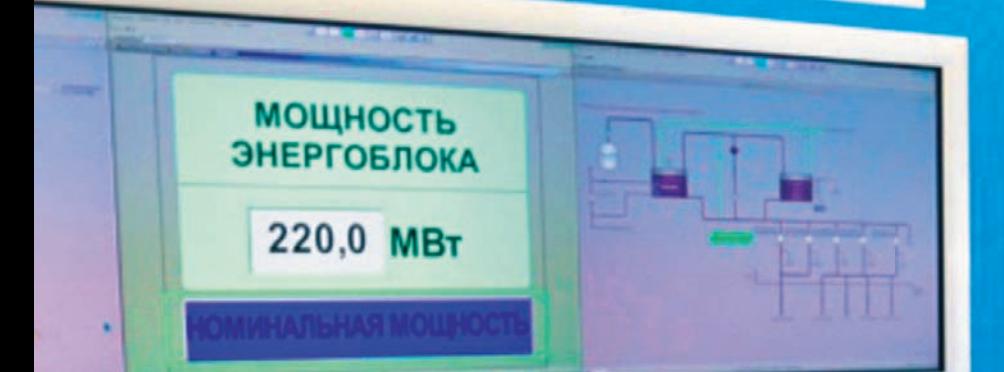

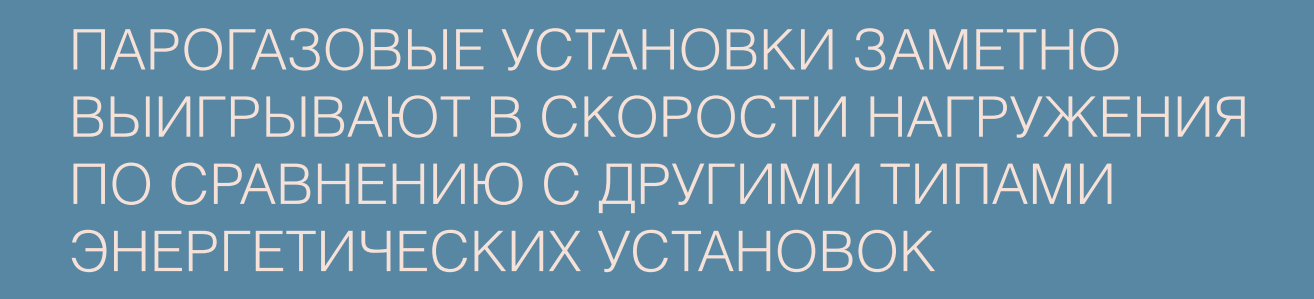

 $\sim$  100  $\pm$ 

# **Характеристики** маневренности парогазовых установок

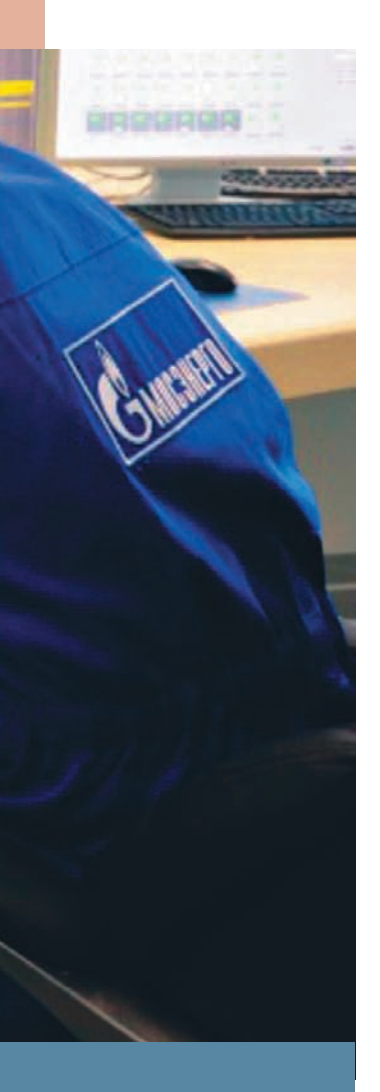

Важной характеристикой маневренности парогазовых установок являются пускоостановочные режимы. В соответствии с требованиями к маневренности парогазовых установок с котлами-утилизаторами общее количество пусков-остановов составляет 10 000 за срок службы, из них 100 — пуски из холодного состояния, 1900 — пуски из неостывшего состояния и 8000 — пуски из горячего состояния (соответствует требованиям к маневренности полупиковых энергоблоков).

Не менее важными для учета накопления эквивалентных часов эксплуатации являются сбросы нагрузки, возникающая поврежденность от которых существенно больше, нежели от пусковых режимов (более чем в 8 раз). Парогазовые установки за срок службы должны выдерживать не менее 200 сбросов нагрузки до нагрузки СН и не менее 150 при сбросе нагрузки с отключением генератора от сети и удержанием холостого хода. Причем сбросы нагрузки с поддержанием нагрузки СН, как правило, сопровождаются отключением электрогенератора ПТ от сети, а нагрузка СН поддерживается электрогенератором ГТУ.

В табл. 4 приведены продолжительности пусков различных ГТУ в автономном режиме и ПГУ на их базе (продолжительности пусков в режиме ПГУ — по данным испытаний).

Следует указать на существующие в настоящее время технические решения по повышению маневренности ПГУ. В частности, стремление уменьшить ограничения скорости нагружения ГТУ из-за необходимости прогрева толстостенного барабана высокого давления [толщина стенки превышает 50 мм у котлов-утилизаторов с давлением пара в барабане высокого давления (БВД) 13,7 МПа при наружном диаметре 1800—2000 мм] со скоростями повышения давления в нем не более 0,3 МПа/мин на начальных этапах пусков привело к созданию котлов-утилизаторов типа Бенсон, в которых вместо барабана ВД используется встроенный сепаратор (рис. 9).

Парогазовые установки заметно выигрывают в скорости нагружения по сравнению с другими типами энергетических установок. Это видно из данных, приведенных в табл. 5.

Регулировочный диапазон нагрузок — диапазон изменения нагрузок ПГУ, в котором нагружение-разгружение энергоустановки производится автоматически и без изменения состава работающего оборудования тепловой схемы. Нижняя граница этого диапазона носит название технологического минимума нагрузки.

# Таблица 4 **Продолжительности пусковых режимов ПГУ**

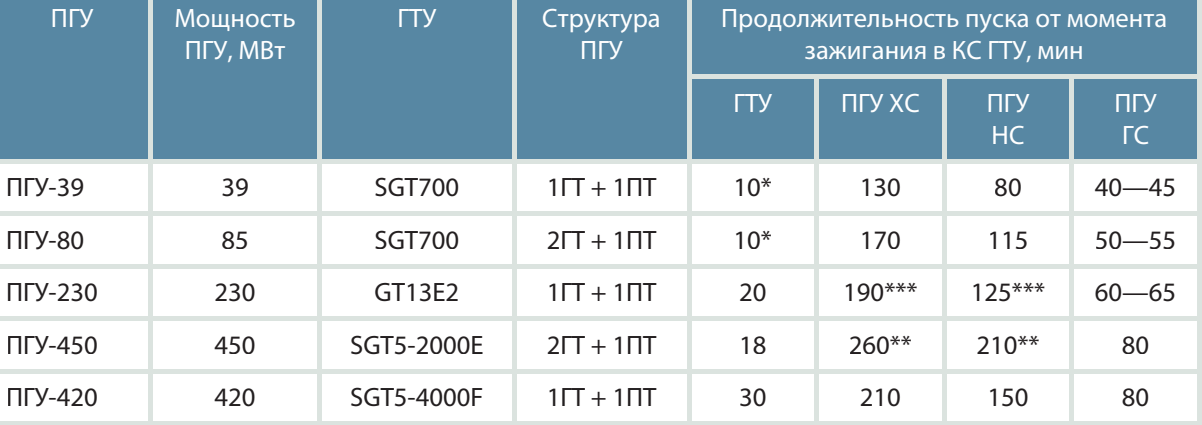

Примечания: \* продолжительность пуска силовой турбины; \*\* последовательный пуск 1ГТУ + 1КУ + ПТ + 2ГТУ + 2КУ + + ПТ; \*\*\* данные приведены в качестве примера пуска ПГУ с одной ГТУ; ХС — холодное состояние; НС — неостывшее состояние; ГС — горячее состояние.

# Таблица 5

# **Сравнение продолжительности пусков, ч, энергоблоков АЭС, паросиловых пылеугольных и газомазутных энергоблоков и ПГУ с ГТУ серии F и Н**

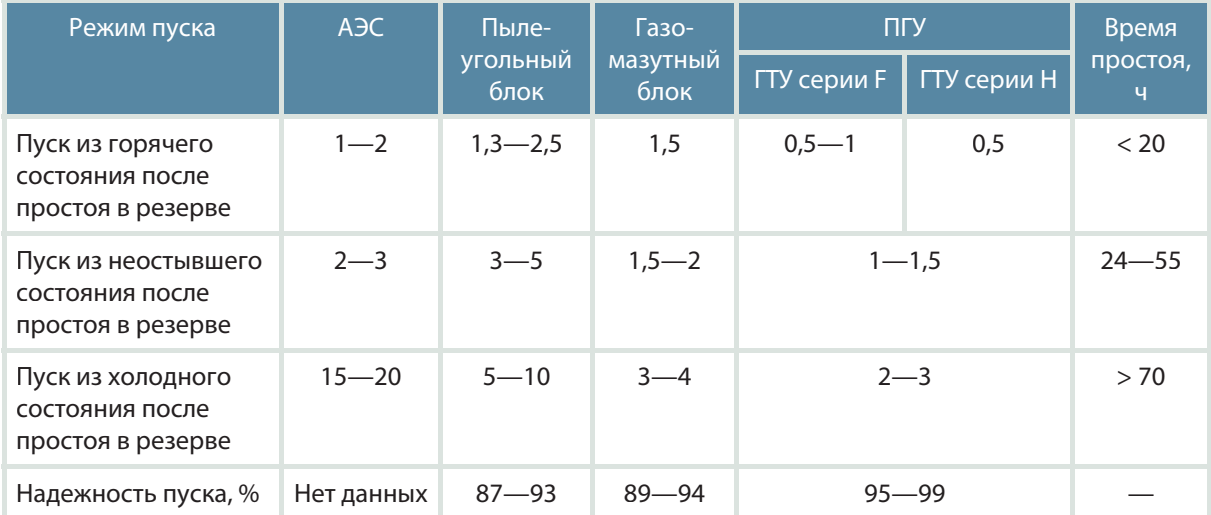

Технологический минимум нагрузки ПГУ ограничивается следующими факторами:

 снижением надежной работы оборудования, в частности потребностью обеспечивать необходимый запас от автоматического перехода с режима горения предварительно подготовленной смеси на диффузионное горение в КС ГТУ (применительно к ГТУ SGT5-2000E);

 повышением влажности пара в последней ступени турбины при сниженной температуре пара ВД;

 снижением надежности пароснабжения СН через редукционно-охладительные установки (РОУ) СН, если таковая предусмотрена тепловой схемой ПГУ;

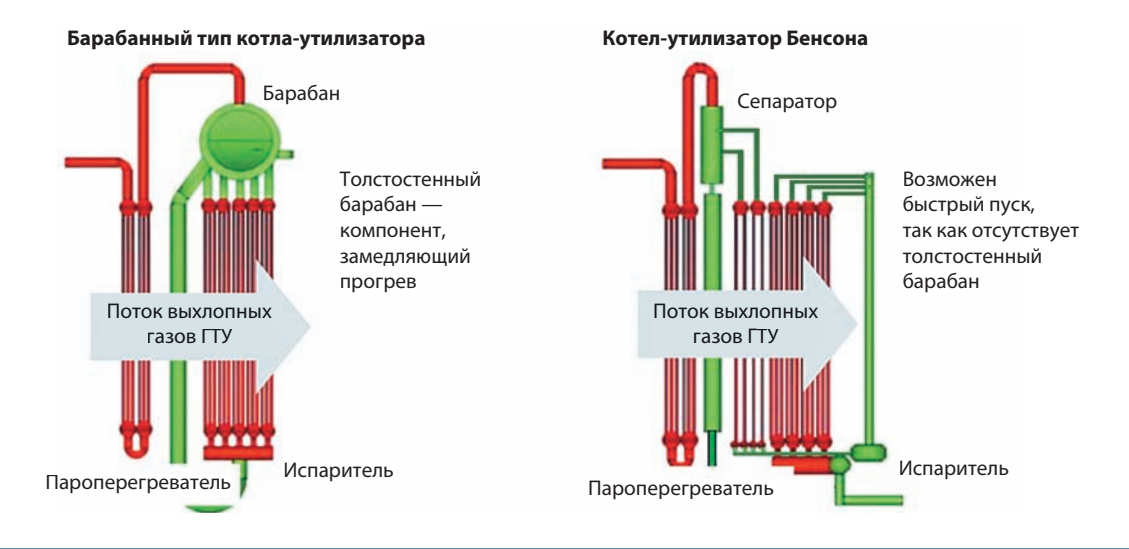

## Рис. 9.

Сравнение конструкции КУ с БВД и КУ по схеме Бенсона с встроенным сепаратором вместо барабана

• увеличением содержания вредных выбросов в атмосферу, в частности СО, на пониженных нагрузках;

• снижением экономичности ПГУ.

Технический минимум нагрузки - минимальная активная электрическая мощность, при которой обеспечивается безопасная для оборудования, потребителя, персонала эксплуатация ПГУ без останова технологического процесса.

Нижний предел регулировочного диапазона (технологический минимум) ПГУ должен составлять 50 % номинальной мощности ПГУ (рис. 10). При этом экологические показатели (содержание СО и NO<sub>v</sub> в выхлопных газах) и экономичность должны быть не хуже, чем у референтных паросиловых установок.

Технический минимум нагрузки ПГУ в зависимости от их компоновки относительно номинальной мощности ПГУ должен составлять:

- для одной ГТУ и одной ПТ 40 %;
- двух ГТУ и одной ПТ 25 %;
- трех ГТУ и одной ПТ 9 %.

Схемы ПГУ с использованием двух (трех) ГТУ и котлов-утилизаторов с одной паровой турбиной позволяют значительно расширить регулировочный диапазон нагрузок в результате останова одной из двух (или двух из трех) ГТУ, при этом ПТ будет работать с мощностью, которая существенно меньше номинальной, без ограничений по времени.

Такой подход позволяет поддерживать достаточно высоким термический КПД ПГУ при сниженных нагрузках (рис. 11) и рационально использовать оборудование тепловой схемы ПГУ, которому свойственны различные ограничения минимально допустимых нагрузок:

• ГТУ - по надежности, экологическим и технико-экономическим показателям;

• котлов-утилизаторов - по надежности гидравлического режима;

• паровых турбин - по надежности и экономичности.

Влияющим фактором при эксплуатации ПГУ в регулировочном диапазоне является принудительный нагрев воздуха на входе в комплексное воздухоочистительное устройство (КВОУ) из-за

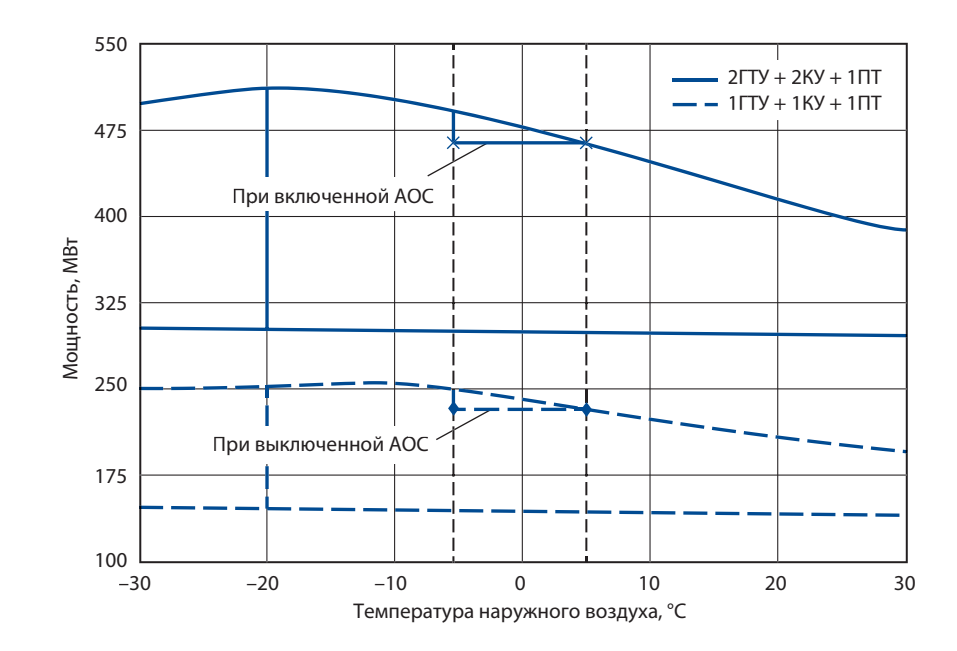

#### **Рис. 10.**

**Пример области изменения нагрузок ПГУ-450 по схеме 2ГТУ + 1ПТ в пределах регулировочного диапазона c учетом изменения мощности при включении системы антиобледенения (АОС) в диапазоне температур от –5,0 до +5 °С:**

диапазон изменения температуры наружного воздуха соответствует среднеклиматическому для Москвы и Московской области; вертикальная линия при температуре наружного воздуха –20 °С граница допустимых режимов по условиям хладноломкости материала ротора ГТУ

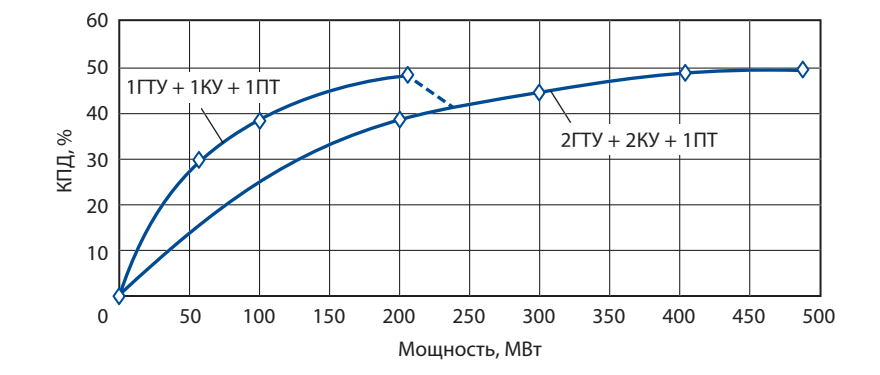

**Рис. 11. Изменение термического КПД ПГУ с двумя ГТУ SGT5- 2000E в регулировочном диапазоне нагрузки при полном (3ГТУ + 1ПТ) и неполном (1ГТУ + 1ПТ) составе работающего оборудования**

имеющейся опасности обледенения первых ступеней компрессора и последующего останова ГТУ. Для ее исключения воздух нагревается выше температуры конденсации водяных паров при давлении на входе в компрессор.

Реализация системы антиобледенения (АОС) на конкретных ГТУ выполняется несколькими способами:

 на вход в КВОУ подается горячий воздух, отбор которого происходит за последней ступенью компрессора (в зависимости от степени повышения давления в компрессоре температура воздуха на его выходе составляет 270—320 °С);

 горячая вода подается в теплообменник с пропиленгликолем (в качестве греющей среды может использоваться сетевая вода с температу-

рой 110-120 °С или конденсат после ГПК с температурой 145-155 °С);

• горячий воздух, отбираемый из укрытия ГТУ, с помощью вентиляторов подается на вход в компрессор ГТУ, где потоки наружного и горячего воздуха смешиваются (в этом случае ГТУ без тепловой изоляции, и воздух нагревается за счет теплообмена с горячими частями ее корпуса).

На блоках типа ПГУ-450 с ГТУ SGT5-2000E AOC выполнена с отбором воздуха за последней ступенью компрессора ГТУ и рециркуляцией его на вход в КВОУ (перед компрессором) для подогрева воздуха перед фильтрами и первыми ступенями компрессора. Включение в работу производится открытием дроссельного клапана на трубопроводе рециркуляции при температуре наружного воздуха от −5 до + 5 °С и относительной влажности более 80 % с заданием поддержания температуры воздуха перед компрессором на 5-7 °С выше температуры конденсации водяных паров.

Включение в работу AOC ГТУ SGT5-2000Е вызывает снижение мощности ПГУ-450 на 15-18 МВт (рис. 10).

Другим способом расширения регулировочного диапазона нагрузок является использование установок испарительного охлаждения, которые позволяют в летнее время снижать температуру воздуха на входе в компрессор и тем самым увеличивать располагаемую мощность ГТУ. Результат достигается за счет адиабатического испарения воды на входе в КВОУ или применения так называемых «туманообразователей», устанавливаемых в воздуховоде после фильтров КВОУ. Так, при температуре наружного воздуха 30 °С и относительной влажности 40 % максимальная мощность ГТУ возрастает на 7 %.

# Требования к маневренности парогазовых установок

Еще в 1995 г. были разработаны технические требования к маневренности ПГУ различных типов, регламентирующие допустимое количество нормальных и аварийных переменных режимов, число которых рассчитано исходя из заданного паркового ресурса 30 лет. Элементы основного

оборудования ПГУ должны отвечать следующим требованиям.

# Газотурбинная установка:

• мощность ГТУ в пиковом режиме должна быть на 10 % выше, чем в базовом (определяется техническими условиями на электрогенераторы);

• при отрицательных температурах атмосферного воздуха (до -20 °С) ГТУ должны нормально, без дополнительного расходования ресурса работать с мощностью, превышающей номинальную не более чем на 10 %;

• максимальная продолжительность нормального пуска и полного нагружения ГТУ в автономном режиме не должна превышать 30 мин, за исключением времени холодной прокрутки для вентиляции газовоздушного тракта;

• должна быть обеспечена возможность повторного пуска ГТУ немедленно после нормального останова;

• должна быть предусмотрена возможность ускоренного пуска, осуществляемого в случае необходимости и отличающегося от нормального пуска меньшим временем нагружения;

• ГТУ должны обеспечивать работу на двух видах топлива — основном и аварийном жидком топливе:

• перевод ГТУ с одного вида топлива на другой должен осуществляться автоматически на режимах от холостого хода до нагрузок не менее 80 % номинальной без останова оборудования;

• должен быть предусмотрен реализованный в системе автоматического управления счетчик эквивалентных часов эксплуатации ГТУ, по показаниям которого определяется время, оставшееся до инспекции ГТУ, связанной с остановом.

# Котел-утилизатор:

• рабочий диапазон изменения нагрузок КУ должен быть не менее 40-110 %;

• КУ должен допускать заполнение контуров недеаэрированной водой;

 если регулирующий клапан питания КУ расположен за экономайзером, то во избежание недопустимого роста давления в экономайзере должна быть предусмотрена линия отвода воды в деаэратор или барабан низкого давления (БНД) при пусках;

 КУ должен быть оснащен системой анализа дымовых газов, включающей систему датчиков для измерения вредных выбросов и содержания метана;

 в КУ должны быть предусмотрены устройства регулирования температуры пара высокого и среднего давления на основе впрыскивающих пароохладителей, или паровых байпасов, или их сочетаний;

 КУ и ПТ должны допускать эксплуатацию с поддержанием номинальных параметров пара или при «скользящем» давлении во всех контурах при неизменной температуре пара, или в комбинированном режиме изменения давления в максимально широком диапазоне изменения мощностей ПГУ;

 КУ должен быть рассчитан на 10 000 пусков (общее количество пусков из различных тепловых состояний за срок службы 40 лет);

 КУ должен допускать работу в условиях бездеаэраторной тепловой схемы с установкой деаэрационной колонки любого типа (барботажной или струйной) на БНД либо при деаэрации в конденсаторе ПТ.

## Паровая турбина:

Оборудование ПТ должно обеспечивать ее длительную работу в диапазоне 30—100 % номинальной мощности для регулирования графиков электрической нагрузки;

Для конденсационных ПТ при паузах между возмущениями не менее 5 мин должно допускаться изменение установившейся мощности в регулировочном диапазоне на 7 % номинальной со скоростью не менее 2 % номинальной мощности в секунду при любом виде воздействия с целью обеспечения автоматического регулирования частоты электрического тока и перетоков активной мощности энергосистемы;

Оборудование паротурбинных установок должно быть рассчитано на общее количество пусков не менее 10 000 из различных тепловых состояний за срок службы.

# **Критерии надежности оборудования. Эквивалентные часы эксплуатации**

Надежность оборудования парогазовых установок при переменных режимах эксплуатации определена критериями-условиями, назначенными заводами — изготовителями оборудования в руководствах по эксплуатации. Кроме того, дополнительные критерии надежности определяются в результате расчетов термопрочности и циклической прочности на математических моделях толстостенных высокотемпературных деталей оборудования паровой части ПГУ. Основные пусковые критерии надежности оборудования паровой части ПГУ-450 представлены в качестве примера в табл. 6.

Указанные пусковые критерии надежности формулируются для каждой ПГУ и действуют в течение всего времени ее эксплуатации как при пусковых и остановочных режимах, так и при работе под нагрузкой. Кроме того, каждая установка снабжена полным набором автоматических защит оборудования и системой технологической сигнализации об отклонениях параметров теплоносителя и оборудования, предельные значения которых указаны заводами-изготовителями в руководствах по эксплуатации.

В последнее время развиваются алгоритмы систем диагностики технического состояния критических деталей оборудования. В частности, на ПГУ-450 ТЭЦ-20 (филиал Мосэнерго) реализованы алгоритмы (рис. 12), которые позволяют контролировать накопление эквивалентных часов эксплуатации критическими деталями ГТУ и паровой части установки, тем самым позволяя реализовывать программы технического обслуживания.

# Таблица 6 **Основные пусковые критерии надежности о борудования ПГУ-450**

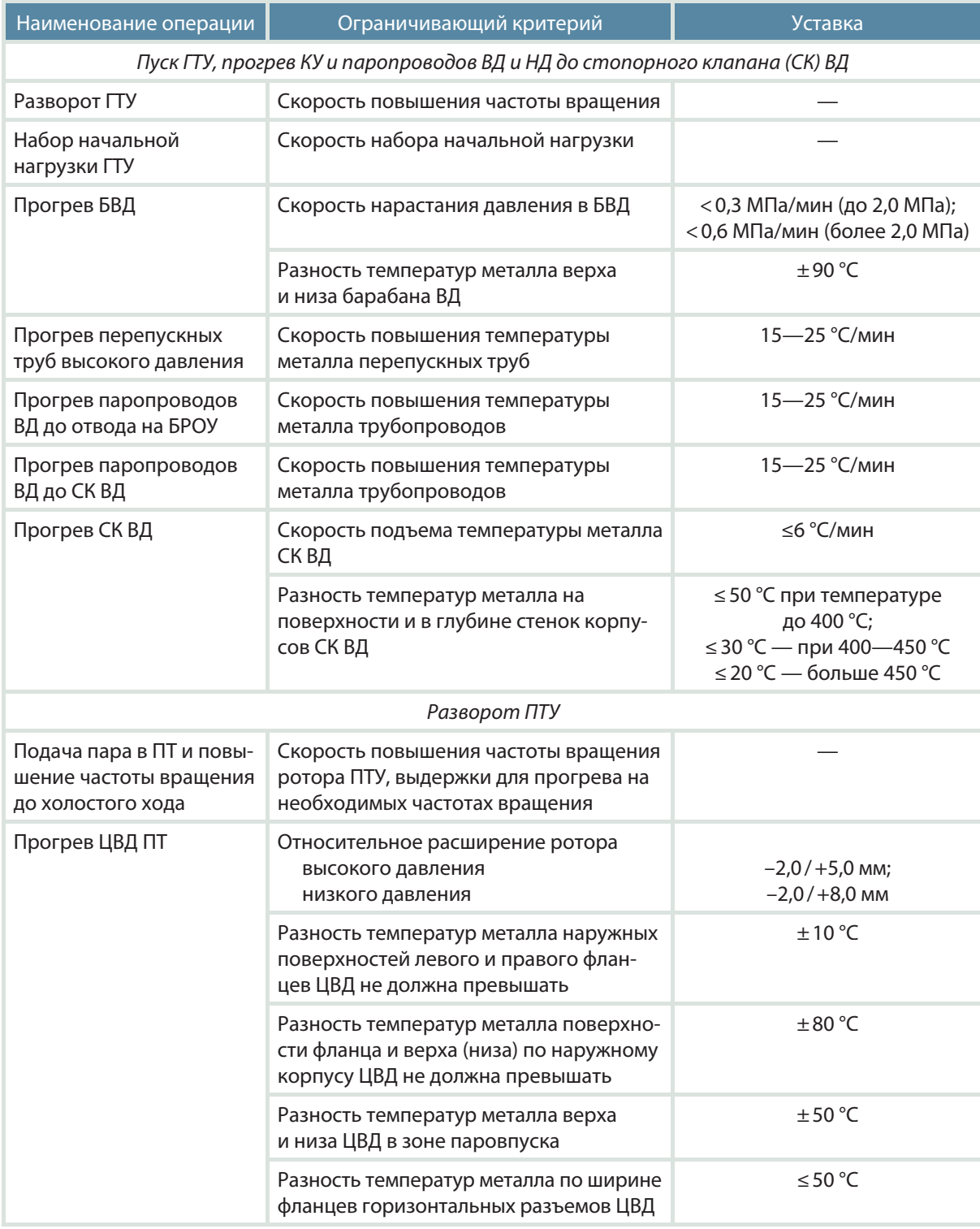

Примечание. БРОУ — быстродействующие редукционно-охладительные установки.

27

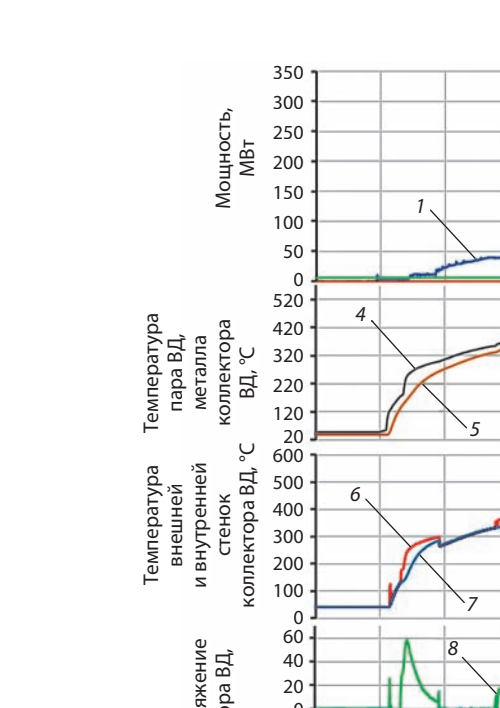

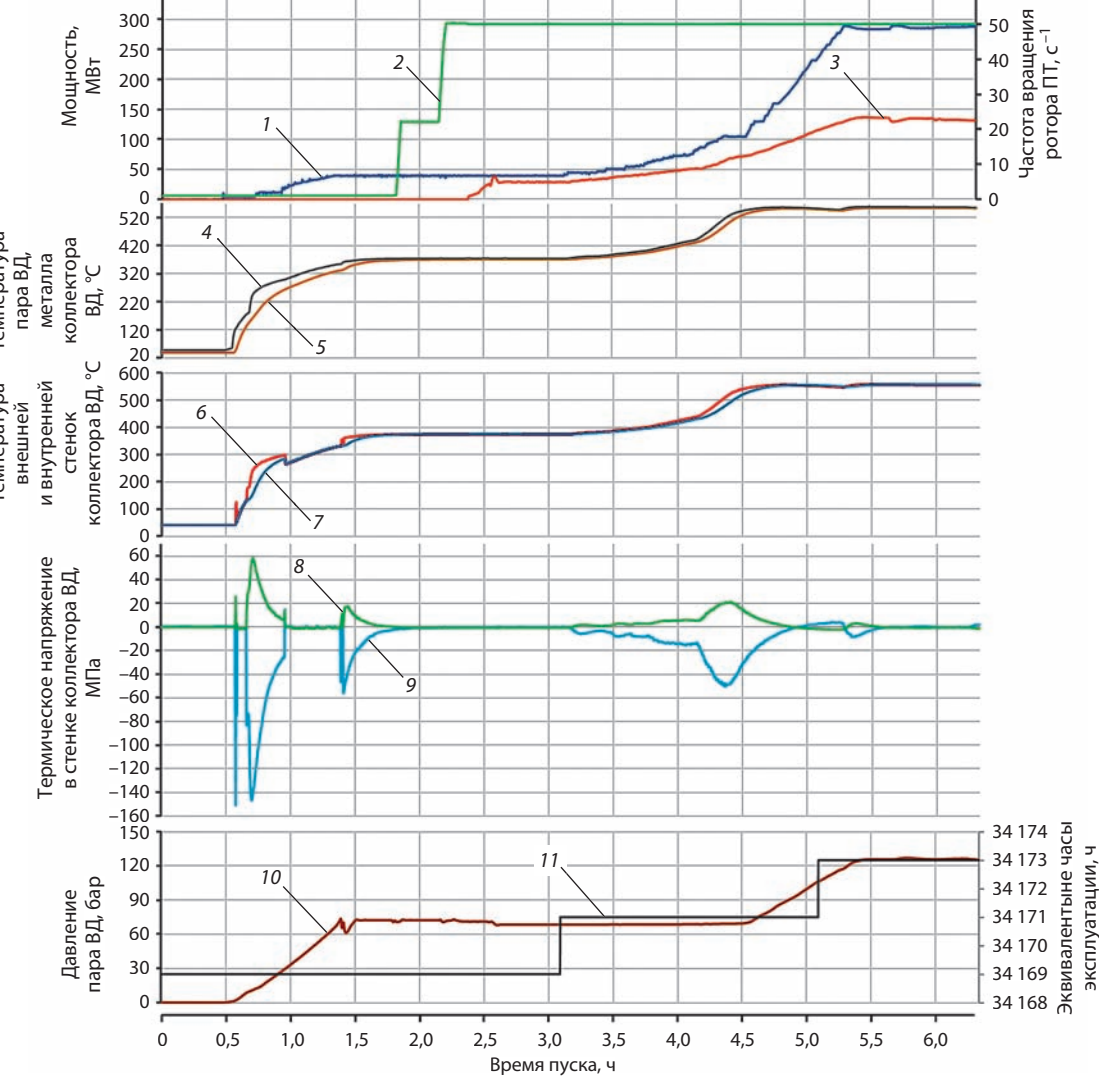

#### **Рис. 12.**

**Термонапряженное состояние выходного коллектора пароперегревателя ВД котла-утилизатора филиала ПАО «Мосэнерго» ТЭЦ-20 при пуске ПГУ-420:**

- мощность ГТУ; 2 — частота вращения ПТ; 3 — мощность ПТ; 4 — температура пара ВД; 5 — температура металла паропровода ВД; 6 — температура внутренней стенки коллектора ВД; 7 — температура внешней стенки коллектора ВД; 8 — термическое напряжение во внутренней стенке коллектора ВД; 9 — термическое напряжение во внешней стенке коллектора ВД; 10 — давление пара ВД; 11 — эквивалентные часы эксплуатации коллектора

Кривые 8 и 9 на рис. 12 отражают максимальные температурные напряжения в выходном коллекторе пароперегревателя ВД КУ в начале пуска при наибольшей скорости нарастания давления пара ВД и при большой скорости нарастания температуры свежего пара ВД при работе под нагрузкой соответственно.

60

Оценка накопления поврежденности в процессе эксплуатации проводится на основе понятия эквивалентных часов эксплуатации. При этом

все отклонения режима от базового (пусковые и остановочные режимы, периоды эксплуатации, в течение которых температура пара превышает номинальное значение, и т.д., что является дополнительной нагрузкой для рассматриваемых элементов оборудования, сокращая срок службы) учитываются путем определения эквивалентных часов работы на базовой нагрузке. В настоящее время понятие эквивалентного времени работы для определения периодичности технического обслуживания и ремонта, а также прогнозирования ресурса применяется только для газотурбинных установок [ГОСТ Р 52527-2006 (ИСО 3977-9:1999) «Установки газотурбинные. Надежность, готовность, эксплуатационная технологичность и безопасность»].

Расчет эквивалентных часов эксплуатации проводится по формуле

$$
\tau_{\text{eqv}} = \sum_{i=1}^{n} a_i n_i + \sum_{j=1}^{m} b_j \tau_j
$$

где  $n_i$  — число пусков *i*-го типа;  $\tau_i$  — время эксплуатации при резком изменении температуры, например, вследствие ступенчатого изменения нагрузки в пределах регулировочного диапазона или отключений

Первое слагаемое связано с работой оборудования в циклическом режиме, а следовательно, с явлением термической малоцикловой усталости, способным вызвать появление трещин. Второе - учитывает влияние ползучести, исчерпание длительной прочности и другие процессы, связанные с пребыванием металла под напряжением в условиях высокой температуры при статических нагрузках, в качестве которых учитываются напряжения от давления при номинальном режиме.

Коэффициент а, для каждого пуска определяет-СЯ ИЗ СООТНОШАНИЯ

$$
a_i = \frac{T}{d} \cdot \frac{1}{[N]_i}
$$

где T - заданный техническими условиями на изготовление ресурс оборудования, ч;  $[N]_i$  — допускаемое число циклов нагружения, определяемое при уровне напряжений  $(\sigma_a)_i$  *i*-го режима;  $d$  — суммарная поврежденность, определяемая по уравнению суммирования поврежденности, записанному в форме

$$
d = \sum_{j=1}^{n} \frac{N_j}{[N^*]} + \sum_{j=1}^{m} \frac{\tau_j}{\tau_j} \le 1,
$$

где  $N_i$  — число циклов нагружения *i*-го типа;  $\lfloor N^* \rfloor_i$  — допускаемое число циклов нагружения і-го типа по расчетным кривым малоцикловой усталости с учетом ползучести;  $\tau_i$  — время стационарной работы за расчетный срок службы при ј-й номинальной нагрузке в условиях ступенчатого ее изменения;  $\tau_j^*$  — время до разрушения, определяемое по уравнению длительной прочности при *ј*-й номинальной нагрузке в условиях ступенчатого ее изменения.

Коэффициент b, определяется из соотношения

$$
b_j = \frac{7}{d} \cdot \frac{1}{\tau_j}.
$$

Количество накопленных за один цикл (пуск) эквивалентных часов эксплуатации может использоваться для оценки качества проведения пусковых и остановочных режимов (сравнением фактических эквивалентных часов за пуск с нормативным) и периодичности выполнения технического обслуживания для различных видов оборудования блока.

# Пусковые режимы ПГУ

На основании расчетов термонапряженного состояния и циклической прочности критических элементов парового тракта ПГУ, к которым относятся БВД, выходные коллекторы пароперегревателей ВД и СД, паропроводы ВД и горячие паропроводы промежуточного перегрева пара, корпусы стопорных клапанов ВД, пароперепускные трубы ВД, роторы высокого и среднего давления, разработаны графики-задания пусков ПГУ из типовых тепловых состояний: холодного, неостывшего и горячего.

Продолжительность пусков ПГУ во многом зависит от начальной температуры выхлопных газов ГТУ, от конфигурации тепловой схемы 2. Характеристики маневренности парогазовых установок

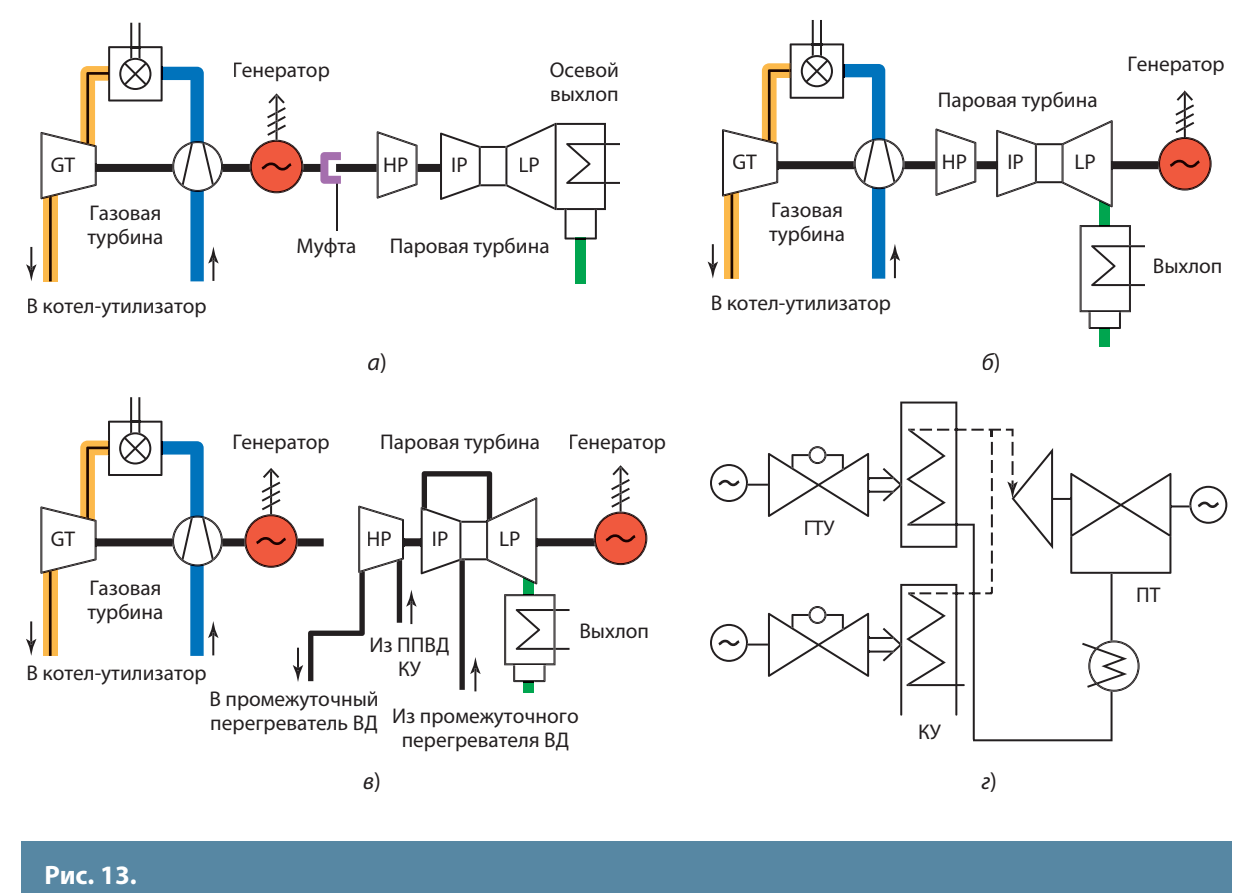

**Компоновки ПГУ с котлами-утилизаторами:**

 $a, b \rightarrow a$ дновальные ПГУ с расцепной муфтой и без нее соответственно;  $a \rightarrow a$ многовальные ПГУ; г — моноблок и дубль-блок; GT — газовая турбина; HP, IP и LP — цилиндры высокого, среднего и низкого давления соответственно; ППВД — пароперегреватель высокого давления

и компоновочных решений установки. Парогазовые установки с КУ могут быть скомпонованы с одним общим электрогенератором (одновальные ПГУ) или с несколькими электрогенераторами, количество которых изменяется от двух до четырех (многовальные ПГУ).

Одновальные ПГУ могут выполняться как с расцепной муфтой между электрогенератором и паровой турбиной, так и без нее (рис. 13, а, б).

Многовальные ПГУ (рис. 13, в, г) могут объединять в одной тепловой схеме от одной до трех ГТУ, каждая со своим КУ и одной ПТ. Отличительной особенностью многовальных ПГУ является возможность реализации отборов пара из ПТ на нагрев сетевой воды в подогревателях сетевой воды.

Отмеченные особенности компоновки оборудования приводят к отличиям продолжительности подготовительных к пуску этапов, таких как стартовая нагрузка ГТУ, продолжительность предварительного прогрева паропроводов, необходимость подачи стороннего пара для охлаждения выхлопа ПТ одновальной ПГУ без муфты (рис. 13, б).

Конфигурация тепловой схемы ПГУ оказывает влияние на организацию предварительного прогрева паропроводов ВД и паропроводов после промежуточного перегрева пара. Действительно, в условиях однобайпасной тепловой схемы, так же как и при пусках паросиловых энергоблоков СКД мощностью 300 МВт, сложно организовать параллельный прогрев паропроводов без использования специальных паровых байпасов. Поэтому

30

применяется так называемый совмещенный прогрев паропроводов, при котором ЦВД паровой турбины вращается на промежуточной частоте вращения, а пар из выхлопа ЦВД направляется на промеж уточный перегрев и прогрев паропрово дов до Ц СД, по окончании которого пар подают в ЦСД и повышают частот у вращения ротора до 3000 об/мин .

Однако в подавляющем большинстве сл учаев ПГУ с трехконтурными КУ и промежуточным перегревом пара применены схемы с тройным байпасированием ПТ, позволяющие прогревать паропро воды одновременно с прогревом Ц ВД со стороны выхлопа, а п уск ПТ выполнять подачей пара в ЦСД с послед ующим подключением Ц ВД по пар у после включения электрогенератора ПТ в сеть .

След ует отметить, что при п усках ПГУ с ГТУ се рии F фирмы Genera l E lectric (9FA, 9FB) из-за высо кой температ уры выхлопных газов уже на малых нагр узках нео бходимо приоткрывать входной направляющий аппарат (BHA) ГТУ для снижения температ уры до доп устимого для п уска паровой т у р бины уровня .

Одними из наи более расп рост раненных в Рос сийской Федерации парогазовых установок яв ляются ПГУ-450, скомпонованные как дубль-блоки по технологической схеме 2ГТУ + 2КУ + 1ПТ с ГТУ серии SGT5-2000E и SGT5-4000F. Технологическая схема дубль-блока отличается ги бкостью, так как имеется возможность ра боты установки как с пол ным, так и с неполным (с о дной остановленной ГТУ и подключенного к ней соответств ующего КУ ) составами о бор удования. Аналогичным о бразом и пусковые режимы могут выполняться как при последовательном включении в работу оборудования, так и при параллельном.

Примеры таких графиков-заданий для д убль блока ПГУ-450 представлены на рис. 14, но мограмма вы бора начальной нагр узки ГТУ на рис. 15.

Отличительной особенностью *последователь*ных пусков (рис. 14, а) является нео бхо димость подключения по пар у конт уров ВД и НД второго п ускаемого котла-утилизатора к работающем у первому, что приводит к дополнительным затратам времени (до 30 мин), требуемого для вы-

равнивания давлений пара. Действительно, в соответствии с такой технологией сначала п ускается первая ГТУ со своим КУ до стартовой мощности<br>(номограмма на рис. 15, a), при которой выполняется предварительный прогрев тракта ВД, СД и НД совместно со стопорными клапанами ВД. По окончании п редва рительного п рог рева (на п р о грев тракта при пусках из холодного и неостывшего состояния затрачивается, как правило, 30— 50 мин) подают пар в паров ую т у р бин у открытием рег улир ующих клапанов ВД и повышают частот у вращения ее ротора до номинальной (рис. 14, *а*, о перация 3 ), поддерживая постоянное давление пара в контуре изменением положения клапанов БР ОУ высокого и низкого давления, переп ускаю щих пар ВД и НД в конденсатор паровой т у р бины, мин уя ее. Включают ее электрогенератор в сеть и повышают мощность ПТ до полного зак рытия клапана БРОУ высокого давления (рис. 14, *а*, операция 4 — 6).

По окончании п редва рительного п рог рева паропроводов НД перед паровой турбиной выполняют подключение тракта НД к паровой турбине открытием рег улир ующего клапана (РК ) НД до полного зак рытия клапана БР ОУ низкого давления (рис. 14, а, операция 7). Критерием окончания прогрева паропроводов НД является температ ура м е т алл а этих паро про в о д ов, к о торая д олжн а превышать температуру насыщения при текущем давлении пара НД перед паровой турбиной на 10— 15 °С. Вторым условием является то, что разность температ ур пара в зоне паровп уска ПТ (например, для паровой т урбины Т-125/150-7,4 эта зона рас полагается за 16-й ступенью ЦВД) и температуры пара в конт уре НД не должна превышать 35 °С. Как правило, эти два условия выполняются при мощности ПТ около 30 % номинальной.

Примерно в этот же момент времени п ускают втор ую ГТУ со своим КУ до той же мощности, что и первая ГТУ (рис. 14, *а*, операция 5, 6). После ста билизации па рамет ров па ра вы равнивают давление па ра ВД в па роп роводах ВД пе рвого и второго котлов (разность давлений не должна превышать 0,5 МПа, а разность температ ур пара не должна п ревышать 50 °С ) и соединяют т ракты отк рытием сначала байпаса, а затем главной па ровой задвижки от второго КУ, при этом РК высокого давления ПТ открываются, а ее мощность возрастает (рис. 14, а, операция 8).

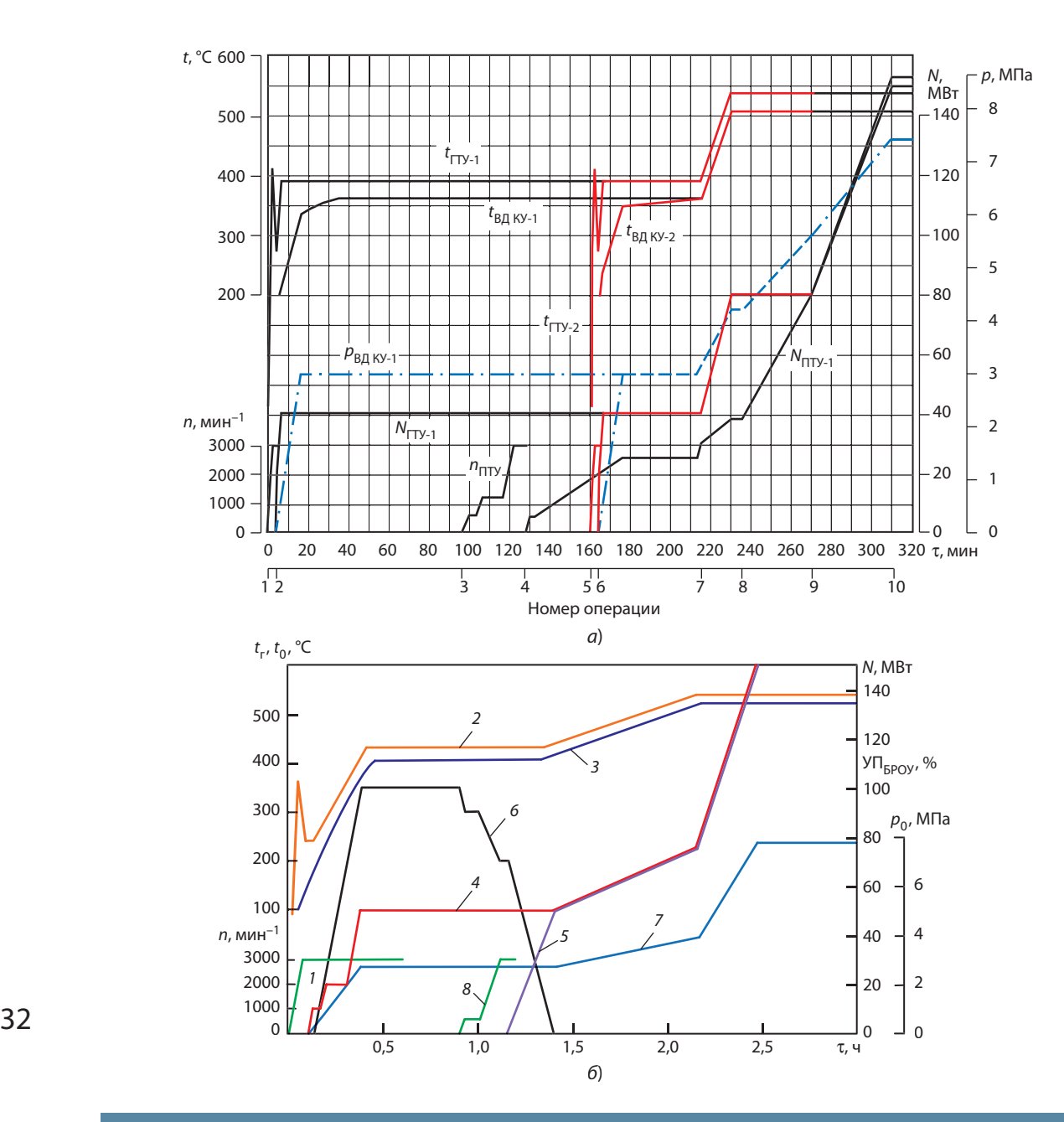

**Рис. 14. Графики-задания пуска дубль-блока ПГУ-450 из холодного состояния:**

а — последовательный пуск; б — параллельный: 1, 8 — частота вращения n роторов ГТ и ПТ; 2 — температура газов за газовой турбиной  $t_{\mathsf{r}}$ ; 3 — температура пара ВД  $t_{\mathsf{0}}$  перед главной паровой задвижкой; 4, 5 — мощность на клеммах генератора газовой и паровой турбин; 6 — указатель положения открытия клапана БРОУ ВД (УП<sub>БРОУ</sub>); 7 — давление пара ВД  $p_{0}$  перед главной паровой задвижкой

**Рис. 15. Номограмма выбора нагрузки газовой турбины в зависимости от температуры пароперегревателя ВД и допустимого числа циклов пуск — стационарный режим — останов (в диапазоне 200—8000 таких циклов):**

ГТУ: а — SGT5-2000E: [N] — допустимое число циклов; ПГС, ПНС и ПХС — пуски из горячего, неостывшего и холодного состояний соответственно;  $6-$  SGT5-4000F:  $t_{o,n}$  — температура острого пара ВД;  $t''_{\mathsf{TTY}}$ — температура газов за ГТУ

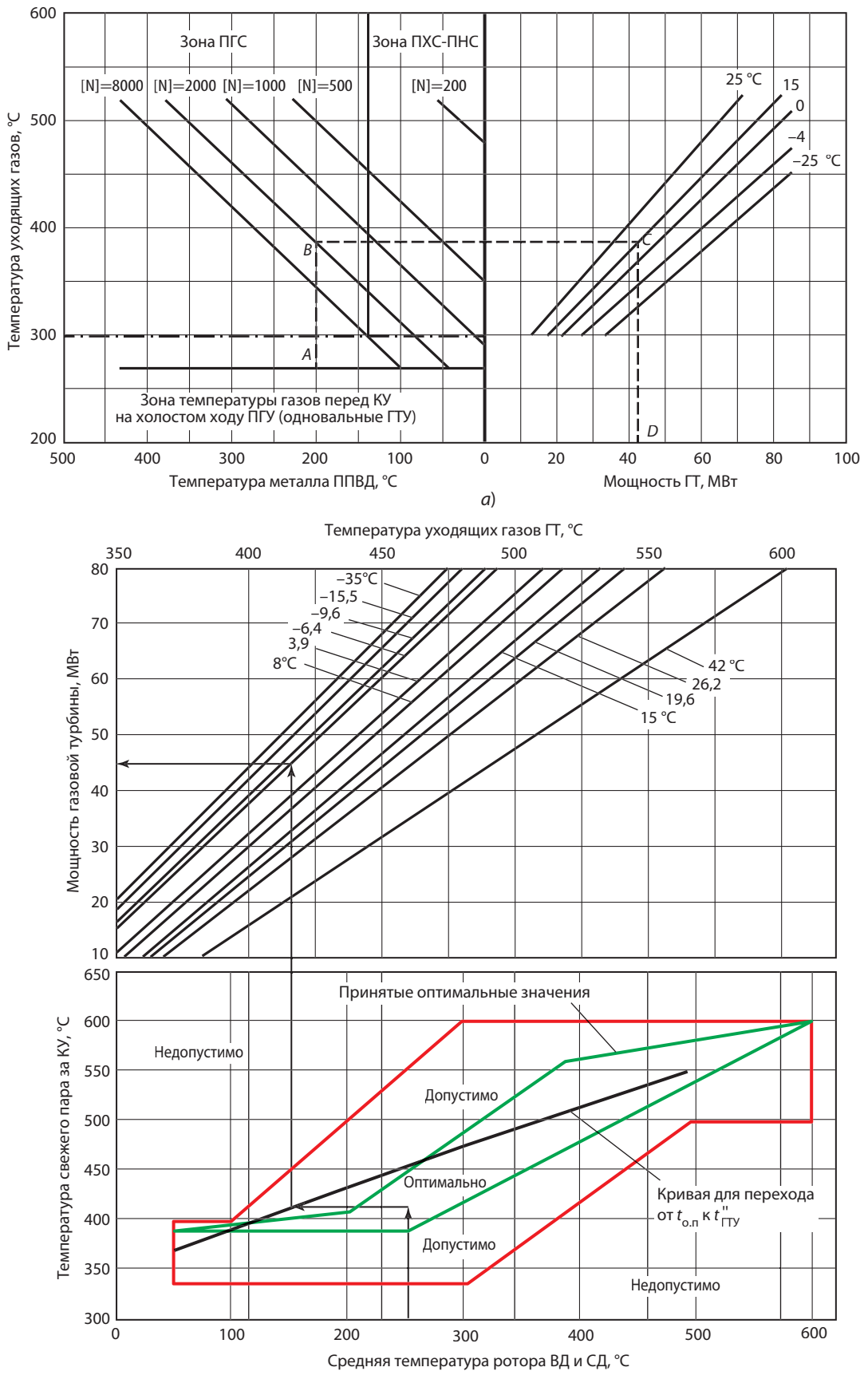

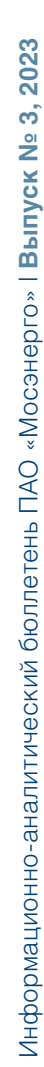

33

После соединения по пару трактов ВД приступают к подключению контура НД к паровой турбине аналогичным образом, выравнивая давление пара в контурах пускаемого и работающего КУ.

После подключения второго КУ к первому, на следующем этапе (рис. 14, а, операция 9, 10), нагружение блока выполняется только за счет увеличения расхода топлива, поступающего в камеры сгорания обеих ГТУ, при этом регулирующие клапаны ВД и НД открыты практически полностью.

Параллельный пуск (рис. 14, б), при котором обе ГТУ и котлы-утилизаторы пускаются практически одновременно, лишен необходимости выполнения процедуры выравнивания давления в контурах, что позволяет сократить продолжительность пуска ПГУ, однако требует автоматизации пусковых операций более высокого уровня. Такой способ применяется, как правило, при пусках ПГУ из горячего состояния.

Начальная нагрузка ГТУ (или начальный расход топлива) должна обеспечивать нагрев теплоносителя в КУ, повышение параметров пара в контуре ВД до уровня, допустимого по условиям пуска паровой турбины, повышение частоты вращения ротора ПТ до номинальной, включение электрогенератора в сеть и повышение мощности ПТ до полного закрытия БРОУ ВД. В отличие от паросиловых установок ПГУ обладают тем преимуществом, что существует линейная зависимость температуры пара за КУ от мощности ГТУ для различных температур наружного воздуха. Это позволяет построить номограмму выбора начальной нагрузки ГТУ пусков ПГУ при различных внешних условиях (рис. 15).

Номограмма выбора начальной нагрузки построена исходя из принципа, что критическими элементами, ограничивающими как начальную температуру пара ВД, так и начальную мощность ГТУ и, соответственно, начальный расход топлива, являются выходной коллектор пароперегревателя ВД (ППВД) и ЦВД паровой турбины в сечении паровпуска ВД. Так как темп их естественного остывания после остановки ПГУ существенно отличается (10—12 и 3—4 °С/ч соответственно), то в зависимости от типа пуска критическим для выбора начальной мощности ГТУ может быть тот из этих элементов, температура которого ниже.

Оперативному персоналу станции предоставляется возможность выбирать начальную нагрузку ГТУ. При этом необходимо принимать во внимание, что выбор большей начальной мощности приводит к уменьшению располагаемого числа циклов (под циклом понимается пуск — стационарный режим — останов) до наступления ремонта или к увеличенному накоплению оборудованием эквивалентных часов эксплуатации.

Линия А-В-С-D на рис. 15, а отражает алгоритм определения стартовой мощности ГТУ при температуре наружного воздуха 15 °С и начальной температуре пароперегревателя ВД 200 °С. Штрих-пунктирная линия разделяет зоны пуска из холодного и неостывшего состояния и пуска из горячего состояния.

Следует отметить, что аналогичный подход может применяться и к этапу нагружения блока после включения всех электрогенераторов в сеть. В этом случае можно выбирать скорость нагружения в зависимости от текущей ситуации на рынке оптовой поставки электроэнергии: если стоимость поставки высокая, то можно выбирать быстрый тип пуска, понимая при этом, что количество накопленных за этот пуск эквивалентных часов будет повышенным, или, наоборот, выбирать меньшую скорость нагружения (нормальный или медленный тип пуска), что обеспечит бóльшую продолжительность эксплуатации между остановами для инспекций или ремонтов оборудования. Таким образом, персоналу электростанции предоставляется возможность выбора продолжительности пуска в зависимости от коньюнктурных соображений: раньше начать продавать электроэнергию и сокращать при этом межсервисный интервал времени или, наоборот, сохранять межсервисный интервал, отодвигая начало продажи электроэнергии.

На основании результатов испытаний двухвальной ПГУ-450 с ГТУ серии F были получены данные, показывающие, как влияет тип пуска ПГУ на его продолжительность в зависимости от исходного теплового состояния (табл. 7).

Из графика-задания пусков моноблока ПГУ-450 с ГТУ SGT5-4000F (рис. 16), хорошо видны различные продолжительности пусков из холодного, неостывшего и горячего состояний, на рис. 17

#### Начальное тепловое Тип пуска состояние медленный нормальный быстрый Холодное 245 265 155 155 130 100 Неостывшее Горячее 85 65 60

# Таблица 7

Продолжительность пуска ПГУ-450, мин, из различных тепловых состояний

представлен график-задание пуска трипл-блока ПГУ-300 (ЗГТУ + 1ПТ) из холодного состояния. Графики-задания пусков одновальных ПГУ с расцепной муфтой практически идентичны графикам пуска моноблоков ПГУ-450 с двумя электрогенераторами, так как у них предусмотрена возможность пуска паровой турбины после окончания предварительного прогрева паропроводов. На рис. 18 для сравнения приведен пример графика пуска одновальной ПГУ-410 без расцепной муфты.

Графики-задания учитывают результаты расчетов термонапряженного состояния выходных коллекторов пароперегревателей ВД и СД, барабана ВД, паропроводов ВД и СД, корпусов клапанов ВД

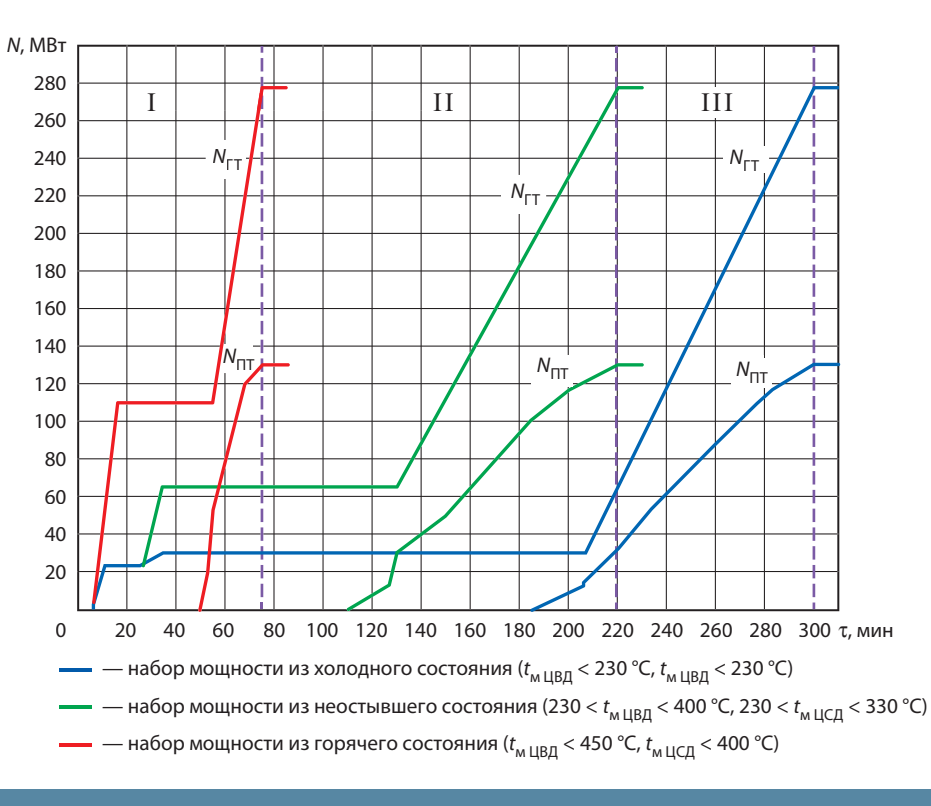

 $35<sub>2</sub>$ 

# Рис. 16.

Пример графика-задания пуска двухвальной ПГУ-450 из различных тепловых состояний: I- пуск из горячего состояния через 1 ч 15 мин; II - пуск из неостывшего состояния через 2 ч 40 мин; III — пуск из холодного состояния через 5 ч; t<sub>м ЦСД</sub>, t<sub>м ЦВД</sub> — температура металла корпуса ЦСД и ЦВД<br>паровой турбины; N<sub>ГТ</sub>, N<sub>ПТ</sub> — мощность газовой и паровой турбин соответственно

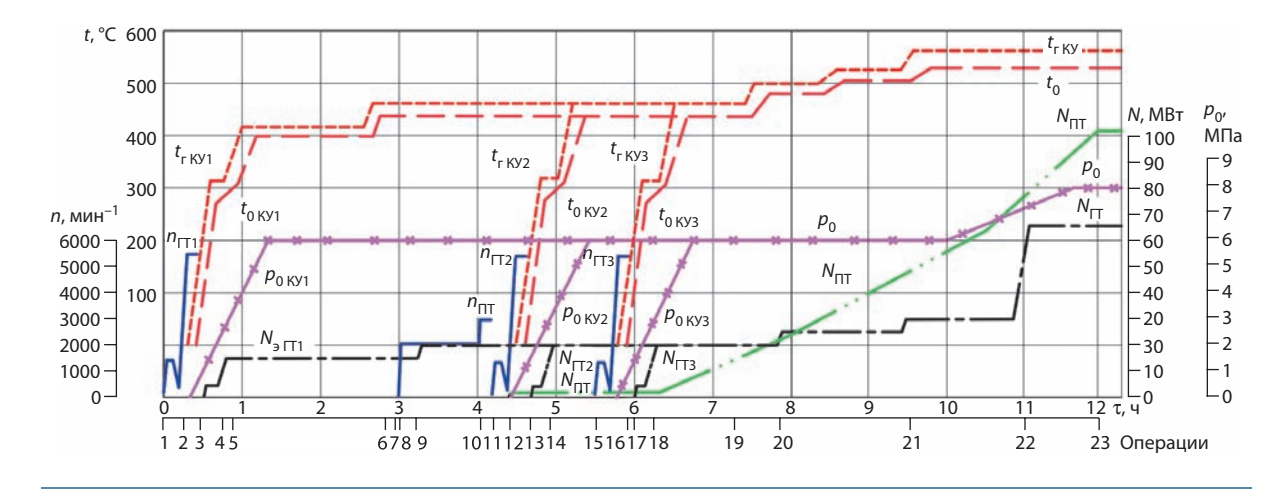

#### **Рис. 17.**

**Пример графика-задания пуска трипл-блока ПГУ-300 (3ГТУ + 1ПТ) из холодного состояния по последовательной технологической схеме:**

 $t_{_{\sf P}}\, t_0$  — температура газов после ГТУ и свежего пара ВД соответственно за каждым из котлов-утилизаторов;  $p_0$  — давление свежего пара ВД; n — частота вращения роторов ГТ и ПТ; N — электрическая мощность каждой ГТ и ПТ; 1-23 - обозначения технологических операций при пуске

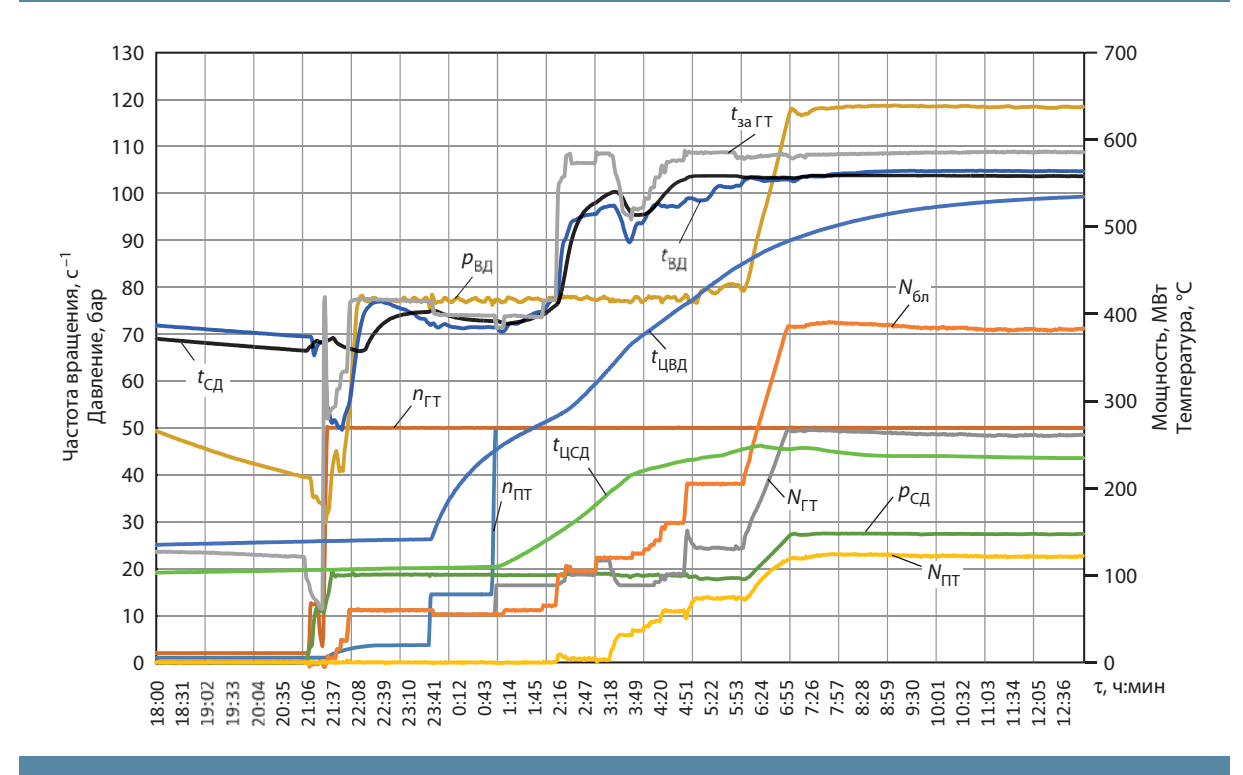

#### **Рис. 18.**

**Пример графика-задания пуска одновальной ПГУ без расцепной муфты из холодного состояния:**

 $t_{C\mu}$ ,  $t_{\text{B}\mu}$  — температура пара среднего и высокого давления;  $p_{C\mu}$ ,  $p_{\text{B}\mu}$  — давление пара среднего и высокого давления;  $t_{\sf sa\, IT}$  — температура продуктов сгорания за ГТ

и СД и роторов ВД и СД при медленном, нормальном и быстром п усках .

При лю бом типе п уска ГТУ как в автономном режиме, так и в составе ПГУ нео бходима венти ляция газового тракта, которая выполняется при вращении ротора ГТУ тиристорным п усковым устройством (ТПУ ) на промеж уточной частоте вращения. Важне йше й характеристико й венти ляции является ее продолжительность, котора<mark>я</mark> зависит от частоты вращения ротора ГТУ, опреде ляемой мощностью пускового устройства, разгоняющего ротор т у р бины через электрогенератор ГТУ большей мощности .

Согласно тре бованиям, сформ улированным в Правилах технической эксплуатации электрических станций и сетей Российской Феде рации (СО 153-34.20.501-2003 ), для паросиловых уста новок с энергетическими котлами продолжительность вентиляции <mark>газового тракта должн</mark>а составлять не менее 10 мин при расходе возд уха не менее 25 % номинального, пе ред зажиганием топлива в каме рах сго рания т ракты ГТУ долж ны быть провентилированы не менее 2 мин при р а боте на жидком и 5 мин п ри р а боте на газообразном топливе при вращении ротора пусковым устройством. После каждой неудачной попытки пуска ГТУ запрещается зажигание топлива<br>без предпусковой вентиляции трактов не менее 4 мин при ра боте на жидком и 10 мин при ра б о те на газообразном топливе. В табл. 8 приведены основные характеристики режима вентиляции ГТУ SGT5-2000Е и SGT5-4000F, входящих в состав ПГУ.

Следует отметить, что предп усковая вентиляция газового тракта оказывает негативное влияние на оборудование паровой части цикла ПГУ при пусках из горячего состояния, число которых, согласно требованиям к маневренности, долж -

но составлять не менее 8000 за срок сл у ж бы. На рис. 19 представлены данные о б изменении тем перат урного состояния паропроводов ВД при предп усковой вентиляции, из которых видно, насколько сильно снижаются температуры металла паропроводов ВД и выходного коллектора паро перегревателя ВД при вентиляции газового тракта ПГУ-450 перед пуском из горячего состояния.

В настоящее время отра ботаны и внедрены в практику эксплуатации тепловые схемы с расположенной в газоходе между ГТУ и КУ байпасной газовой трубой, сна бженной демистером и отсечной заслонкой (реализована на ПГУ-220 ГТЭС «Те рёшково» г. Москвы ). Это позволяет п роизво дить опережающи й п уск ГТУ в автономном режиме с короткой по времени вентиляцией (менее 3 мин ), после чего плавно подключать КУ, последовательно прикрывая клапан-демистер газового байпаса до его полного закрытия. Альтернативным решением является установка дополнительной газовой свечи на газопроводе к ГТУ между клапаном автоматического затвора и запорной отсечной задвижкой, тогда решение о п роведении вентиляции принимается после опрессовки газоп ровода р а бочим давлением и выде ржки в течение не менее 10 мин п ри этом давлении, по сле чего открывается свеча и затем выполняется по дача газа в К С ГТУ.

О бязательным тре бованием является вентиляция газового тракта ПГУ при останове во время выбега ротора ГТУ.

Перед зажиганием топлива в камере сгорания ГТУ выполняется проверка разрешающих п уск условий, основными из которых являются :

 заполнение КУ деминерализованной водой (при п усках после длительных простоев или ремонта);

# Т а блица 8

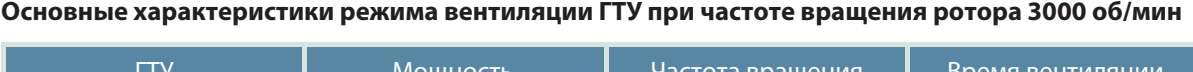

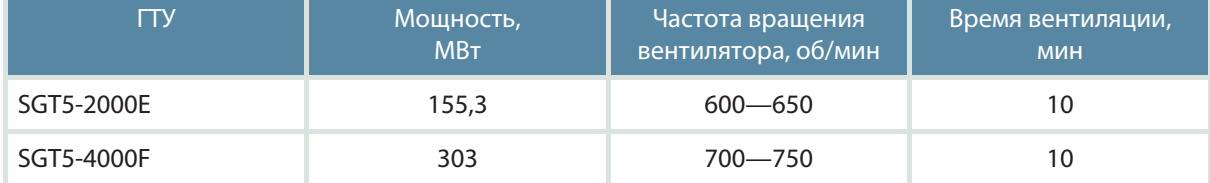

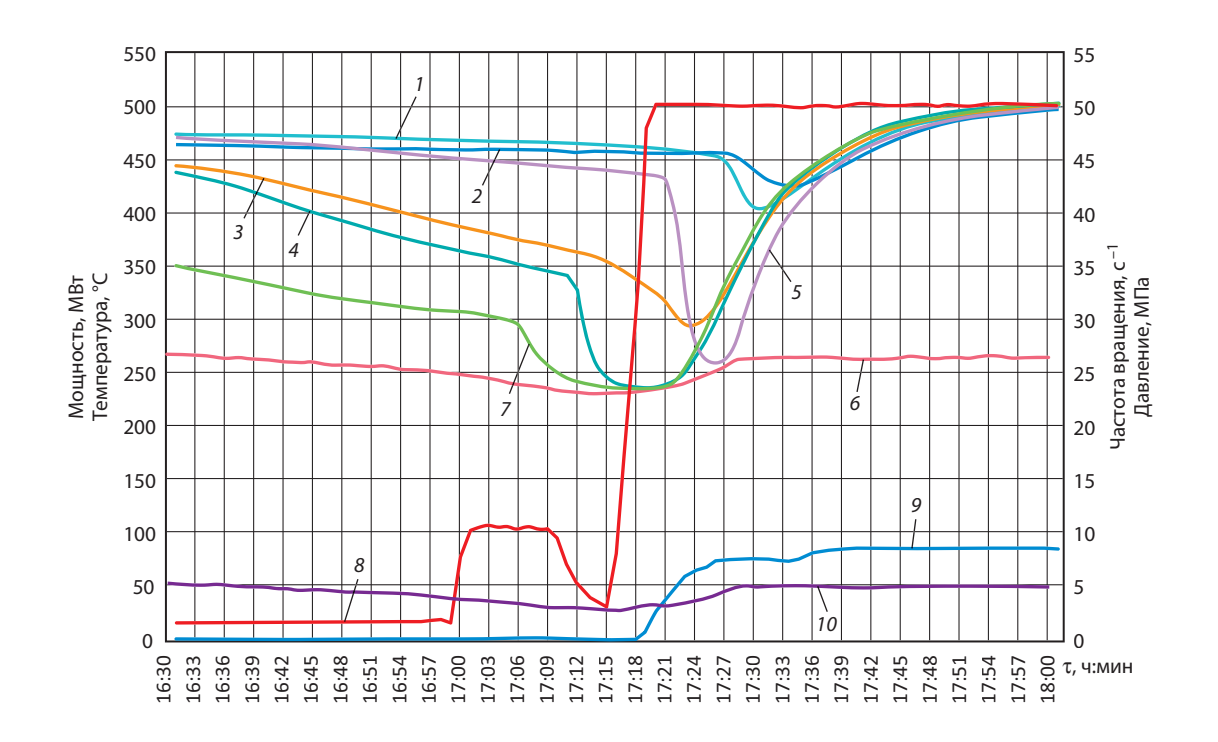

#### **Рис. 19.**

**Влияние вентиляции газового тракта на температурное состояние паропроводов ВД при пуске блока ПГУ-450 из горячего состояния**

— температура металла паропровода ВД КУ (верх); 2—4 — температура металла разных участков паропровода ВД КУ; 5 —температура металла паропровода ВД КУ (низ); 6 — температура насыщения пара ВД; 7 — температура металла в выходной камере перегревателя ВД КУ; 8 — скорость вращения ротора ГТ; 9 — активная мощность генератора ГТ; 10 — давление пара ВД на выходе из КУ

38 предпусковая деаэрация;

 установление пусковых уровней в барабанах КУ;

- включение в работу насосов КУ;
- открытие дождевой заслонки;

 проверка отсутствия сигналов защит, запрещающих пуск КУ;

 вращение ротора ПТ валоповоротным устройством;

 сниженное абсолютное давление пара в конденсаторе ПТ — менее 50 кПа (при условии подачи пара из коллектора СН блока в концевые уплотнения ПТ);

 наличие необходимого давления топливного газа перед отсечными клапанами ГТУ при пусках на основном и резервном топливе.

Если по каким-либо причинам отсутствует возможность питания уплотнений ПТ сторонним паром, то пар из КУ на начальном этапе отводится в атмосферу с последующим подключением по пару коллектора СН блока, после чего давление пара в нем повышается до заданного значения и пар подается в концевые уплотнения паровой турбины.

# **Регулирование частоты**

Одной из важных характеристик маневренности энергетических установок является их способность участвовать в регулировании частоты

39

в энергосистеме. Общее первичное регулирование частоты в России является обязательным для всех энергетических установок, в том числе и для ПГУ, в пределах имеющихся в данный момент времени резервов первичного регулирования. Его основная цель - сохранение энергоснабжения потребителей и функционирования электростанций при аварийных отклонениях частоты сети.

В соответствии с требованиями СТО СО-ЦДУ ЕЭС 001-2005 максимальное время изменения мощности должно составлять не более 2 мин, а 50 % величины возмущения должно достигаться не более чем за 30 с после нанесения возмущения по частоте.

Важной особенностью участия ПГУ в регулировании частоты состоит в том, что они несут нагрузку на 5-10 % меньшую, чем номинальная в данных конкретных внешних условиях (так называемые нормированное и общее первичное регулирования частоты). Такое снижение нагрузки осуществляется, как правило, за счет ГТУ для создания резерва мощности для случаев изме-

нения (уменьшения) частоты сети. Тогда ГТУ по командам автоматики (корректора частоты) увеличивают свою мощность со скоростью 10 % номинальной мощности в минуту.

Регулирование частоты сети ПГУ может осуществляться только с помощью газовых турбин либо газовой и паровой турбин совместно.

Так, на ПГУ-420 с ГТУ серии F регулирование частоты осуществляет только ГТУ, для этого скорость изменения ее мощности должна составлять не менее 42 МВт/мин.

В ПГУ-450 в процессе регулирования используют и газовую, и паровую турбины. На рис. 20 представлены все основные виды реакции системы регулирования ПГУ-450 при скачкообразном возмущении по мощности: только с помощью ГТУ, с участием паровой турбины без ограничения на открытие РК и с ограниченным открытием РК. Подчеркнем, что при увеличении частоты сети скорость реакции паровой турбины выше, чем газовой

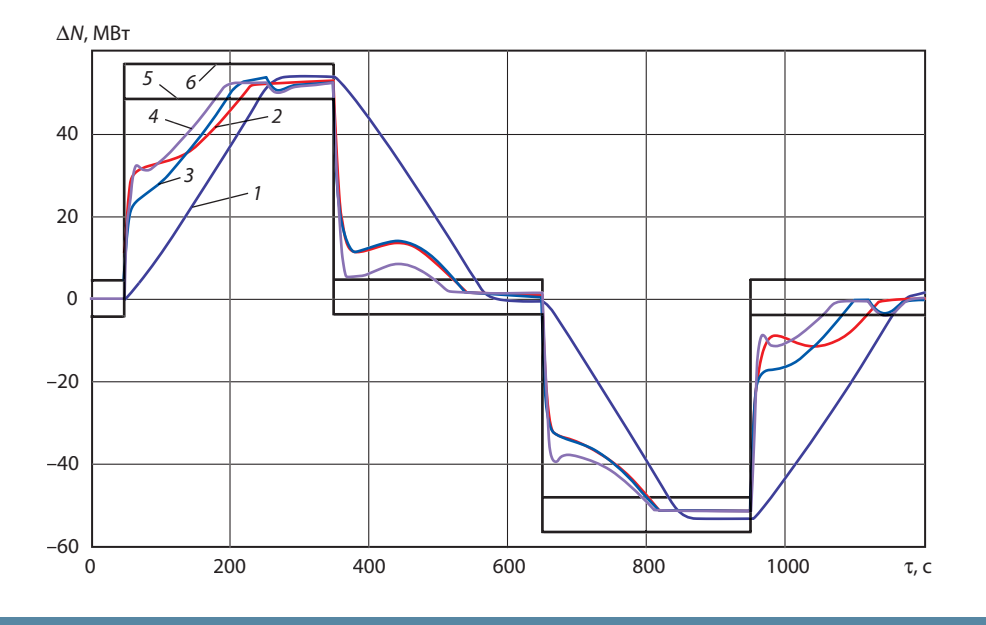

Рис. 20.

# Изменение мощности ПГУ-450 при скачкообразном изменении задания по мощности ±12,5  $\%$ номинальной:

— без участия паровой турбины; 2 — с участием паровой турбины без ограничения на открытие клапанов; 3 — с участием паровой турбины с ограничением на открытие клапанов; 4 — с участием клапанов СД; 5 — N<sub>ПГУ</sub> = N<sub>зд</sub> – 1 % N<sub>ПГУ ном</sub>; 6 — N<sub>ПГУ</sub> = N<sub>зд</sub> + 1 % N<sub>ПГУ ном</sub>

# **Работа газовой турбины при отклонении параметров наружного воздуха**

Известна существенная зависимость мощности и КПД газовых турбин от внешних условий, таких как температура наружного воздуха  $t_{H}$ ; барометрическое (атмосферное) давление  $p_a$ ; относительная влажность воздуха  $\varphi$ .

При этом в качестве базовых условий согласно ГОСТ Р 52200-2004 принимаются следующие:

 $t_{\text{H}} = 15 \text{ °C}; p_{\text{a}} = 1,013 \text{ 6} \text{ ap}; \varphi = 60 \text{ %}.$ 

Каждый из названных параметров оказывает влияние на мощность ГТУ через работу компрессора  $(L_k)$ , которая определяется соотношением

$$
L_k = -\frac{k}{k-1} \cdot p_1 v_1 \left[ \left( \frac{p_2}{p_1} \right)^{(k-1)/k} - 1 \right],
$$

где  $p_1$ ,  $v_1$  — давление воздуха и удельный объем до компрессора;  $p_2$  — давление воздуха после компрессора; k — показатель адиабаты. Реальные процессы сжатия отличаются от адиабатических: процессы сжатия осуществляются по политропе. В этом случае в соотношении вместо коэффициента k следует использовать показатель политропы n.

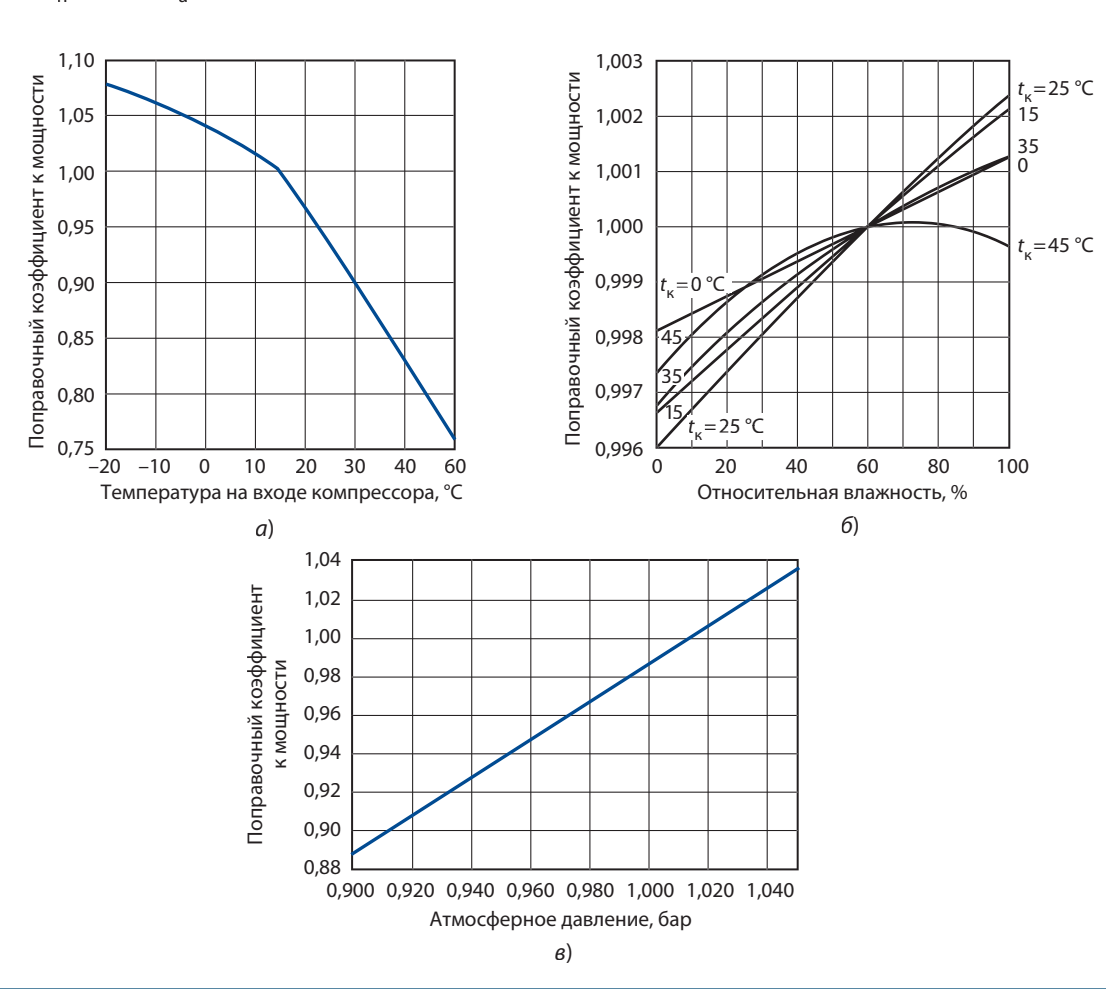

# **Рис. 21.**

**Поправки для приведения мощности ГТУ к базовым условиям в зависимости от температуры воздуха перед компрессором (***а***), относительной влажности воздуха при различной температуре перед компрессором (***б***), барометрического давления (***в***)**

Из приведенного соотношения видно влияние барометрического давления на работу компрессора: увеличение давления воздуха на входе в компрессор приводит к снижению работы компрессора и тем самым к увеличению мощности турбины.

Если преобразовать произведение  $p_1v_1$ , используя уравнение состояния идеального газа, то окажется, что увеличение температуры наружного воздуха приводит к увеличению работы компрессора и, следовательно, к снижению мощности ГТУ. Увеличение относительной влажности воздуха также вызывает увеличение работы компрессора, что связано с увеличением парциального давления водяных паров. Процесс сжатия влажного воздуха приводит к испарению водяных паров, содержащихся в нем и, как следствие, к снижению температуры сжатого воздуха.

Таким образом, чтобы мощность, определенную при текущих условиях, привести к базовым

условиям, необходимо воспользоваться безразмерными поправками (рис. 21). Значение мощности ГТУ должно быть откорректированным в соответствии с соотношением, согласно которому измеренное значение мощности на выходе электрогенератора ГТУ умножается на произведение поправок:

$$
N_{\rm cor} = N_{\rm mes} \prod_i (\Delta N_i),
$$

где  $N_{cor}$  и  $N_{mes}$  — скорректированное и измеренное значения мощности;  $\Delta\mathcal{N}^{}_{\mathit{j}}$  — поправки к мощности.

Следует отметить, что приведенные поправки не исчерпывают всех возможных поправок к мощности. К ним следует добавить поправки на изменение частоты вращения ротора ГТУ, состав топливного газа, наработку в виде так называемого коэффициента старения, соs  $\varphi$  электрогенератора ГТУ.

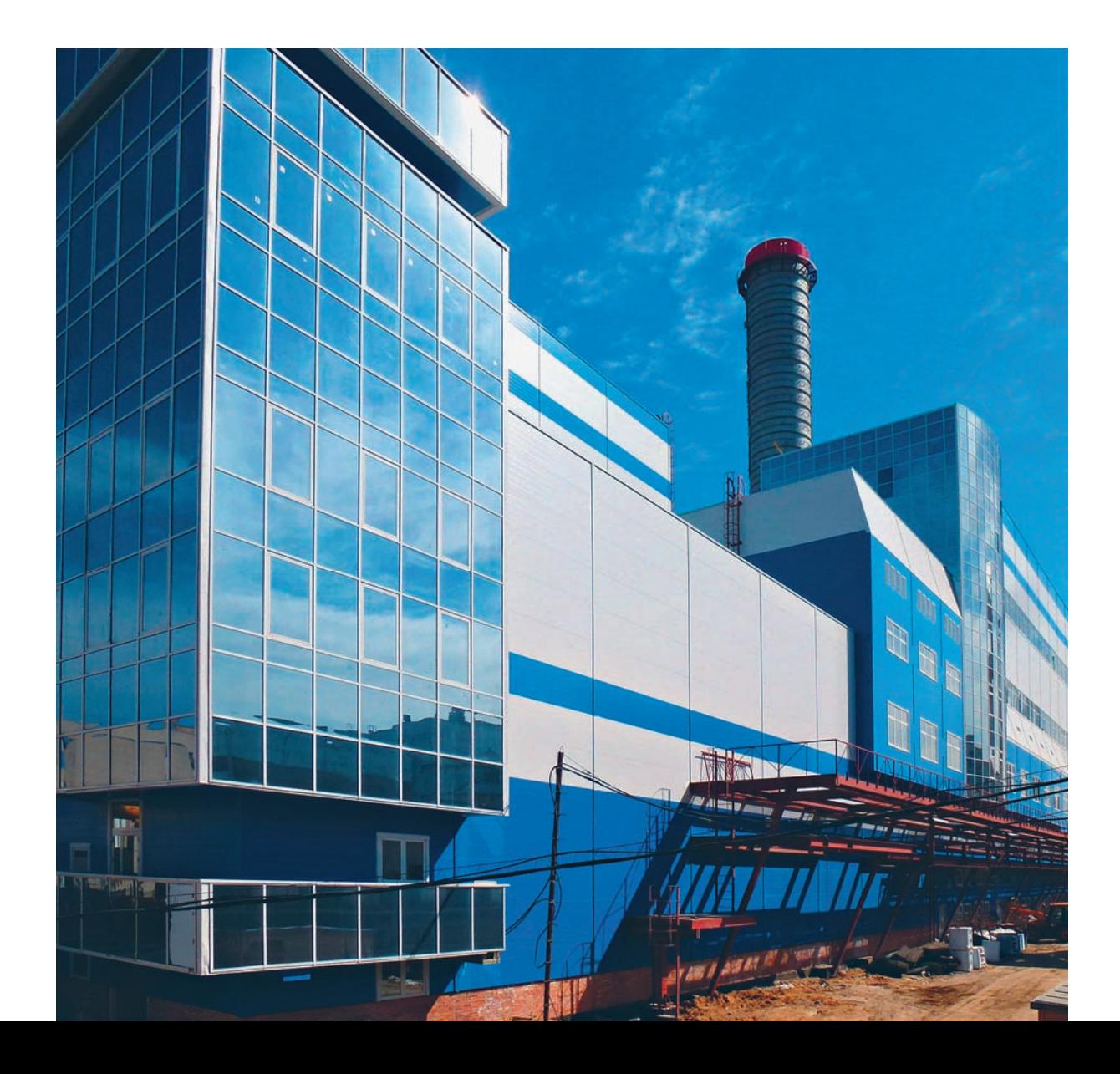

41

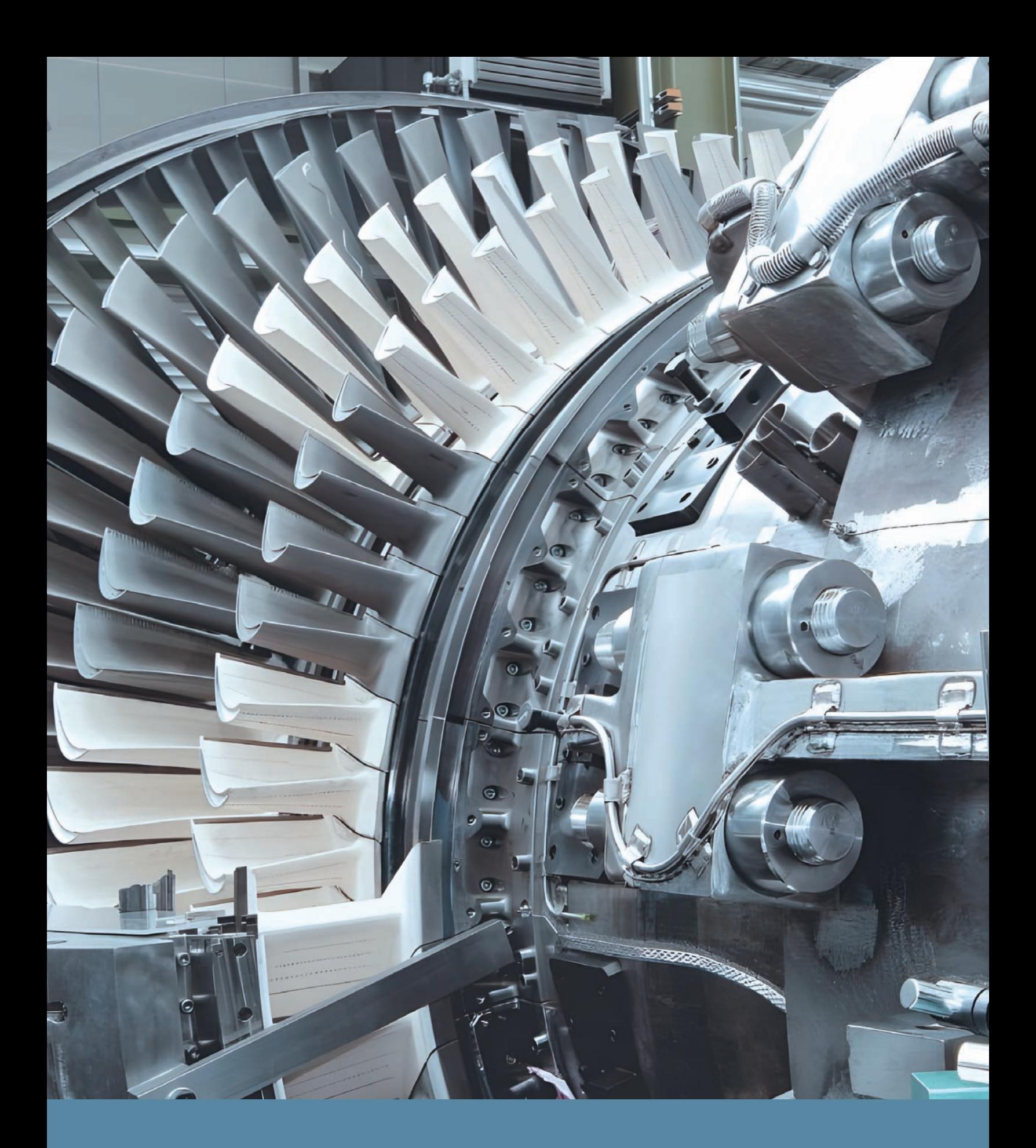

НАИБОЛЬШИИ ВКЛАД В НАКОПЛЕНИЕ ЭКВИВАЛЕНТНЫХ ЧАСОВ ЭКСПЛУАТАЦИИ ВНОСЯТ АВАРИИНЫЕ РЕЖИМЫ

# Аварийные режимы<br>ГТУ и ПГУ

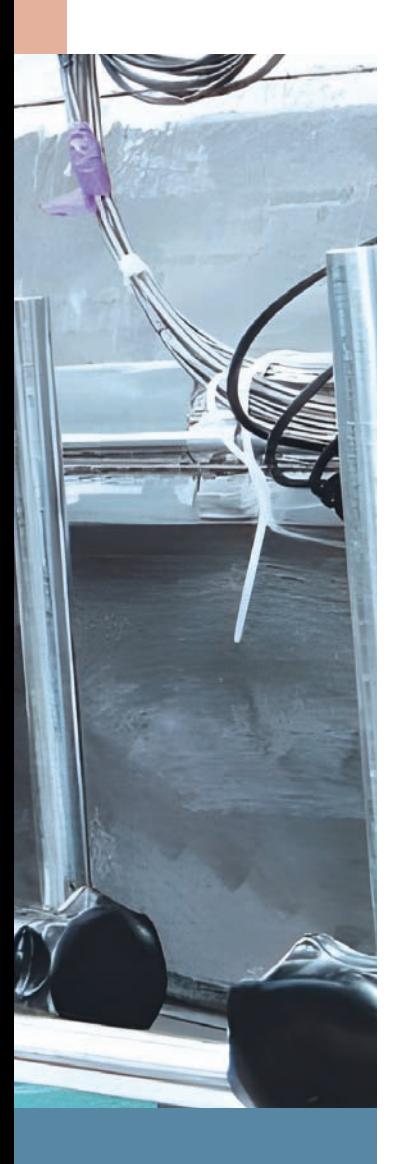

Аварийные режимы могут быть вызваны как внешними, так и внутренними причинами.

Внешние причины:

• нарушения в работе внешних электрических цепей, вызывающих отключение электрогенератора от сети, или нарушения в работе собственно генератора;

• нарушения в системе подачи топлива, например снижение давления топливного газа ниже определенной величины, приводящее к погасанию факела в камере сгорания (КС) ГТУ (то же относится и к жидкому топливу);

• недопустимое сопротивление фильтров КВОУ из-за загрязнения или обмерзания.

Внутренние причины:

• отключения, связанные с работой системы защит газовой турбины;

• в случае, если ГТУ эксплуатируется в составе ПГУ, то могут быть отключения по сигналам защит парового контура, к которым относятся все защиты КУ и закрытие стопорных клапанов паровой турбины, вызванное защитой от недопустимого повышения давления в конденсаторе ПТ, не позволяющие отводить пар из КУ в конденсатор;

• все отключения ПТ, при которых производится так называемый «срыв вакуума», не позволяющий отводить пар из котла-утилизатора в конденсатор турбины и вызывающий останов КУ.

Количество циклов в аварийных режимах зависит от величины разгрузки и скорости разгружения оборудования:

• при сбросе нагрузки с любого значения до нижней границы регулировочного диапазона со скоростью, определяемой быстродействием регулирования паровой турбины, расчетное число режимов за общий срок службы не менее 120;

• при сбросе мощности ПТ с любого значения до нуля со скоростью, определяемой быстродействием регулирования паровой турбины (при этом должна допускаться работа с полностью закрытыми клапанами до 1,5 с с последующим восстановлением нагрузки ПТ до любого значения в пределах регулировочного диапазона со скоростью не менее 20 % номинальной мощности в секунду), не менее 150 циклов;

• при сбросе мощности ПГУ при аварийном отключении генератора ПТ от сети и работе на нагрузке СН длительностью до 40 мин и на холостом ходу до 15 мин (после полного сброса мощности ПСУ и работе в моторном режиме не менее 3 мин) не менее 200 циклов;

 при набросе нагрузки ПТ не менее 20 % (при дефиците мощности в энергосистеме) расчетное число режимов не менее 400 циклов.

В случаях сбросов нагрузки до холостого хода ГТУ, когда скорость изменения мощности ГТУ составляет около 100 % в секунду, динамические возмущения параметров паровой части цикла вызывают нередко останов паровой турбины.

Сброс нагрузки ПГУ с мощными ГТУ с поддержанием мощности потребления СН является технологически сложным из-за необходимости перевода ПТ на холостой ход с отключением ее электрогенератора от сети, что связано с большими возмущениями по параметрам пара в паровом контуре. На рис. 22 показано, как меняются параметры при сбросе нагрузки одной ГТУ SGT5-2000Е до 7 МВт с последующим восстановлением ее мощности.

Другим примером могут послужить данные о значениях основных технологических параметров генерирующего оборудования в процессе сброса нагрузки ГТУ SGT5-4000F моноблока ПГУ-450 до нагрузки СН, анализ которых показал следующее:

 после успешного сброса нагрузки с 293,51 МВт примерно до 17—18 МВт (изменения нагрузки после выделения на СН объясняются изменением производительности технологических механизмов) энергоблок продолжал устойчиво работать в течение 40 мин вплоть до последующей синхронизации электрогенератора ПТ с электрической сетью и последующей его загрузкой;

 при сбросе нагрузки изменение напряжения на выводах электрогенератора ГТУ составило около 20 В и сохранялось на этом уровне в течение 50 мин вплоть до синхронизации с электрической сетью и последующей его загрузкой, ток изменился от соответствующего номинальной активной мощности до уровня потребления СН (с 8520 до 575 А). Переход питания собственных нужд от сети на питание только от генератора ГТУ сопровождался незначительными кратковременными изменениями силы тока (с 710 до 575 А) в цепи трансформатора СН, обусловленными изменением режима работы двигателей СН;

 при сбросе нагрузки ГТУ произошло кратковременное увеличение скорости вращения

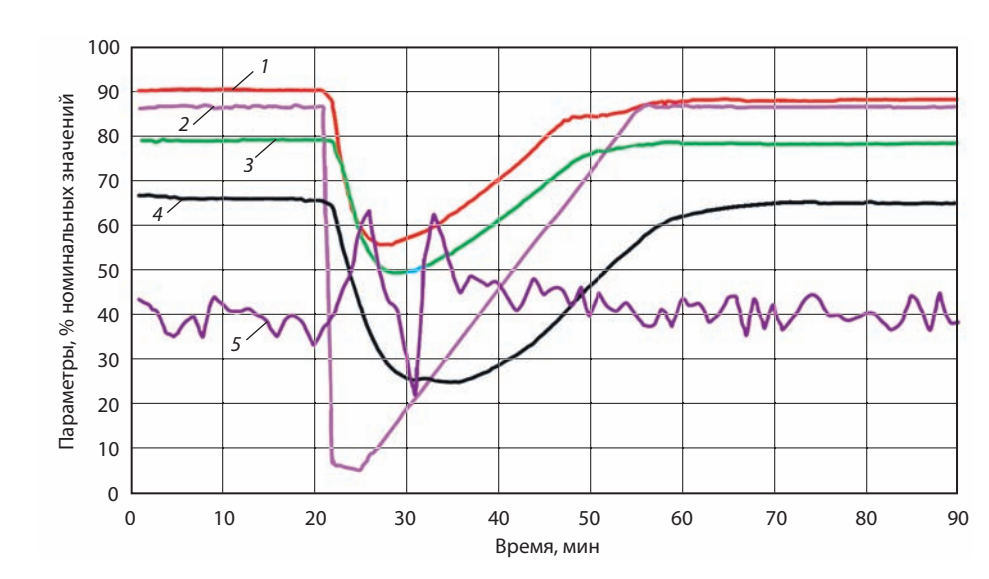

#### **Рис. 22.**

**Изменение параметров при сбросе нагрузки одной из ГТУ энергоблока ПГУ-450**  $1$  — температура газа; 2 — мощность ГТУ; 3 — температура пара; 4 — давление в БВД; 5 — уровень в БВД

ротора ГТУ до 3139 о б/мин, что не привело к с р а батыванию п ротиво разгонной защиты ГТ У (3240 об/мин). При этом общая длительность заброса оборотов выше 3000 об/мин составила 12,3 с, после чего частота в ращения рото ра т у р бины снизилась до 2975 о б/мин. О бщая длительность снижения оборотов турбины составила 10,7 с. Температ ура выхлопных газов уменьшилась с 555,27 до 338,22 °С, что обуслов лено снижением производительности т у р бины. Расход газа уменьшился от 101,82 до 31,15 м<sup>3</sup>/ч, п ри этом в пе рвый момент в ремени для п редот в ращения заб роса обо ротов ГТ в соответствии с алгоритмом ра боты системы автоматического управления расход газа снизился практичес<mark>ки</mark> до нуля. Входной направляющий аппарат перешел в состояние «полностью закрыт». Рег ули р ующий клапан пилотного газа открылся для пре д отвра щ ения срыв а пл а м ени, а ре г улирующий клапан предварительного смешения прак тически п олность ю за к рыл с я .

С брос нагр узки ГТУ вызвал коле бания давле ния в конт урах КУ и, как следствие, колебание уровней в бара банах КУ. Уровень в БВД изменялся от –99 до 103 мм (аварийные значения уровней –675 и +200 мм ), уровень в БСД изменялся от –37 до 97 мм (ава рийные значения –488 и +200 мм ), уровень в БНД изменялся от –34 до 188 мм (аварийные значения –449 и +200 мм). Амплитуда<br>этих колебаний не достигла предельных значений благодаря работе автоматических регуляторов питания КУ, клапанов аварийного слива воды из<br>барабанов, регулированию производительности питательных насосов высокого и среднего давления, что позволило о беспечить ра ботоспособность КУ и блока при сбросе нагрузки с удержанием нагрузки СН (рис. 23).

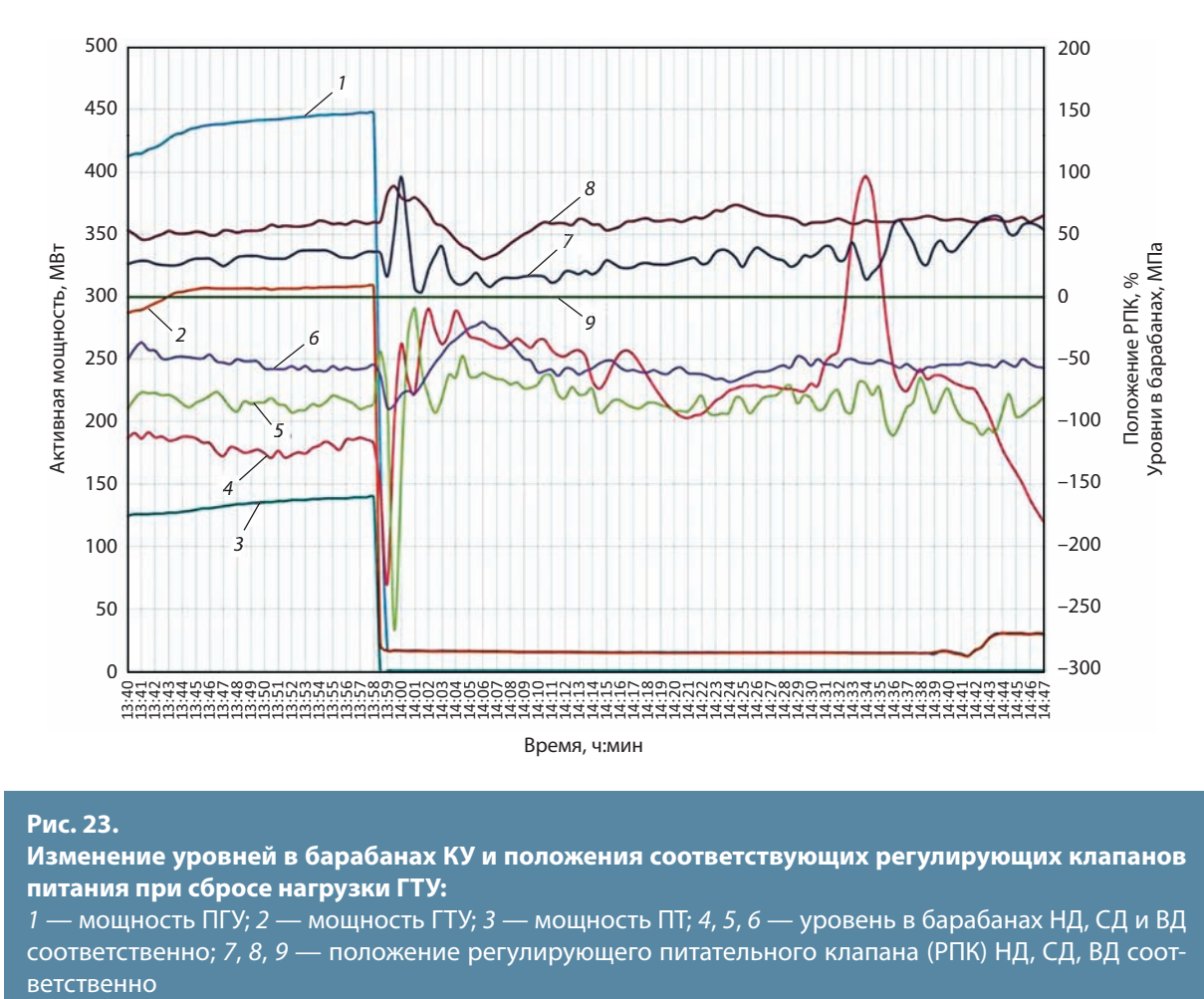

## **Рис. 23.**

**Изменение уровней в барабанах КУ и положения соответствующих регулирующих клапанов питания при сбросе нагрузки ГТУ:**

1 — мощность ПГУ; 2 — мощность ГТУ; 3 — мощность ПТ; 4, 5, 6 — уровень в барабанах НД, СД и ВД соответственно; 7, 8, 9 — положение регулирующего питательного клапана (РПК) НД, СД, ВД соот45

# Таблица 9

**Результаты расчета малоцикловой усталости выходного коллектора ППВД КУ, для**   $m$ аксимальных  $\Delta t_{\rm max}$  и минимальных  $\Delta t_{\rm min}$  разностей температур пара и металла коллектора

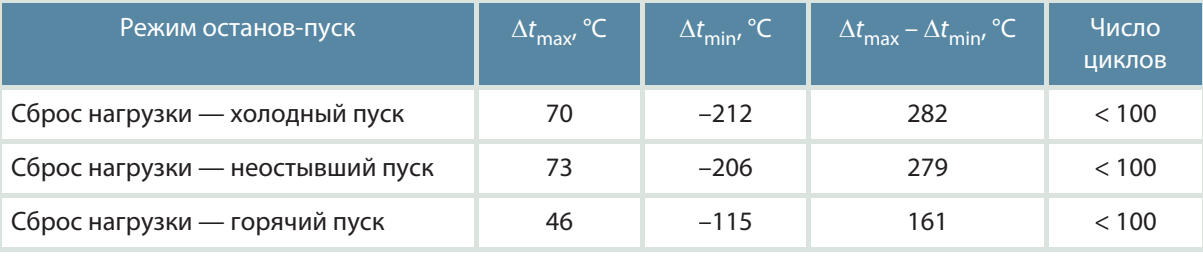

Следует отметить, что колебания давления в контурах по величине и по времени отличны друг от друга, что связано с различной способностью контуров к аккумулированию тепла. Давление пара ВД перед паровой турбиной изменялось от 11,77 до 8,36 МПа. Температура пара колебалась от 535,7 до 364 °С. Расход пара снизился с 266,4 до 50,1 т/ч.

Давление пара СД в коллекторе ГПП изменялось от 2,81 до 2,79 МПа. Температура пара изменялась от 534,2 до 362 °С. Расход пара снизился с 289,7 до 52 т/ч.

Давление пара НД перед аварийным стопорным клапаном изменялось от 0,34 до 0,38 МПа (сигнализация срабатывает при превышении давления 0,66 МПа). Температура пара колебалась от 140,8 до 133,7 °С. Расход пара изменился с 49,8 до 38,4 т/ч.

Расчет циклической прочности выходного коллектора пароперегревателя ВД проводится в соответствии с действующими НТД и основывается на максимальных условно-упругих напряжениях, возникающих на внутренней поверхности в точке пересечения трубы с патрубком. Для этой точки определяются три главных нормальных напряжения, представляющих собой алгебраическую сумму действующих в одном направлении напряжений от давления и температуры с учетом местных концентраторов напряжений. По значениям главных нормальных напряжений определяются эквивалентные напряжения как алгебраическая разность главных нормальных напряжений.

Наибольший вклад в накопление эквивалентных часов эксплуатации вносят аварийные режимы, особенно сбросы нагрузки, которые вызывают самое большое возмущение, влияющее на высокотемпературные детали оборудования ПГУ. Два основных вида таких режимов — это сбросы нагрузки до нагрузки СН и сбросы нагрузки с удержанием холостого хода ГТУ (табл. 9). Все указанные режимы сопровождаются, как правило, отключением паровой турбины, а в случае сброса нагрузки — дубль-блоков и одной из ГТУ (для трипл-блока — двух ГТУ).

Расчетами термонапряженного состояния и циклической прочности выходных коллекторов пароперегревателей КУ, первыми воспринимающих возмущение по температуре и расходу пара при сбросе нагрузки, обосновано количество режимов как в течение всего срока службы (40 лет), так и в течение года в зависимости от вида последующего после сброса нагрузки восстановления мощности. Количество эквивалентных часов эксплуатации за один такой режим может более чем в 8 раз превышать этот показатель для нормальных режимов пуска ПГУ (табл. 10).

Среди множества возможных аварийных режимов следует указать на такие, как, например, остановка одного из двух циркуляционных насосов системы охлаждения, отключение части дожимных компрессоров, конденсатных насосов. Эти режимы не требуют максимальных скоростей разгружения ПГУ и глубоких снижений ее мощности, ограничиваясь, как правило, величиной 40—50 % номинальной мощности.

Важными являются режимы снижения давления основного и резервного газообразного топлива, когда для сохранения оборудования ГТУ и ПГУ в работе выполняются переходы с газообразного

# Таблица 10

Результаты расчета допустимого числа циклов после сброса нагрузки выходного коллектора пароперегревателя ВД КУ

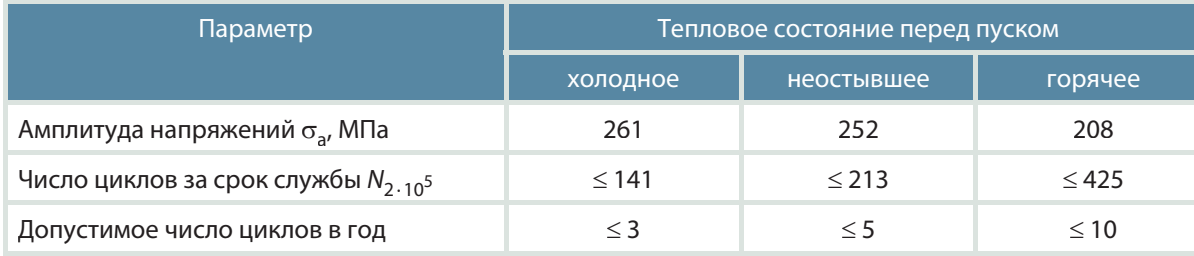

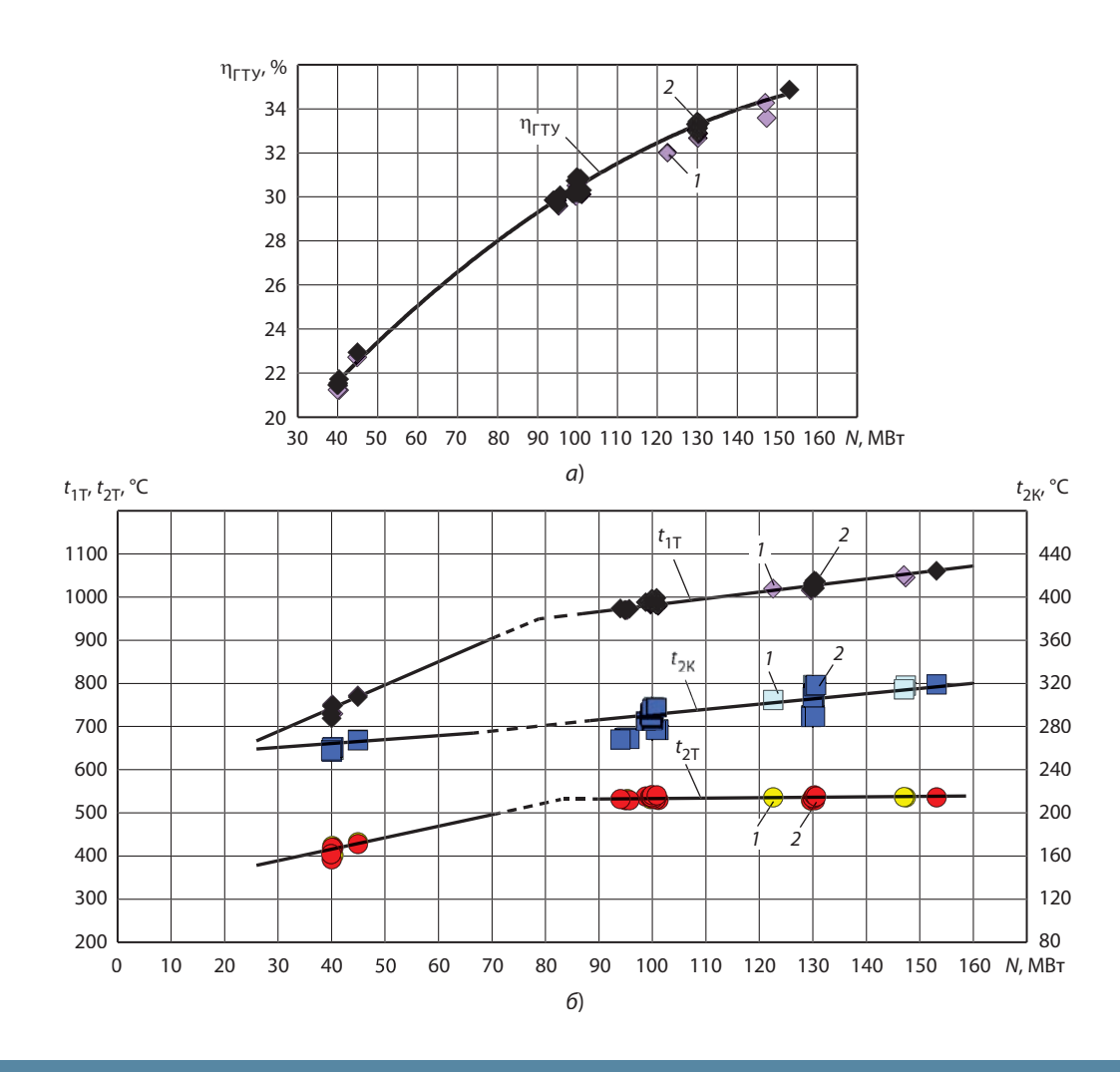

## Рис. 24.

Сравнение КПД (а) и температур воздуха за компрессором и газов перед и за турбиной (б) при работе ГТУ на жидком и газообразном топливе:

1 — жидкое топливо; 2 — газообразное топливо;  $t_{1T}$ ,  $t_{2T}$  — температура продуктов сгорания перед<br>первой ступенью и за ГТУ соответственно;  $t_{2K}$  — температура воздуха на выходе из компрессора

47

топлива на аварийное жидкое топливо и обратные переходы после восстановления рабочего давления. Такие переходные режимы осуществляются в диапазоне нагрузок 30—100 % при снижении давления топливного газа. Алгоритмами управления верхний предел ограничен только регулятором ограничения мощности, но для поддержания технологических параметров рекомендуется не превышать 95 % номинальной мощности.

При поступлении сигнала о переключении топлива подается сигнал на заполнение системы топливом. Во время переключения система управления выключаемого топлива получает сигнал на уменьшение подачи. Для поддержания нагрузки система управления включаемого топлива пропорционально увеличивает подачу топлива. По завершении переключения выведенная в резерв топливная система продувается воздухом или газом. Расчетное время переключения топлива составляет 90—120 с.

На рис. 24 представлены характеристики ГТУ SGT5-2000E при сжигании жидкого и газообразного топлива, из которых хорошо видны практически одинаковые КПД ГТУ (рис. 24, а) и температуры на выходе из компрессора, турбины и перед первой ступенью (рис. 24, б).

При работе газовой турбины SGT5-2000E на природном газе перед сменой вида топлива учитывается режим горения: диффузионный или с предварительным смесеобразованием. Переход на другой вид топлива осуществляется только в диффузионном режиме горения, поэтому если используется режим с предварительным смесеобразованием, то автоматически будет произведен нормальный переход в диффузионный режим.

До перехода к работе на жидком топливе линии дизельного топлива должны быть заполнены. Для надежного предотвращения обратного потока горячих газов из камеры сгорания в линии дизельного топлива весь воздух должен быть вытеснен из линий, а давление в линии должно находиться на уровне давления в камере сгорания.

При переключении селектора топлива с природного газа на жидкое топливо выполняются останов системы впрыска воды, пуск насоса впрыска жидкого топлива при достаточном давлении в линии всасывания; заполнение линий подачи и возврата; открытие аварийных запорных клапанов линии подачи и линии возврата при достижении узлами шаровых кранов и регулирующим клапаном линии подачи в соответствии с их настройками полностью открытого положения.

Технологические операции выполняются в следующей последовательности:

 воспламенение пламени жидкого топлива выполняется от пламени природного газа;

 увеличение доли жидкого топлива при одновременном уменьшении доли природного газа;

 при уменьшении потока природного газа ниже минимального предельного значения происходит отключение системы подачи природного газа.

При работе газовой турбины на дизельном топливе перед сменой вида топлива, помимо мощности, учитывается также положение ВНА, которое должно быть больше 8 %.

При переключении селектора топлива с дизельного топлива на природный газ выполняется запуск системы подачи природного газа и воспламенение пламени природного газа от диффузионного пламени дизельного топлива. При этом доля природного газа увеличивается, а доля дизельного топлива соответственно уменьшается, когда же доля жидкого топлива снижается ниже предельного значения (16 %), происходит отключение подачи дизельного топлива.

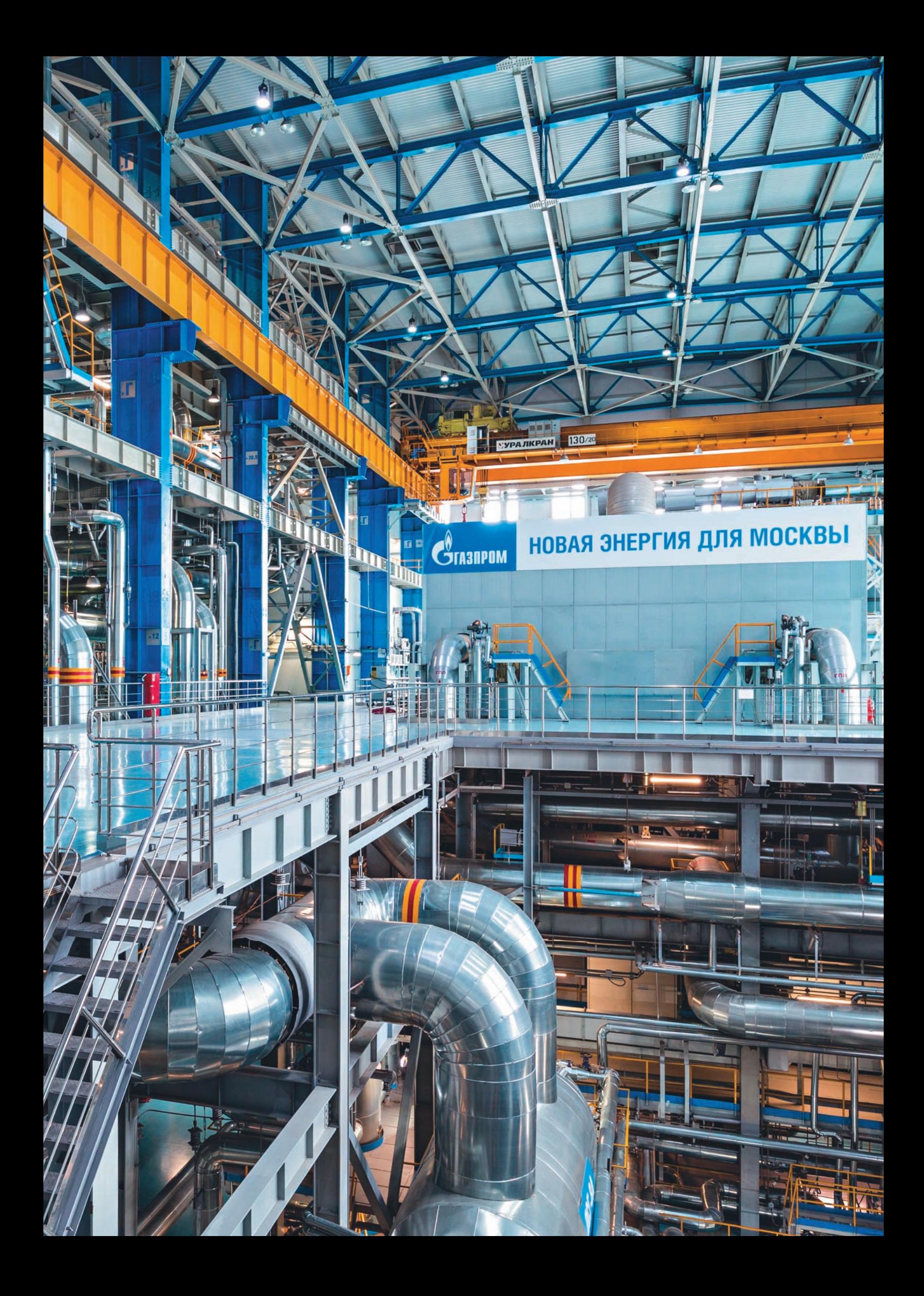

# ОДНИМ ИЗ ПУТЕЙ ПОВЫШЕНИЯ **ЭФФЕКТИВН SOLA TEC CITY** ЯВЛЯЕТСЯ УВЕЛИЧЕНИЕ МОЩНОСТИ **ГАЗОВЫХ ТУРБИН**

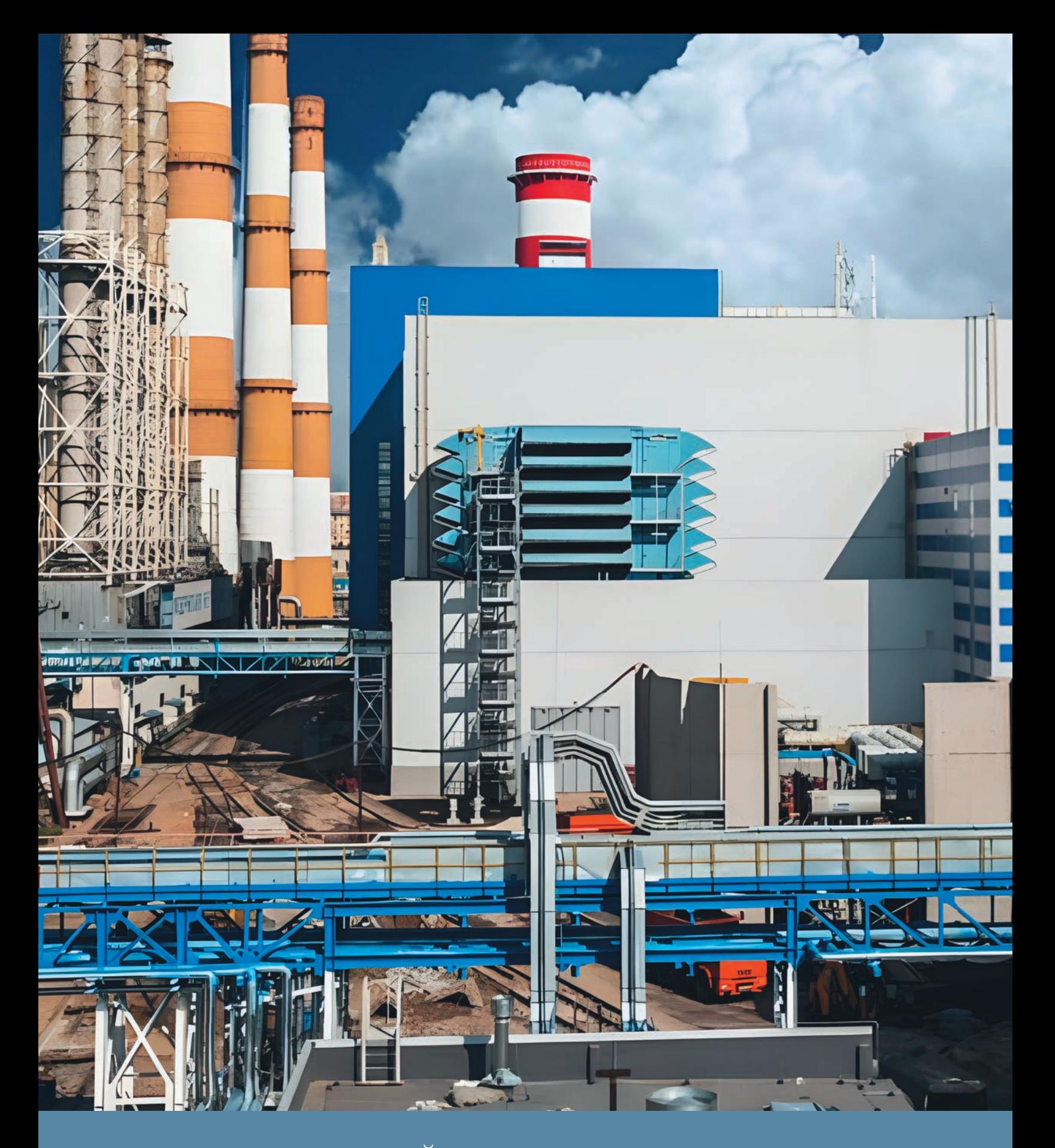

# Повышение эффективности ТГУ в энергосистеме ПАО «Мосэнерго»

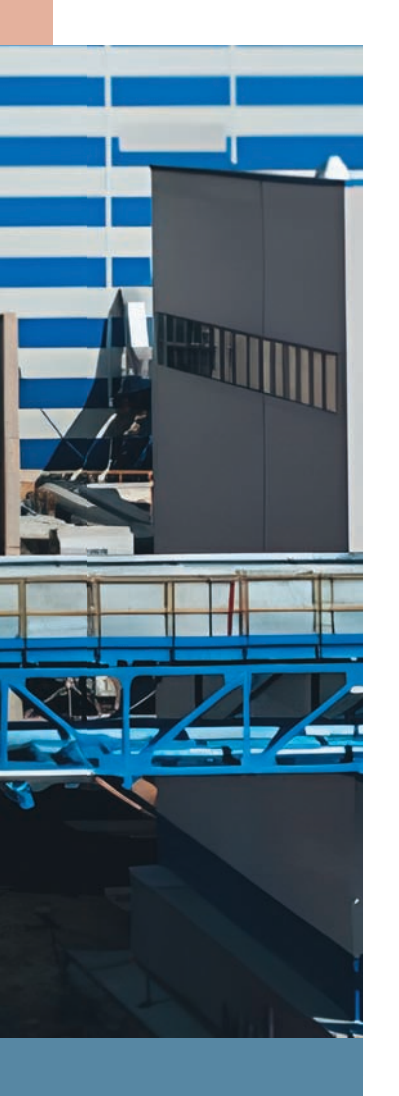

Одним из путей повышения эффективности ТЭС с ПГУ является увеличение располагаемой мощности газовых турбин, позволяющее повысить не только общую мощность ПГУ, но и тепловую нагрузку отборов на теплофикацию, что особенно актуально для энергосистемы ПАО «Мосэнерго» со значительной тепловой нагрузкой.

Рассмотрим основные методы увеличения эффективности ГТУ и ПГУ, которые отработаны и внедрены в практику эксплуатации в ПАО «Мосэнерго».

Модернизация ГТУ и ПГУ-420. Вследствие модернизации ГТУ SGT5-4000F, которая была осуществлена на двухвальных ПГУ-420 ТЭЦ-20 и ТЭЦ-16, не только увеличилась мощность собственно ГТУ, но и измененилась паропроизводительность котла-утилизатора и параметры пара контуров ВД, СД с увеличением электрической и тепловой мощности паровой турбины.

Газотурбинная установка модели SGT5-4000F (одновальная с общим ротором компрессора и турбины) состоит из 15-ступенчатого компрессора с регулируемым входным направляющим аппаратом, кольцевой КС с 24 горелками и четырехступенчатой турбины. Ротор дискового типа с центральным анкерным креплением опирается на два выносных подшипника. Отработавшие в турбине газы отводятся через аксиальный выходной диффузор.

В рамках главной инспекции ГТУ были выполнены (рис. 25):

• замена рабочих и направляющих лопаток 1-6-й ступеней компрессора (поз. 2-4, 19-23);

• установка нового входного направляющего аппарата и его опор (поз. 2);

• замена рабочих и направляющих турбинных лопаток всех четырех ступеней (поз. 13-16, 29);

• установка модернизированного корпуса КС (поз. 5-7, 11);

• установка модернизированной керамической термостойкой плитки на стенках КС (поз. 12, 26-28);

- установка модернизированного диагонального завихрителя (поз. 10);
- установка новых горелок (поз. 9);

• установка новых деталей корпуса, вспомогательных систем (поз. 1, 17, 18, 24,  $25.30$ :

- замена датчиков пламени (поз. 8);
- коррекция измененных параметров в АСУ ТП.

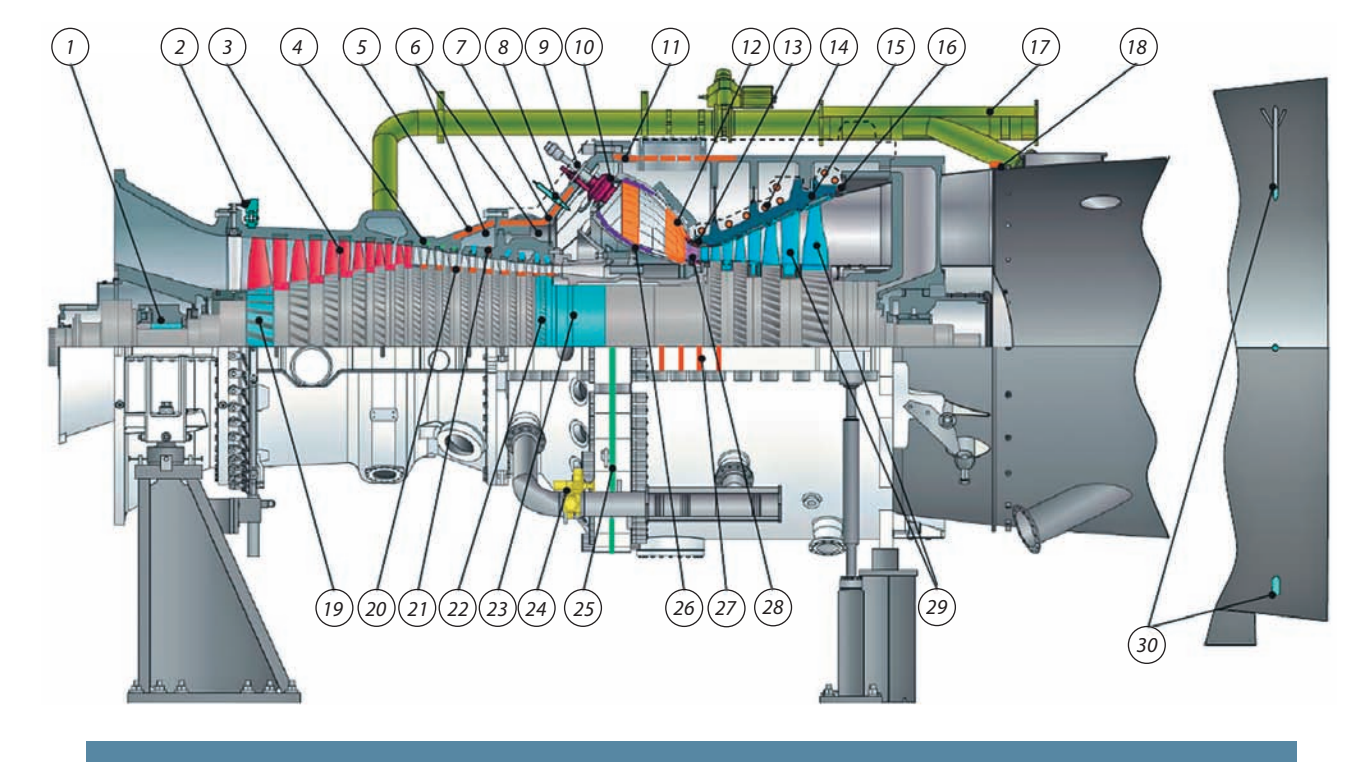

**Рис. 25. Детали и подсистемы ГТУ SGT5-4000F, подлежавшие замене в процессе модернизации**

В 01.02.2019 в результате проведенной модернизации на ТЭЦ-20 в Реестр фактических параметров генерирующего оборудования были включены новые значения мощности блока (табл. 11).

Примерно такие же результаты получены после модернизации ГТУ на ТЭЦ-16 с той лишь разницей, что в этом случае была увеличена тепловая

## Таблица 11

# **Влияние модернизации ГТУ SGT5-4000F на ее мощность**

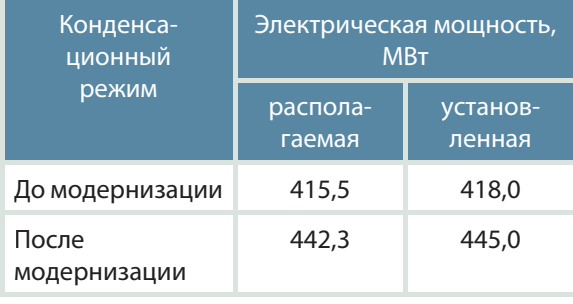

нагрузка отборов ПТ при сохранении суммарной электрической мощности ПГУ. Максимальная тепловая мощность отборов паровой турбины ПГУ после модернизации увеличилась на 23 Гкал/ч (примерно на 10 %).

Основной принцип, положенный в основу выбора нижней границы регулировочного диапазона нагрузок, был основан:

 на сохранении надежности работы оборудования, непревышении пределов регулирования температуры газов за ГТУ с помощью ВНА;

сохранении экономичности;

 сохранении экологических показателей (содержания окислов азота и окислов углерода в выхлопных газах в пределах санитарных норм).

Эти три основных фактора определили технологический минимум нагрузки ПГУ равным 208,27 МВт (положение ВНА около 5 %, содержание окислов азота не более 45 мг/м<sup>3</sup>).

**Испарительное охлаждение воздуха, засасываемого в компрессор ГТУ, в летнее время.** Мощность ГТУ и, следовательно, ПГУ существен но зависит от температуры наружного воздуха (рис. 26). Летом при температурах, больших +10 °С, максимальная мощность ГТУ снижается примерно на 9 МВт при увеличении наружной температуры на каждые 5 °C.

Для региона Москвы ха ракте рна с реднелетняя температура воздуха на уровне 20—25 °C при относительной влажности возд уха около 60 % .

В этих условиях оказалось оправданным испа рительное охлаждение воздуха на входе в компрессор, позволяющее снизить его температуру и увеличить мощность ГТУ и ПГУ (рис. 26 ). Испа рительные установки такого типа были успешно п рименены на Т ЭЦ-16 и Т ЭЦ-20 с ГТУ SGT5-4000F, а также на ТЭЦ-12 с ГТУ SGT5-2000Е. В среднем за летнее время увеличение располагаемой мощно сти ПГ У составляет около 10 М В т.

Рез ультаты применения испарителей на этих ПГУ в летнее в ремя п ри фактических изме ренных температурах наружного воздуха в диапазоне 20—30 °С и относительной влажности возд уха 35—45 % п редставлены в та бл. 12, а на рис. 27 по казано, что снижение температуры воздуха, подаваемого на вход компрессора, приводит к повышению мощности ГТУ на 5 %.

Т а блица 1 2

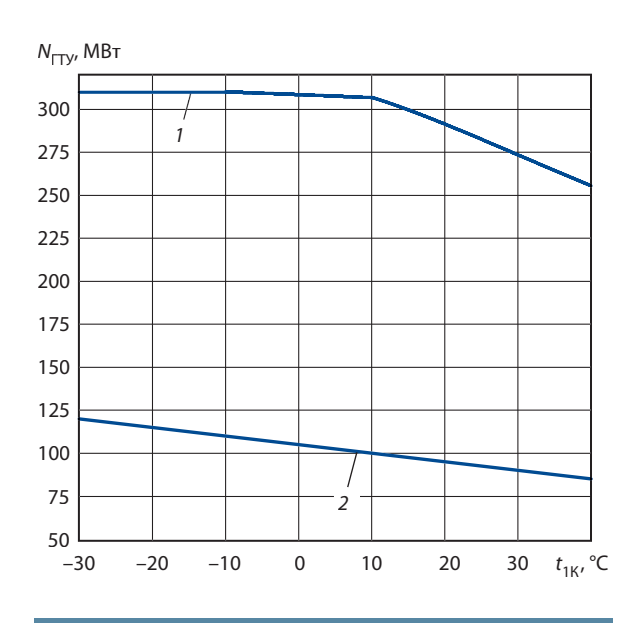

# **Рис. 26.**

**Зависимость мощности ГТУ SGT5-4000F от температуры воздуха на входе в компрессор при полном (***1***) и минимальном (***2***) открытии ВНА**

**П рименение ги бких межсе рвисных инте р вало в .** С учетом базового режима экспл уатации в Мосэнерго ГТУ и ПГУ, входящих в состав ПГУ, и с учетом того, что межремонтные перио ды (4—6 лет) о бор удования паровой части ПГ У

| $t_{\rm H}$ °C | $\phi$ , % | ТЭЦ-12                |                                | T <sub>3</sub> 4-16 |                                  | <b>ТЭЦ-20</b>         |                                  |
|----------------|------------|-----------------------|--------------------------------|---------------------|----------------------------------|-----------------------|----------------------------------|
|                |            | $\tau_{\text{Myr}}$ 4 | $\Delta t$ <sub>1K cp</sub> °C | $\tau_{\mu y}$ , ч  | $\Delta t$ <sub>1K cp</sub> , °C | $\tau_{\text{Myr}}$ ч | $\Delta t$ <sub>1K cp</sub> , °C |
| 20,6           | 44,9       | 15,1                  | 4,6                            | 15,5                | 5,6                              | 9,5                   | 7,4                              |
| 22,9           | 37,4       | 15,6                  | 6,6                            | 15,5                | 7,9                              | 17,1                  | 9,3                              |
| 25,3           | 35,6       | 13,8                  | 7,0                            | 16,0                | 8,4                              | 15,5                  | 10,3                             |
| 27,2           | 40,4       | 4,6                   | 6,6                            | 17,0                | 8,1                              | 14,2                  | 9,7                              |
| 29,6           | 36,9       | 15,8                  | 8,2                            | 18,0                | 8,4                              | 16,4                  | 11,4                             |
| 30,8           | 40,8       | 14,9                  | 8,1                            | 16,5                | 8,4                              | 16,9                  | 9,3                              |

**Эффективность испарительного охлаждения возд уха на входе в компрессор ГТУ**

Примечания:  $t_{_{\mathsf{H}}}\!-\!$  температура наружного воздуха;  $\phi$  — влажность воздуха;  $\tau_{_{\mathsf{W} }}\!-\!$  время работы испарительной установки;  $\Delta t_{1\text{K}\,\text{cp}}$  — рост температуры воздуха на входе в компрессор.

53

существенно больше по сравнению с межремонтными периодами критических элементов ГТУ, целесообразно гармонизировать программы технического обслуживания ГТУ и ПГУ путем продления интервалов между главными инспекциями

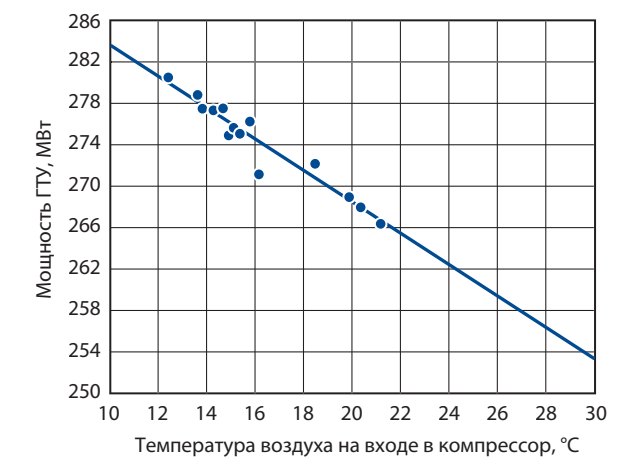

**Рис. 27. Зависимость мощности ГТУ серии F от температуры воздуха на входе в компрессор**

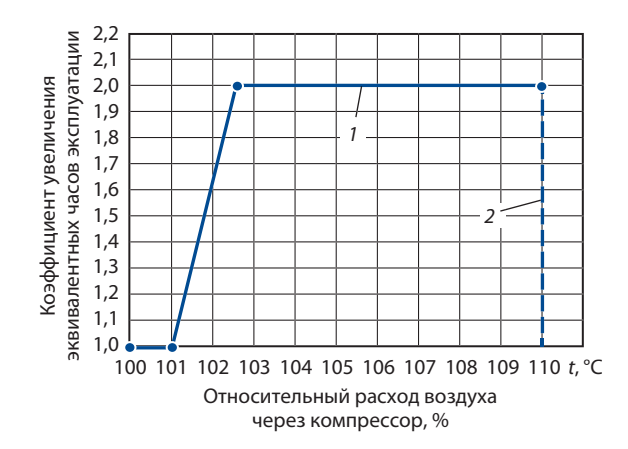

#### **Рис. 28.**

**Зависимость коэффициента увеличения эквивалентных часов эксплуатации от относительного расхода воздуха через компрессор:**

1 — кривая к расчету эквивалентных часов эксплуатации; 2 — максимальный расход воздуха (открытие ВНА на 113 %)

горячего тракта ГТУ. Замена лопаток турбины при проведении капитальных ремонтов и совершенствование режимов управления ГТУ в регулировочном диапазоне нагрузок позволило реализовать гибкие межсервисные интервалы в пределах от 33 тыс. до 50 тыс. эквивалентных часов эксплуатации в зависимости от режима работы ГТУ. Это увеличило периоды между проведением главных инспекций до 6 лет, существенно сократив расходы на сервисное обслуживание ГТУ без снижения надежности.

Так, например, за 6 месяцев (с 15.12.2018 по 24.06.2019) ГТУ SGT5-4000F отработала 3275 и 1170 часов в режиме соответственно 33 тыс. и 50 тыс. эквивалентных часов эксплуатации. Автоматический переход в режим 50 тыс. эквивалентных часов осуществляется в основном в период ночной разгрузки блока по диспетчерскому графику. В настоящее время интервал времени между малыми инспекциями в ПАО «Мосэнерго» составляет 8 тыс. и 16 тыс. эквивалентных часов для ГТУ SGT5-2000E и SGT5-4000F соответственно.

Ограниченное переоткрытие<sup>1</sup> ВНА в пико**вом режиме и в режимах нормированного первичного регулирования частоты.** Одним из возможных способов повышения располагаемой мощности ГТУ является увеличение расхода воздуха, подаваемого на вход в компрессор, в сочетании с соответствующим увеличением расхода топлива. Однако в этом случае возникает объективное ограничение вследствие непропорционального увеличения эквивалентных часов эксплуатации при возрастании мощности выше номинальной. На рис. 28 представлена зависимость дополнительных эквивалентных часов эксплуатации от относительного расхода воздуха на входе в компрессор (угла переоткрытия ВНА до 11°). По оси ординат отложен поправочный коэффициент, на который следует умножать количество эквивалентных часов эксплуатации, в связи с переоткрытием ВНА и соответствующим увеличением расхода воздуха на входе в компрессор.

В таблице 13 представлены полученные в испытаниях средние значения электрической мощности генераторов ГТУ, ПТУ и ПГУ и их разности

<sup>1</sup> Здесь и далее — открытие более чем на 100 %.

# Таблица 13 Прирост мощности оборудования ПГУ-420 за счет переоткрытия ВНА ГТУ

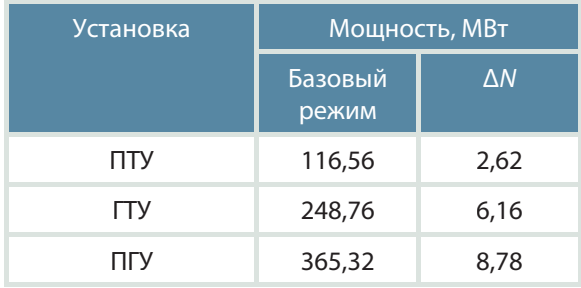

в пиковом и базовом режимах:  $\Delta N = N_{\text{max}} - N_{\text{max}}$ . Увеличение мощности ПГУ-420 в пиковом режиме составило 8,78 МВт.

Увеличение мощности ГТУ за счет ограниченного переоткрытия ВНА в режимах нормированного первичного регулирования частоты позволяет увеличить резерв мощности в случаях снижения частоты сети, получать дополнительную генерацию при эксплуатации в этих режимах и выполнять требования по скорости изменения мощности.

В результате проведенных на действующем оборудовании ПГУ-420 испытаний получено, что переоткрытие ВНА вплоть до 13 % дает заметный коммерческий выигрыш за счет увеличения мощности ГТУ и ПГУ, однако приводит к сокращению межсервисного интервала. Открытие ВНА более чем на 113 % увеличивает риски появления нерасчетного режима работы компрессора и помпажа.

# Заключение

Из всех эксплуатирующихся в настоящее время энергетических установок, сжигающих органическое топливо, наиболее эффективны ПГУ с котлами-утилизаторами, термический КПД лучших из них достигает в настоящее время 63-64 %.

Отличительные особенности ПГУ, такие как высокие показатели экономичности, лучшие характеристики маневренности, низкое содержание вредных выбросов в уходящих газах, а также разнообразие компоновок оборудования, подтверждают их существенные преимущества по сравнению с традиционными паросиловыми установками.

Использование газотурбинных технологий не ограничивается только ПГУ с КУ. Комбинирование ГТУ и ПГУ с паросиловыми установками, другим оборудованием, использующим альтернативные источники энергии, в одной тепловой схеме позволяет создавать установки высокой экономичности, в частности за счет снижения расхода энергии на собственные нужды, позволяющее увеличить термический КПД ПГУ на 2-3 %.

Постоянное стремление к увеличению мощности генерирующего оборудования ГТУ привело к модернизации эксплуатируемых в России газовых турбин с ростом их мощности в среднем на 8-10 % с соответствующим увеличением паропроизводительности КУ и паровых турбин, работающих с ними в составе ПГУ без изменения состава оборудования.

Следствием является также повышение параметров в паровой части цикла ПГУ, в частности повышение давления пара ВД до17,5 МПа и более и температуры пара до 600 °С, применение прямоточных контуров пара в КУ, улучшающее их характеристики маневренности.

Дополнительные возможности связаны с использованием в качестве топлива для газотурбинных установок не только природного газа, но и продуктов газификации угля, а также сжигание метано-водородных смесей.

Расширение регулировочного диапазона нагрузок в летнее время при положительных температурах наружного воздуха может обеспечиваться использованием установок испарительного охлаждения воздуха на входе в компрессор ГТУ, а также переоткрытием ВНА.

Периодические остановки ГТУ для проведения инспекций различного уровня и продолжительности, предусмотренные требованиями к обслуживанию ГТУ в процессе их эксплуатации, могут быть использованы в том числе и для выполнения работ на оборудовании паровой части цикла ПГУ.

# **Источники, использованные при подготовке издания**

- 1. **Транснациональная** нефтегазовая компания ВР : официальный сайт. URL: https://www.bp.com/ (дата обращения: 10.09.2023).
- 2. **Отчет** о функционировании ЕЭС России в 2019 году / АО «СО ЕЭС». URL: https://www.so-ups.ru/fileadmin/files/company/reports/disclosure/2020/ups\_ rep2019.pdf (дата обращения: 10.09.2023).
- 3. **ПАО «Мосэнерго»** : официальный сайт. URL: https://www.mosenergo.ru (дата обращения: 10.09.2023).
- 4. **Трухний А.Д.** Газотурбинные и парогазовые установки электростанций : энциклопедический справочник / А.Д. Трухний, Ю.А. Радин. Москва : Издательский дом МЭИ, 2021.
- 5. **РД 153-34.1-25.507-97.** Типовая инструкция по пуску из различных тепловых состояний и останову моноблока мощностью 250 МВт с турбиной Т-250/300-240 и газомазутными котлами / РАО «ЕЭС России». М. : СПО ОРГРЭС, 1999.
- 6. **Ольховский Г.Г.** Энергетические парогазовые установки / Г.Г. Ольховский, П.А. Березинец, Ю.А. Радин. Москва : Издательский дом МЭИ, 2022.
- 7. **Давыдов А.В.** Исследование переменных режимов бинарных ПГУ с целью повышения маневренности : автореф. дис. ... канд. техн. наук : 05.14.14. Москва : Всерос. теплотехн. науч.-исслед. ин-т (ВТИ), 2009.
- 8. **Радин Ю.А.** Некоторые особенности эксплуатации ПГУ. Проблемы и перспективы / Ю.А. Радин, С.Н. Ленев // Сб. докл. Всероссийской научно-технической конференции «Актуальные проблемы эксплуатации паротурбинных и парогазовых установок ТЭС. Развитие технологий». Москва : ОАО «ВТИ», 2023. С. 17—24. URL: https://oaovti.DiskStation.me/drive/d/s/uz4mupO9jNhKIOlXNPBNmVUVP-BRWyqzy/u1sbHYHV4MbtFQmrHzs6kAlfIuPiTXi4-b7XAKgCctAo (дата обращения: 10.09.2023). Текст : электронный.

Научно-популярное издание

# ЭКОЛОГИЯ, ЭНЕРГЕТИКА, ЭНЕРГОСБЕРЕЖЕНИЕ Под редакцией академика РАН Александра Викторовича Клименко

Выпуск 3

# **РАДИН Юрий Анатольевич**

# ОПЫТ И ПЕРСПЕКТИВЫ ИСПОЛЬЗОВАНИЯ ПАРОГАЗОВЫХ УСТАНОВОК В ГИБКИХ ЭНЕРГОСИСТЕМАХ

Оригинал-макет подготовлен АО «Издательский дом МЭИ»

Подписано в печать 25.10.2023. Формат 60 × 90/8. Усл. печ. л. 7,0

Контакты издателя: Инженерное управление ПАО «Мосэнерго». Тел.: +7 (495) 957-19-57, доб. 34-14. Электронная почта: SigitovOY@mosenergo.ru

Управление по работе со СМИ и органами власти ПАО «Мосэнерго». Тел.: 8 (495) 957-19-57, доб. 22-90, 37-17. Электронная почта: press-centre@mosenergo.ru. Адрес в Интернете: www.mosenergo.ru

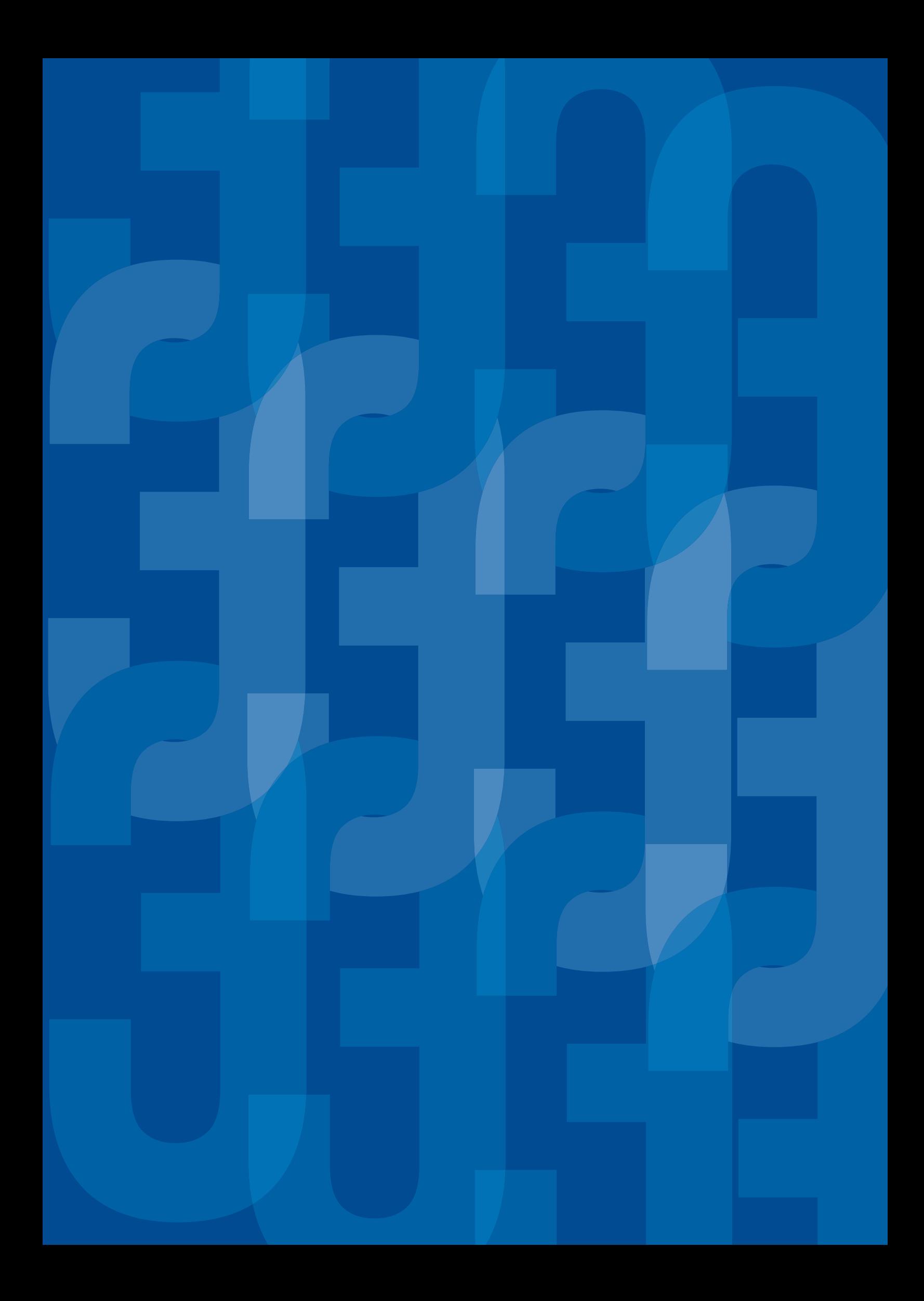